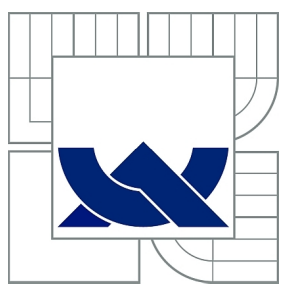

## VYSOKÉ UČENÍ TECHNICKÉ V BRNĚ

BRNO UNIVERSITY OF TECHNOLOGY

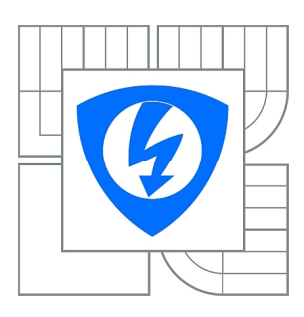

FAKULTA ELEKTROTECHNIKY A KOMUNIKAČNÍCH TECHNOLOGIÍ ÚSTAV ELEKTROENERGETIKY

FACULTY OF ELECTRICAL ENGINEERING AND COMMUNICATION DEPARTMENT OF ELECTRICAL POWER ENGINEERING

### ZMĚNY VELIKOSTI NAPĚTÍ V DISTRIBUČNÍ SÍTI NN V DŮSLEDKU ZVÝŠENÍ IMPEDANCE MEZI UZLEM ZDROJE A ZÁTĚŽE A NEVYVÁŽENÉHO ZATÍŽENÍ

VOLTAGE MAGNITUDE DEVIATIONS IN A LOW-VOLTAGE DISTRIBUTION NETWORK DUE TO INCREASE IN IMPEDANCE OF Y-CONNECTED LOAD NODE TO GROUND AND UNBALANCED LOAD

BAKALÁŘSKÁ PRÁCE BACHELOR'S THESIS

**AUTHOR** 

AUTOR PRÁCE ONDŘEJ BLAŽEK

VEDOUCÍ PRÁCE doc. Ing. JIŘÍ DRÁPELA, Ph.D.

SUPERVISOR

**BRNO 2011** 

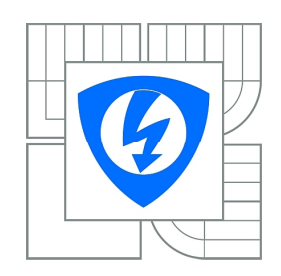

**VYSOKÉ UČENÍ TECHNICKÉ V BRNĚ** 

Fakulta elektrotechniky a komunikačních technologií

Ústav elektroenergetiky

## Bakalářská práce

bakalářský studijní obor Silnoproudá elektrotechnika a elektroenergetika

Student: Ondřej Blažek en animalistické profesor († 1981)<br>2008 – Maria Blažek Amerikaanse profesor († 1982) Œ±8²3µÊ Ì flµøºª³·½µ# ƱµÊ ÓðÔðÒÓðÔÔ

#### NÁZEV TÉMATU:

#### Změny velikosti napětí v distribuční síti NN v důsledku zvýšení impedance mezi uzlem zdroje a zátěže a nevyváženého zatížení

#### POKYNY PRO VYPRACOVÁNÍ:

1. Popis distribučních sítí NN.

2. Sestavení modelu vzorové sítě v prostředí Matlab Simulink.

3. Provedení parametrických simulací v závislosti na nevyváženosti impedance sítě, a nevyváženosti a velikosti zátěže.

4. Vyhodnocení kvality elektrické energie ve vztahu k řešenému problému a určení mezních stavů.

5. Ověření výsledků simulací a závěrů na fyzikálním modelu.

#### DOPORUČENÁ LITERATURA:

podle pokynů vedoucího práce

**E**dition Eventual Eventual Eventual Edition Edition Edition 26, 2011

Vedoucí práce: doc. Ing. Jiří Drápela, Ph.D.

doc. Ing. Petr Toman, Ph.D. Předseda oborové rady

#### UPOZORNĚNÍ:

Autor bakalářské práce nesmí při vytváření bakalářské práce porušit autorská práva třetích osob, zejména nesmí zasahovat nedovoleným způsobem do cizích autorských práv osobnostních a musí si být plně vědom následků porušení ustanovení § 11 a následujících autorského zákona č. 121/2000 Sb., včetně možných trestněprávních důsledků vyplývajících z ustanovení části druhé, hlavy VI. díl 4 Trestního zákoníku č.40/2009 Sb.

Bibliografická citace práce:

BLAŽEK, O. *Změny velikosti napětí v distribuční síti NN v důsledku zvýšení impedance mezi uzlem zdroje a zátěže a nevyváženého zatížení.* Brno: Vysoké učení technické v Brně, Fakulta elektrotechniky a komunikačních technologií, 2011. 77 s. Vedoucí bakalářské práce doc. Ing. Jiří Drápela, Ph.D.

Prohlašuji, že jsem svou **diplomovou práci (bakalářskou práci)** vypracoval samostatně a použil jsem pouze podklady (literaturu, projekty, SW atd.) uvedené v přiloženém seznamu.

……………………………

Za účinnou odbornou a pedagogickou pomoc a další cenné rady při zpracování této bakalářské práce bych chtěl poděkovat vedoucímu bakalářské práce doc. Ing. Jiřímu Drápelovi Ph.D.

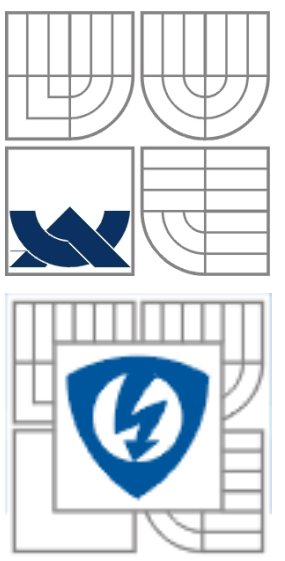

## **VYSOKÉ UČENÍ TECHNICKÉ V BRNĚ**

**Fakulta elektrotechniky a komunikačních technologií Ústav elektroenergetiky**

**Bakalářská práce** 

# **ZMĚNY VELIKOSTÍ NAPĚTÍ V DISTRIBUČNÍ SÍTI NN V DŮSLEDKU ZVÝŠENÍ MEZI UZLEM ZDROJE A ZÁTĚŽE A NEVYVÁŽENÉHO ZATÍŽENÍ**

**Ondřej Blažek**

**vedoucí: doc. Ing. Jiří Drápela, Ph.D. Ústav elektroenergetiky, FEKT VUT v Brně, 2011** 

**Brno**

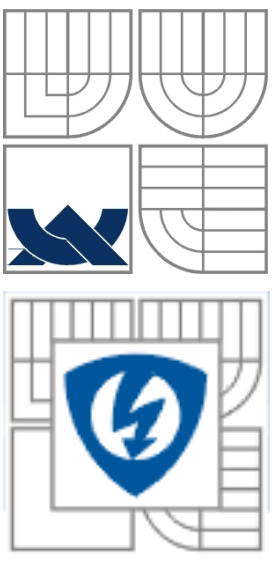

### **BRNO UNIVERSITY OF TECHNOLOGY**

**Faculty of Electrical Engineering and Communication Department of Electrical Power Engineering**

**Bachelor´s Thesis** 

# **VOLTAGE MAGNITUDE DEVIATIONS IN A LOW-VOLTAGE DISTRIBUTION NETWORK DUE TO INCREASE IN IMPEDANCE Y-CONNECTED LOAD NODE TO GROUND AND UNBALANCED LOAD**

**by Ondřej Blažek**

**Supervisor: doc. Ing. Jiří Drápela, Ph.D. Brno University of Technology, 2011** 

**Brno**

#### **ABSTRAKT**

Tato práce se zabývá problematikou nesymetrického zatížení třífázové sítě a s tím spojeného zatížení středního vodiče.

V úvodu jsou rozebrány druhy soustav, ve kterých jsou distribuční sítě realizovány, dále pak části sítí, které se podílejí na problematice, která je předmětem této práce.

Teoretická část rozebírá možné provozní stavy, které vedou k toku vyrovnávacích proudů středním vodičem, ukazuje na souvislosti mezi velikostí vyrovnávacího proudu a způsobem zatížení sítě. Dále jsou zde naznačena možná rizika, která mohou tyto situace představovat pro provoz sítě z hlediska funkce i bezpečnosti.

Praktická část se zabývá simulacemi na matematickém modelu vytvořeném v programu MATLAB. Jsou zde provedeny simulace, na základě kterých je popsáno chování sítě pro dané případy navozených nepříznivých faktorů.

V závěru práce jsou shrnuty nejpodstatnější výsledky a poznatky, které simulace přinesly.

#### **KLÍČOVÁ SLOVA:**

Střední vodič; nesymetrické výkonové zatížení; proudová nesymetrie; napěťová nesymetrie; vyrovnávací proudy; MATLAB SIMULINK

#### **ABSTRACT:**

This work deals with the issue of an unbalanced power load of a three-phase main load and the associated network load of a PEN conductor.

The introduction discusses the various types of systems where the distribution networks are implemented. Followed by the description of network segments causing issues discussed in this paper.

The theoretical part discusses the possible operating conditions which lead to balancing the flow of neutral current, also shows the relation of the size of countervailing power charges and the form of the network load. There are also hints of possible risks that the mentioned situations may cause to the network operation in terms of function and safety.

The practical part deals with the mathematical simulation model created in MATLAB. There are simulations based on which there is a description of the network behavior for the cases of induced adverse factors.

The conclusion summarizes the most important results and findings produced by the simulations.

#### **KEY WORDS:**

PEN conductor; unbalanced power loads; current unbalance; voltage unbalance; balancing currents; Matlab Simulink

## OBSAH:

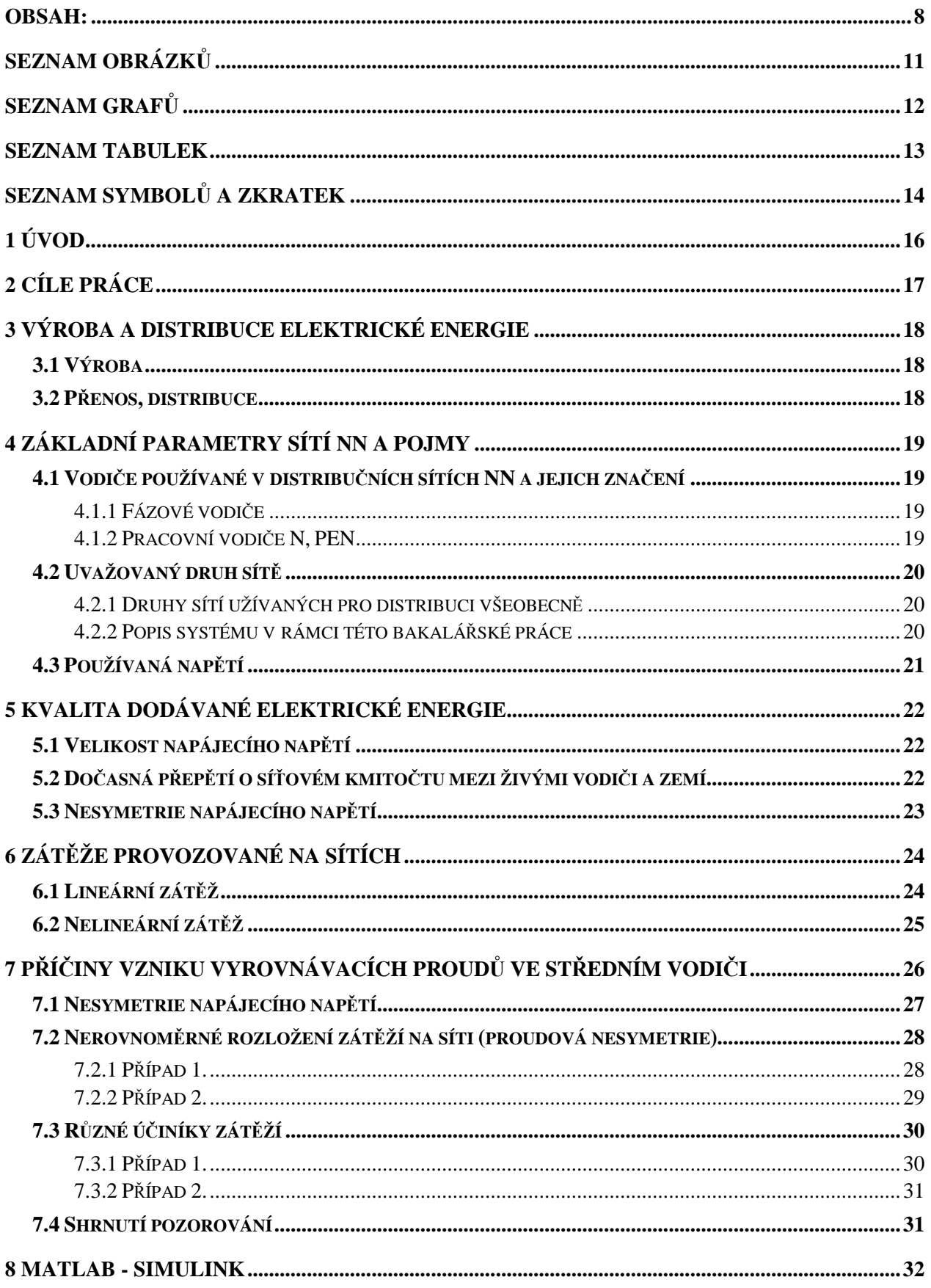

#### Obsah:

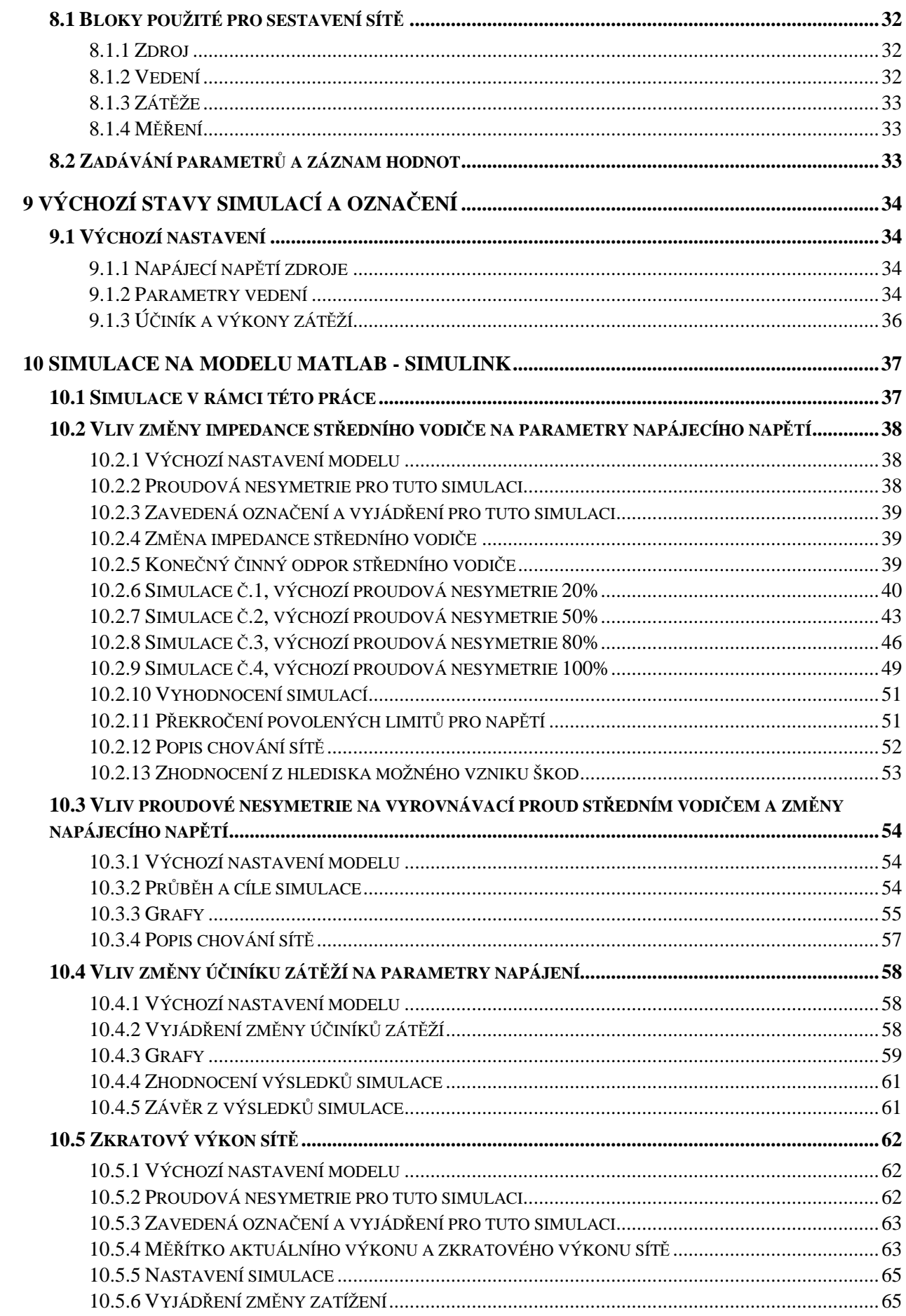

#### Obsah:

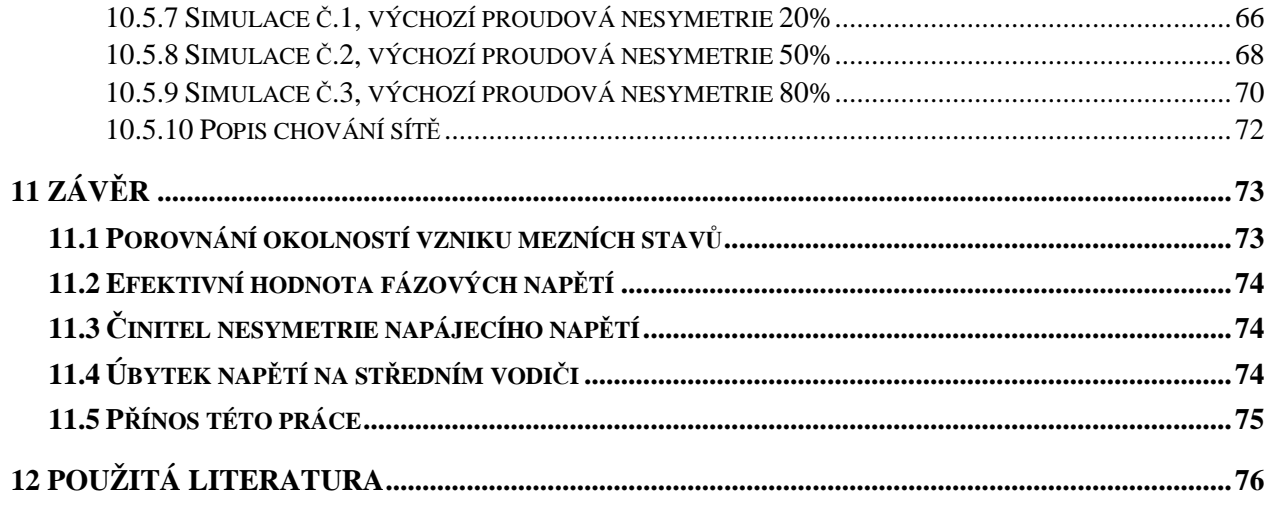

## **SEZNAM OBRÁZKŮ**

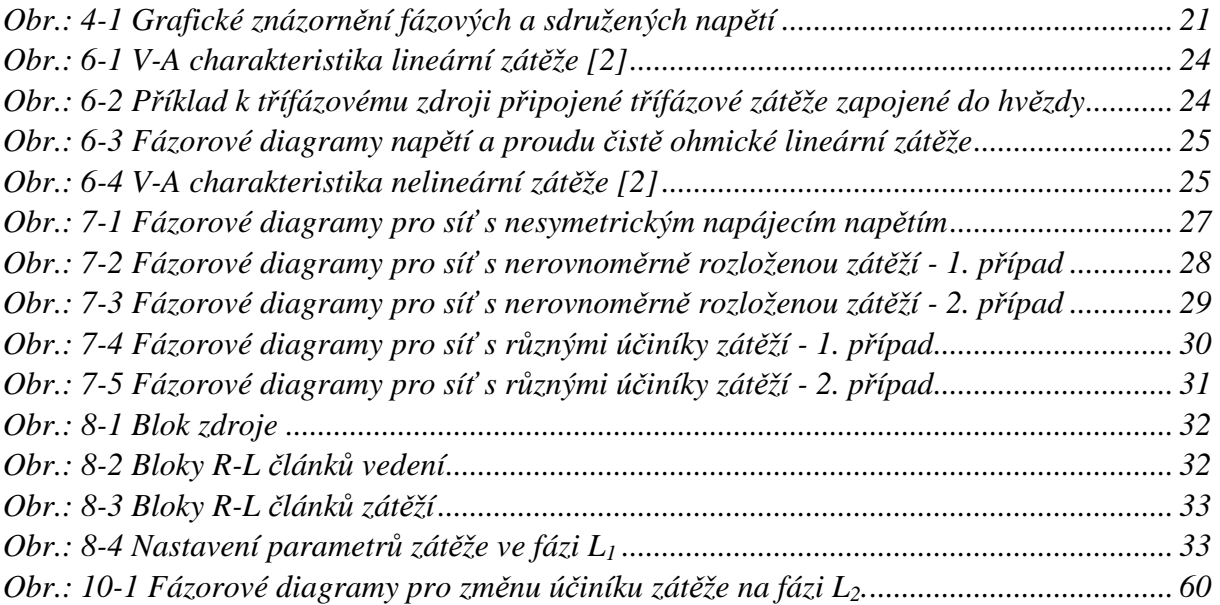

## **SEZNAM GRAFŮ**

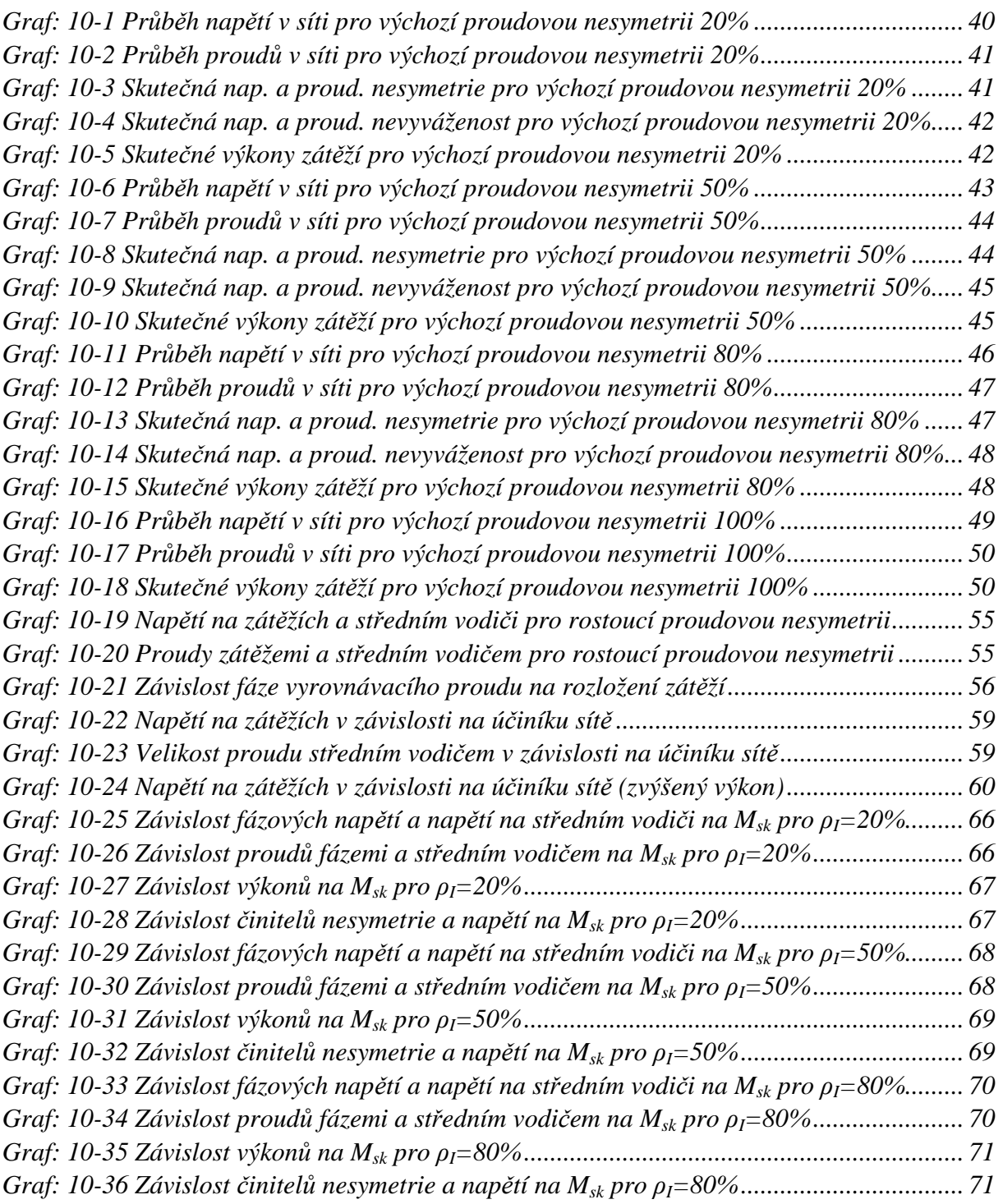

### **SEZNAM TABULEK**

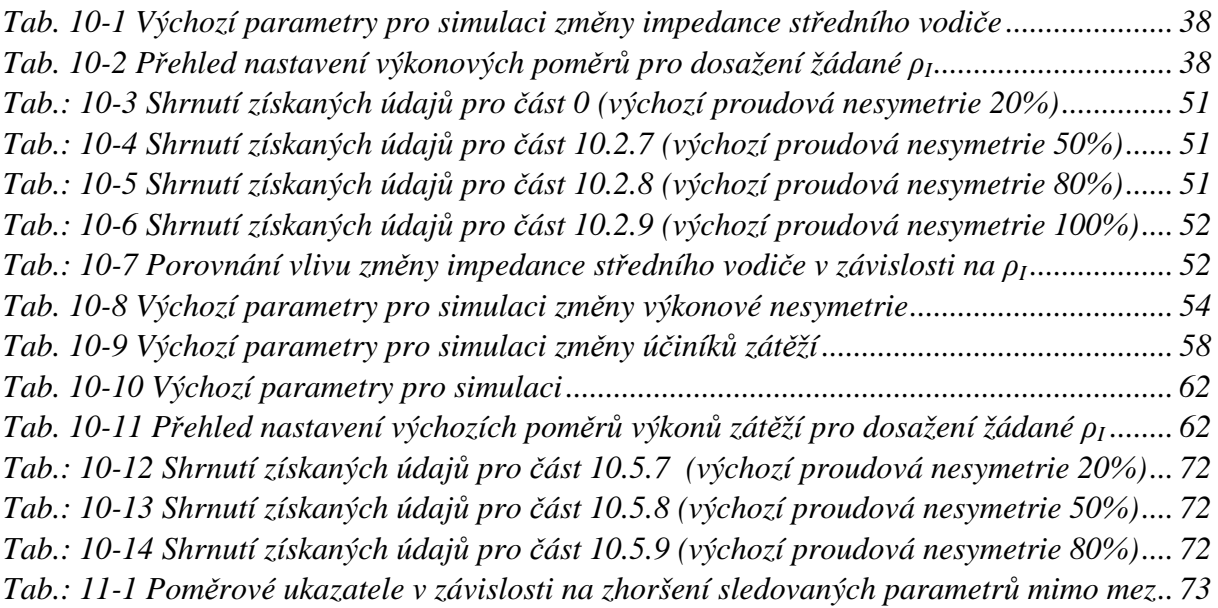

## **SEZNAM SYMBOLŮ A ZKRATEK**

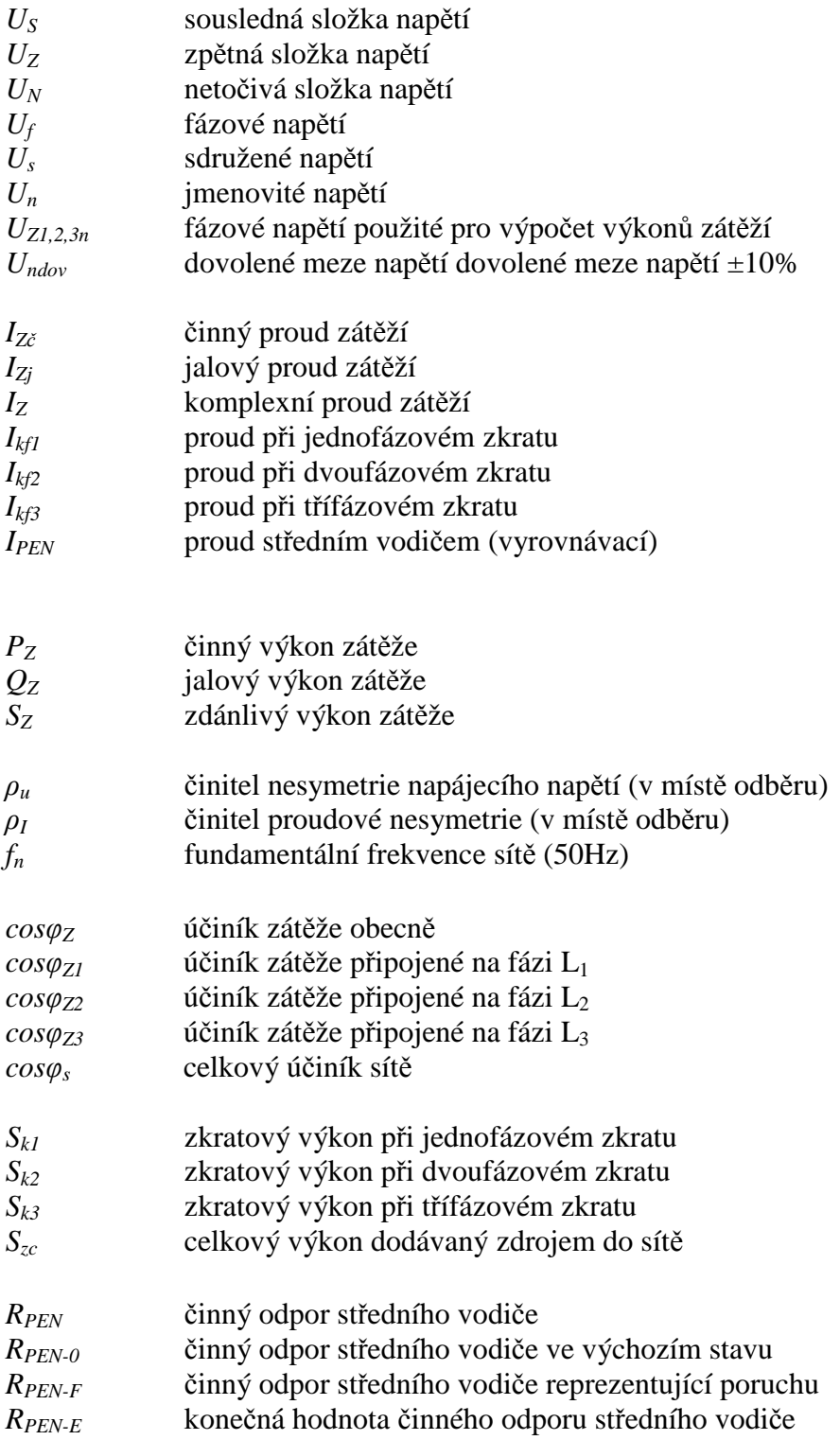

#### Seznam symbolů a zkratek

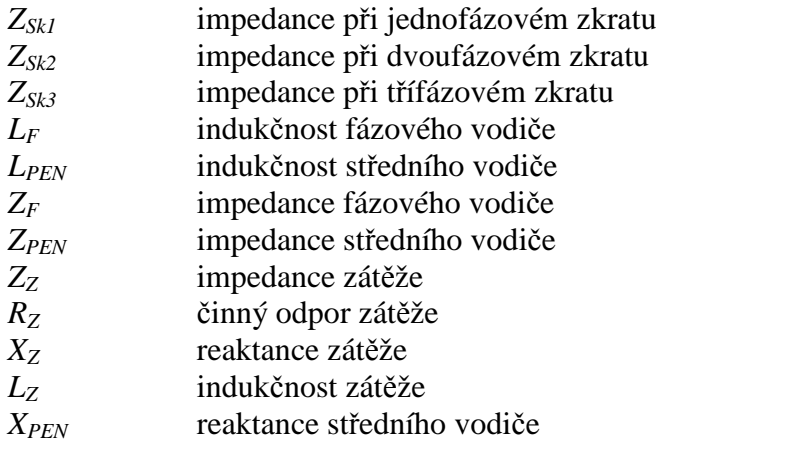

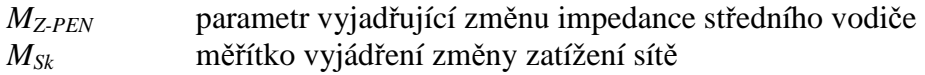

## **1 ÚVOD**

 Elektřina je dnes nedílnou součástí lidstva skýtající mnoho směrů využití od těžkého průmyslu až po zařízení miniaturních rozměrů. Zasahuje do oblasti výroby, zábavy, vzdělávání, gastronomie, dopravy a lékařství, vzhledem k nasazení je nedílnou součástí našich životů. Žádný vynález neprošel v rozmezí relativně krátkého času takovým rozvojem. Od počátků využití v telegrafii přes první vynálezy světelných zdrojů a točivých strojů až po dnešní výpočetní techniku neuplynulo ani 200let. Složitost těchto systémů se však nadále zvyšuje, což přináší nároky na kvalitu elektrické energie a spolehlivost distribučních sítí, které energii přenáší. V nejdrtivější většině jsou na sítích provozovány jednofázové spotřebiče, určené pro napájení fázovým napětím, tedy napětím, které změříme mezi fázovou a nulovou svorkou, která je spojena s uzlem zdroje. Připojování spotřebičů je nahodilé a stěží předvídatelné, což předpokládá provedení vhodných opatření pro eliminaci možných kritických stavů způsobených tímto provozem. Dimenzování středních vodičů, které jsou těmito stavy často nadměrně namáhány, je nutné přikládat vysokou pozornost, neboť selhání této části obvodu může mít až fatální následky. Správnost při rozhodování o způsobu provedení rozvodů je závislá na znalostech chování sítě v různých provozních stavech, které mohou nastat při jejím provozování a na možných následcích, které může mít za vinu právě nevhodně dimenzovaná síť.

### **2 CÍLE PRÁCE**

Tato práce se zabývá vlivy různých zatížení na celkové chování sítě. Pomocí parametrických simulací budou objasněny změny kvality napájecího napětí v místě odběru v závislosti na různých změnách charakteru, velikosti a rozložení zátěží, na změnách poměru zatížení sítě a zkratového výkonu sítě, a na změnách impedance středního vodiče. Budou vytyčeny kritické body, při kterých se síť stává neschopnou bezpečného provozu vlivem vzniku vysokých dotykových napětí, popřípadě svými parametry nevyhovuje napájení spotřebičů, které mají pro svůj provoz pevně určeny napájecí podmínky. V práci budeme pracovat pouze s lineárními zátěžemi, které při svém provozu nevytváří vyšší harmonické složky proudu, tedy i harmonické zkreslení napětí. Veškeré simulace budou provedeny na matematickém modelu v programu MATLAB za použitý grafické nadstavby SIMULINK a podpůrných knihoven SimPower.

### **3 VÝROBAA DISTRIBUCE ELEKTRICKÉ ENERGIE**

#### **3.1 Výroba**

Výroba elektrické energie probíhá v k tomu určených zařízeních, tedy elektrárnách. Jedná se o méně či více složité technické celky schopné přeměny různých zdrojů energie (síla vodních toků, solární zdroje, fosilní nebo jaderné palivo) právě v elektrickou. Elektrárny pracující v základním energetickém režimu jsou v dnešní době především tepelné, měnící energii skrytou v jádru nebo fosilních palivech na energii tepelnou, využívanou pro vývin páry, která je dále prostřednictvím parních turbín měněna v energii kinetickou. Kinetická energie je dále prostřednictvím synchronních rychloběžných generátorů měněna na energii elektrickou, která je ze všech forem energie nejsnadněji transportovatelná na velké vzdálenosti.

#### **3.2 Přenos, distribuce**

Přenos energie je pojem shrnující pod sebou systém dopravy a úpravy elektrické energie s cílem dosažení nejekonomičtějšího provozu a eliminace vlivů snižujících kvalitu elektrické energie u odběratele. Spojuje pod sebou zařízení pro přenos elektrické energie mezi elektrárnami a uživatelem, zároveň umožňuje propojení více elektráren do jednoho celku, což zvyšuje celkovou stabilitu tohoto systému a odolnost vůči změnám zatížení v síti. Pro maximální efektivitu přenosu je energie transformována na různé napěťové hladiny (22, 35, 110, 220, 400kV), v místě, kde je elektrická energie spotřebována, je napětí upraveno na konečnou hodnotu dle druhu odběratele 0,4, 6 a 22kV. Dopravu elektrické energie ke konečným uživatelům obstarávají distribuční sítě.

### **4 ZÁKLADNÍ PARAMETRY SÍTÍ NN A POJMY**

V rámci této bakalářské práce budou použity některé parametry a výrazy, kterými lze charakterizovat provozní stav nebo chování sítě NN. Popis chování třífázových systémů nebo závislosti na určitých vlastnostech je nutné charakterizovat pro možnost porovnání a vyjádření závislostí jedním číslem nebo poměrem.

#### **4.1 Vodiče používané v distribučních sítích NN a jejich značení**

Distribuční sítě NN jsou provedené jako čtyřvodičové, z toho tři vodiče jsou určeny jako fázové s barevným odlišením hnědá, šedá a černá, případně ve starším provedení je rozlišení provedeno barvou hnědou a zbylé dva fázové vodiče mají černou izolaci. Zbylý vodič je odlišen zeleno-žlutou barvou a slouží jako vodič sdružující v sobě funkci ochranného a středního vodiče.

#### **4.1.1 Fázové vodiče**

Jedná se o živé vodiče, mezi nimiž změříme v ideálním případě sdružené napětí *U<sup>s</sup>* = 400V. Mezi fází a uzlem spojeným se zemí pak změříme fázové napětí *Uf* = 230V. Jednotlivé fáze reprezentuje písemné označení U, V, W (dle starého značení R, S, T).

#### **4.1.2 Pracovní vodiče N, PEN**

V elektroinstalacích NN se vyskytuje střední vodič čistě jako pracovní pro vedení vyrovnávacích proudů, značený je písmenem "N", nebo jako vodič se sdruženou funkcí pracovního a ochranného vodiče, ten je značený jako vodič "PEN". V případě distribučního rozvodu je z trafostanice rozvod proveden čtyřvodičově, tedy 3/PEN AC 400/230V / TN-C se třemi fázovými vodiči a vodičem PEN, kdy v určených úsecích je pomocně přizemňován (v případě sloupového rozvodu je uzemněn svodem připojeným k zemniči, v případě kabelového rozvodu je přizemnění provedeno v určených odbočkových skříních). Rozvody NN v domech, kancelářských budovách i průmyslových provozech v současnosti bývají provedeny v síti 3/N/PE AC 400/230V 50Hz / TN-S, z části však stále podle neplatné normy ČSN 34 1010 v síti TN-C.

#### **4.2 Uvažovaný druh sítě**

#### **4.2.1 Druhy sítí užívaných pro distribuci všeobecně**

Zpravidla se vyskytují systémy TT a TN, systém IT se v rozvodech NN pro ČR nevyskytuje. První zmíněná síť TT se již v dnešních distribučních rozvodech až na výjimky (může se vyskytovat i dnes v případech, kdy představuje jediné funkční řešení z hlediska ochrany před úrazem elektrickým proudem) nepoužívá. Jedná se o síť, jejíž zdroj má vyvedený uzel (vinutí strany NN transformátoru zapojeno do hvězdy), tento je přímo v transformátorové stanici připojen na potenciál země (uzemnění středního uzlu vinutí). U spotřebiče jsou všechny neživé části pospojovány a též uvedeny na potenciál země prostřednictvím uzemnění. V případě vzniklé poruchy (například probití izolace) se cesta poruchového proudu mezi uzlem zdroje a zátěží uzavírá přes zem. Distribuční rozvod je v tomto případě proveden čtyřvodičově, kdy první tři vodiče jsou fázové a čtvrtý je pracovní, sloužící pro vyrovnání potenciálu mezi uzlem zátěží a uzlem zdroje. Vzhledem k tomu že v bezporuchovém stavu neprocházely smyčkou **střed vinutí transformátoru - zem - uzel zátěží** žádné proudy, případné poškození zemniče nebo pospojování se žádným způsobem neprojevilo, bylo tedy možné ověřit stav systému pouze za pomocí měření.

Postupem času se přešlo na systém TN-C, kdy byla do čtvrtého vodiče distribučního vedení sloučena funkce vodiče pracovního a ochranného, vodič se označuje jako "PEN" vodič. Cesta poruchového proudu je uzavírána právě vodičem PEN, kterým protéká v bezporuchovém stavu převážná složka vyrovnávacích proudů, zbytek protéká ke střednímu uzlu zdroje prostřednictvím uzemňovacího systému (zemnič) a země. V případě přerušení, popřípadě změny impedance tohoto vodiče se tato událost projeví změnou parametrů sítě (napájecí napětí, snížení výkonových možností sítě), čímž upozorní na možné nebezpečí ze strany bezpečnosti sítě. Možným nebezpečím ze strany sítě se rozumí například nárůst impedance vodiče PEN se současným poklesem při zkratu vyvolaného zkratového proudu Ik. To může mít za následek výrazně delší vypínací časy pro nadproudové jistící prvky, popřípadě nemusí k vypnutí poruchy dojít vůbec. Tento systém se dále vyskytuje v modifikacích TN-S, kdy vodič PEN je rozdělen (místo rozdělení se označuje jako TN-C-S) do dvou samostatných vodičů N a PE, tyto vodiče se za místem rozdělení nesmí opětovně spojit.

#### **4.2.2 Popis systému v rámci této bakalářské práce**

Pro potřeby této bakalářské práce je síť sestavena v systému TN-C. Ve skutečnosti je k impedanci vodiče PEN nutno počítat s paralelním propojením uzlu zdroje a zátěží pomocí země a zemničů, neboť jak již bylo zmíněno, uzel vinutí NN strany distribučního transformátoru je v trafostanici uzemněn, dále je v délce své trasy v určitých úsecích přizemňován vodič PEN, u odběratele je pak provedeno spojení PEN vodiče v objektu odběratele se zemničem objektu. S těmito odlišnostmi je nutné počítat při vyhodnocování výsledků získaných simulacemi na našem modelu, neboť v rámci této práce byly pro zjednodušení některé faktory eliminovány.

#### **4.3 Používaná napětí**

Jmenovité napětí a druhy sítí jsou v ČR stanoveny normami ČSN 33 0120 a ČSN EN 61 293 a to pro fázové hodnoty napětí (rozumí se hodnota mezi libovolným fázovým a středním vodičem)  $U_n$ =230V a pro sdružené hodnoty napětí (rozumí se napětí mezi libovolnými dvěma fázemi)  $U_n$ =400V, frekvence napětí základní harmonické  $f_n = 50$ Hz. Graficky jsou zmíněná napětí popsána Obr.: 4-1, kde indexy u, v, w jsou označením jednotlivých fází, v případě že je v indexu uvedeno pouze označení příslušné fáze, jedná se o fázové napětí. *z* normami ČSN 33 0120 a ČSN EN<br>
odnota mezi libovolným fázovým a<br>
oty napětí (rozumí se napětí mezi<br>
ětí základní harmonické  $f_n = 50$ Hz.<br>
de indexy u, v, w jsou označením<br>
ze označení příslušné fáze, jedná se o<br> **U<sub>uv</sub>** 

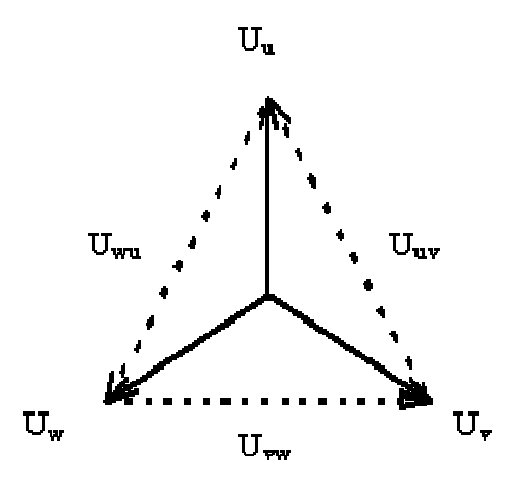

*Obr.: 4-1 Grafické znázornění fázových a sdružených napětí*

### **5 KVALITA DODÁVANÉ ELEKTRICKÉ ENERGIE**

Výstupními hodnotami simulací budou parametry napájecího napětí. Kvalita elektrické energie je v dnešní době velmi sledovanou záležitostí. Odlišnosti od předepsaných parametrů, které jsou klasifikovány především normou ČSN EN 50 160, mohou vést ke snížení výkonu, životnosti nebo nekorektnímu chování provozovaných zařízení. Tato práce zkoumá pouze některé stavy, které mohou při provozování sítě nastat, z hlediska kvality napájecího napětí budeme tedy zkoumat následující parametry určené ČSN EN 50 160:

#### **5.1 Velikost napájecího napětí**

[7] Normalizované napětí *Un* pro veřejnou síť nízkého napětí je:

- *a) pro čtyřvodičové trojfázové soustavy U<sup>n</sup> = 230V, a to mezi jednotlivými fázemi a uzlem.*
- *b) Odchylka od napájecího napětí nemá přesáhnout ± 10%*
- pozn.: Při analyzování elektrické sítě se pro parametr velikosti napájecího napětí sleduje delší časový interval. V rámci této práce však budeme za nevyhovující stav z hlediska velikosti napájecího napětí považovat okamžik, kdy fázové napětí libovolné fáze vybočí z mezí *UL1,2,3=Un ± 10%.*

### **5.2 Dočasná přepětí o síťovém kmitočtu mezi živými vodiči a zemí.**

[7] Dočasná přepětí o síťovém kmitočtu se obecně objevují během poruch ve veřejné distribuční síti nebo v instalaci uživatele sítě a zmizí jakmile je porucha odstraněna. Za těchto okolností mohou tato napětí dosáhnout sdruženého napětí až do max. 440V v sítích 230/400V v důsledku posunutí uzlového bodu třífázového systému, skutečná hodnota závisí na stupni nesouměrnosti zátěže a zbývající impedanci mezi vodičem s poruchou a zemí.

pozn.: V rámci této práce budou simulovány stavy sítě, při kterých se bude zhoršovat impedance středního vodiče (PEN), přičemž vstupními parametry simulace budou různé stupně nesymetrie fázových proudů. Zpravidla bývá porucha typu "dočasné přepětí" odpojena ochranami do 5s od vzniku, v případě této simulace však k odpojení poruchy nedojde, bude zkoumán další vliv zhoršování impedance středního vodiče na vznik těchto přepětí.

#### **5.3 Nesymetrie napájecího napětí**

[7] Za normálních provozních podmínek musí být v libovolném týdenním intervalu 95% desetiminutových středních hodnot zpětné složky (základní) napájecího napětí v rozsahu 0 až 2% sousledné složky. Nesymetrie napájecího napětí se vypočítá dle vztahu *5-1*.

$$
\rho_u = \frac{U_z}{U_s} .100\%
$$

kde:

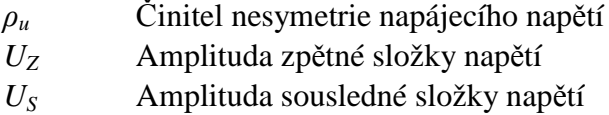

pozn.: V rámci této práce je za nevyhovující stav (vzhledem k tomu že se mění vždy pouze jeden parametr sítě, k dynamickým změnám zátěže a jiných parametrů během simulací docházet nebude) považován okamžik, kdy je překročen rozsah 0-2% podílu zpětné složky ze složky sousledné.

### **6 ZÁTĚŽE PROVOZOVANÉ NA SÍTÍCH**

Na síti, se kterou se reálně setkáváme, je provozována celá řada zařízení, která jsou charakterizována různými V-A charakteristikami, účiníky a výkony. Tyto zátěže jsou připojeny na různých částech vedení v různých vzdálenostech od zdroje, v těchto jednotlivých místech se jedná dále o odlišné parametry charakterizující střední vodič. V případě této práce se nám jedná o změny parametrů napájecích podmínek v místě připojení zátěže v závislosti na změnách parametrů sítě nebo zátěží projevujících se pouze v jednom místě. Síť je napájena třífázovým zdrojem, jehož svorkové napětí se vlivem zatížení nemění, dále se jedná o dostatečně tvrdý zdroj, zkratový výkon sítě je tedy dán pouze samotným vedením. Druhy zátěží lze rozdělit následovně:

#### **6.1 Lineární zátěž**

Voltampérovou charakteristikou lineární zátěže je přímka (*Obr.: 6-1*). Se vzrůstajícím přiloženým napětím lineárně vzrůstá proud, jehož průběh je tvarem a fází totožný s napětím, které tok proudu způsobuje. Velikost protékajícího proudu závisí na sklonu V-A charakteristiky. Mezi zástupce lineární zátěže lze řadit například obyčejné žárovky.

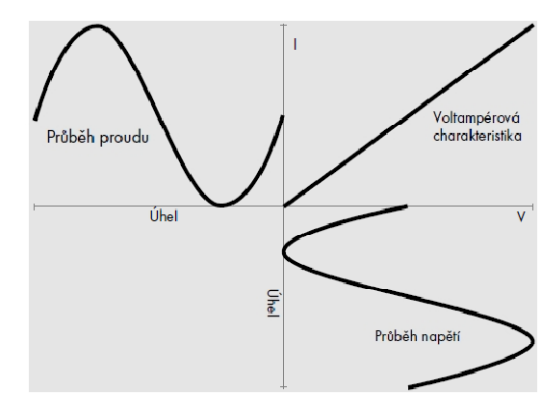

*Obr.: 6-1 V-A charakteristika lineární zátěže [2]* 

V případě, že je do obvodu střídavého napětí společně s činnou připojena induktivní nebo kapacitní zátěž, bude docházet mezi napětím a proudem ke vzájemným fázovým posunům, v případě indukce bude fázor napětí předbíhat proud, v případě kapacity bude situace opačná. Vzájemný fázový posun mezi proudem a napětím bude záležet na vzájemném poměru činné a jalové složky impedance, obvykle vyjádřeným jako účiník zátěže *cosφz.* 

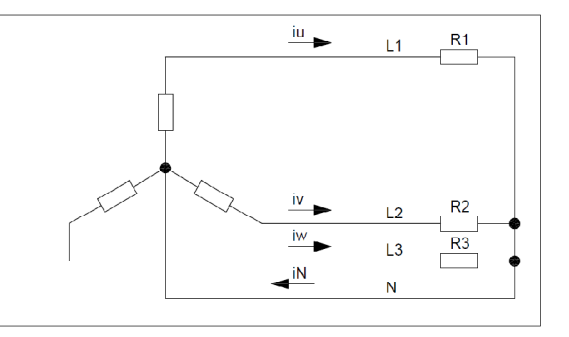

*Obr.: 6-2 Příklad k třífázovému zdroji připojené třífázové zátěže zapojené do hvězdy* 

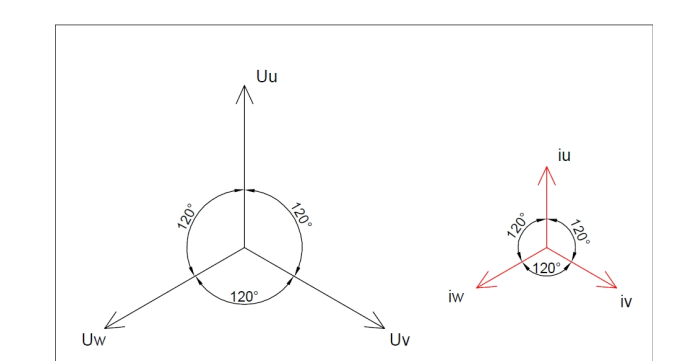

*Obr.: 6-3 Fázorové diagramy napětí a proudu čistě ohmické lineární zátěže* 

#### **6.2 Nelineární zátěž**

V případě nelineární zátěže je tvar V-A charakteristiky nápadně složitější než u charakteristiky lineární zátěže (*Obr.: 6-4*). Vzhledem k různým sklonům charakteristiky není průběh proudu stejný jako u napětí, nýbrž nese určité zkreslení. Tvar V-A charakteristiky záleží na napěťové závislosti použitých součástek a na dějích, které v zátěži probíhají. Tvar sinusoidy proudu se dá Fourierovou transformací rozložit na řadu sinusovek o různých amplitudách, jejichž frekvence je celým násobkem fundamentální frekvence (v našich sítích 50Hz). Součtem okamžitých hodnot těchto sinusovek lze následně původní průběh proudu rekonstruovat. Mluvíme tedy o výskytu vyšších harmonických, kdy procentní podíl jejich součtu vzhledem k základní harmonické je ukazatelem činitele THD (total harmonic distortion), tedy činitel celkového harmonického zkreslení.

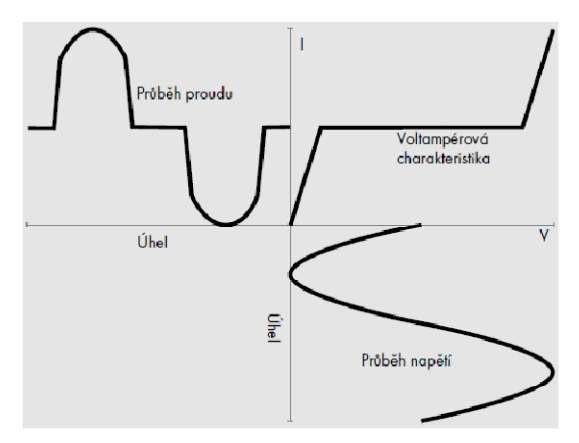

*Obr.: 6-4 V-A charakteristika nelineární zátěže [2]* 

## **7 PŘÍČINY VZNIKU VYROVNÁVACÍCH PROUDŮ VE STŘEDNÍM VODIČI**

Dnes prakticky nelze považovat síť za třífázovou. Způsobem užívání připomíná tři jednofázové sítě, kdy za určitých podmínek mohou středním vodičem téci proudy, které mohou být násobky proudů fázových. Střední vodič zastává v energetice funkci vyrovnávacího propojení mezi uzlem třífázového zdroje a uzlem zátěží. Jestliže jsou dodrženy podmínky rovnoměrného zatížení, neprotéká středním vodičem prakticky žádný vyrovnávací proud, na impedanci středního vodiče nevzniká žádný úbytek napětí, potenciál uzlu zátěží vůči zemi je tedy také nulový. V dnešní době jednofázových spotřebičů s větším či menším příkonem se prakticky nedá zabránit nahodilému připojování těchto spotřebičů do sítě za účelem eliminace nebo alespoň snížení vzniklé proudové nesymetrie, setkáváme se tak s případy enormního přetěžování středních vodičů. Nepříznivé situaci dále nahrává skutečnost, kdy střední vodiče sjednocené s vodiči fázovými v jednom kabelu mají podstatně nižší průřez nežli právě vodiče fázové. K situacím kdy je vodič přetížen může docházet nahodile, což znesnadňuje odhalení vyhřátých spojů, nebo případů kdy k vyhřívání spojů právě dochází. Dále je tu otázka bezpečnosti elektrických rozvodů, neboť stále ještě v mnoha případech (v případě distribučních rozvodů NN ve městech a obcích) je do jednoho vodiče sloučená funkce co by středního vodiče "N" a vodiče ochranného, tedy vodiče "PE", jedná se tedy o vodiče PEN. Jak bude podrobněji zmíněno v pokračování této práce, přerušení vodiče dle aktuální konfigurace sítě má větší nebo menší vliv na vznik potenciálu mezi uzlem zátěží a zemí, což může v jistých případech vést k případům vážných poranění až usmrcení. V první řadě je tedy nutné ujasnit si, za jakých okolností dochází ke vzniku vyrovnávacích proudů středním vodičem a úbytkům napětí na středním vodiči.

#### **7.1 Nesymetrie napájecího napětí**

Jedná se o stav, kdy fázový posun mezi fázory napětí není 120°, nebo fázová napětí všech tří fází se liší. Tento stav může nastat vlivem nerovnoměrného zatížení vedení, nedokonalých spojů na vedení, poruch jako je například zkrat. Příkon zátěže je odvozený od její vnitřní impedance, která zátěž charakterizuje mimo jiné i z hlediska příkonu, který je vztažen pro práci při určeném jmenovitém napětí. Kolísáním napájecího napětí se samozřejmě mění i skutečný příkon, tedy i proud protékající tímto spotřebičem. Vlivem proudů, které nemají stejnou velikost, popřípadě není vzájemný fázový posun mezi proudy 120°, není vektorový součet těchto proudů roven nule, středním vodičem tedy začne protékat vyrovnávací proud.

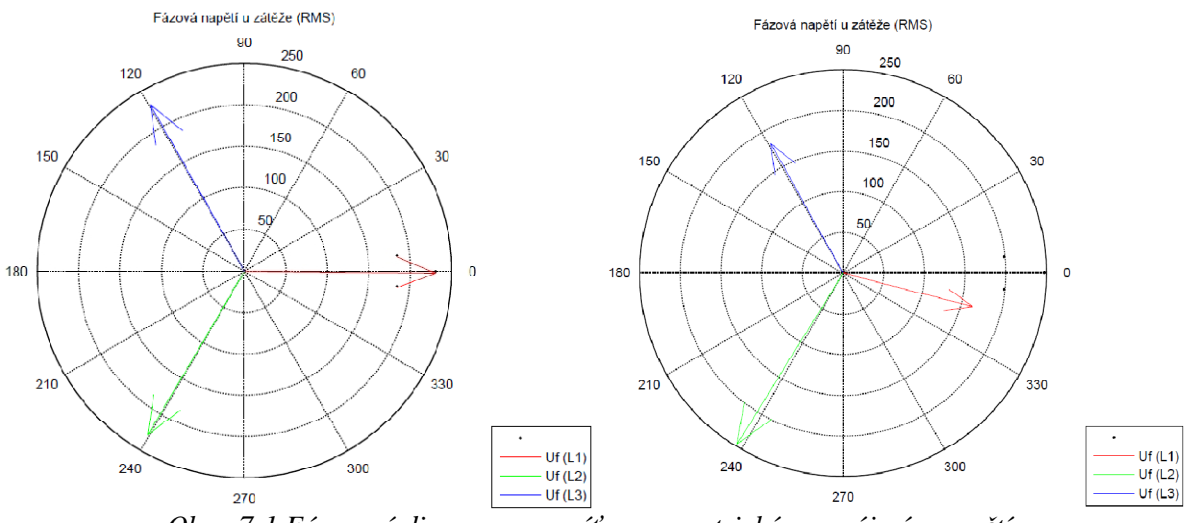

*Obr.: 7-1 Fázorové diagramy pro síť s nesymetrickým napájecím napětím* 

Na fázorovém diagramu vlevo *Obr.: 7-1* je patrná napěťová nesymetrie, fázory napětí na fázorovém diagramu vpravo *Obr.: 7-1* je patrná značná rozdílnost ve velikosti napětí a jejich vzájemném fázovém posunu.

#### **7.2 Nerovnoměrné rozložení zátěží na síti (proudová nesymetrie)**

Jedná se o nejčastější příčinu vzniku vysokých proudů středním vodičem. V dnešní době je na sítích provozována celá řada jednofázových spotřebičů s různými charaktery odběrů, které síť zatěžují nejen jalovým výkonem, dále však svou nelinearitou. Připojování těchto spotřebičů do sítě bývá nahodilé, spotřebiče jsou mezi fáze rozloženy nelineárně, častým jevem bývá zatížení domovní přípojky, kdy je zatížena pouze jedna fáze, v tomto případě proudy procházející fázovým vodičem se proudům procházejícím středním vodičem rovnají.

#### **7.2.1 Případ 1.**

Fázorové diagramy pro síť zatíženou odběry *S1=9kVA*, *S2=8kVA*, *S3=4kVA*, účiník všech zátěží *cosφZ1,2,3=0,95*.

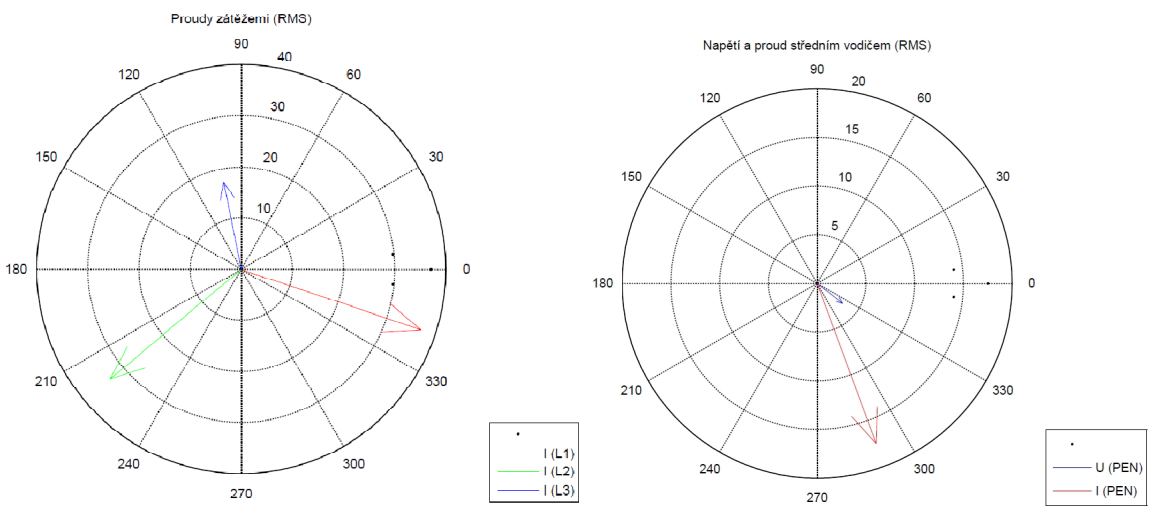

*Obr.: 7-2 Fázorové diagramy pro síť s nerovnoměrně rozloženou zátěží - 1. případ* 

Na *Obr.: 7-2* vlevo je zobrazen fázorový diagram proudů procházejících zátěžemi na fázi *L1*, *L2*, a *L3*. Na velikosti fázorů jsou patrné zadané výkonové rozdíly pro zátěže v jednotlivých fázích, na úhlu mezi fázory je patrné, že se jedná o zátěže se stejným účiníkem. Na fázorovém diagramu vpravo *Obr.: 7-2* je zobrazen fázorový diagram napětí a proudu středním vodičem.

#### **7.2.2 Případ 2.**

Nyní zkusíme zmírnit nesymetrii zatížení tím, že stávající výkon připojený na fázi L<sub>3</sub> zvýšíme o 2kVA. Rozložení zátěží bude nyní následující: *S1=9kVA*, *S2=8kVA*, *S3=6kVA*, účiník všech zátěží zůstane stejný, tedy *cosφZ1,2,3=0,95*.

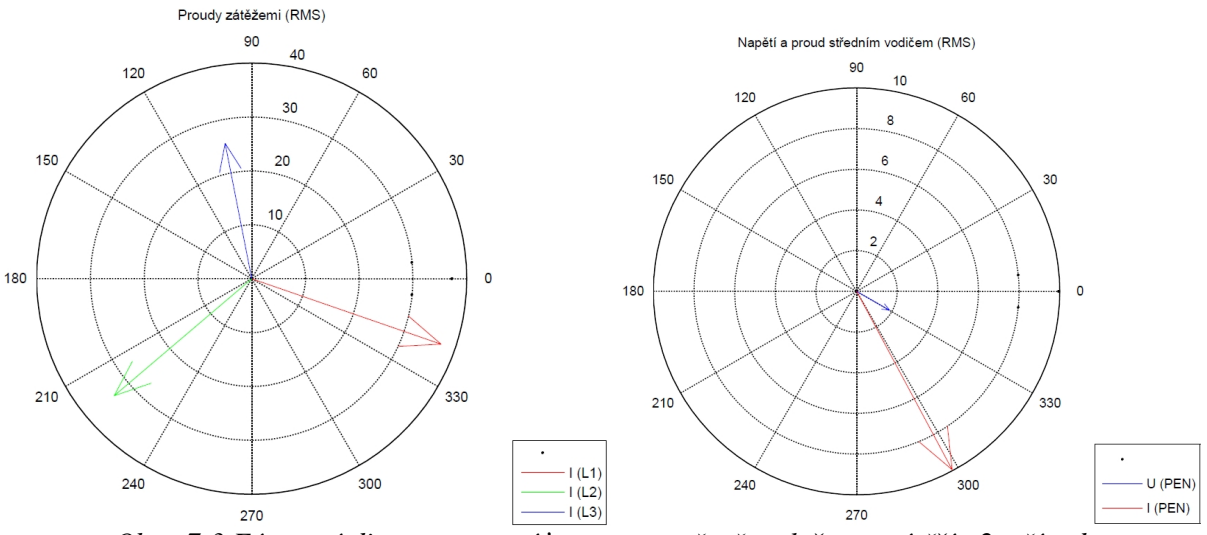

*Obr.: 7-3 Fázorové diagramy pro síť s nerovnoměrně rozloženou zátěží - 2. případ* 

Na fázorovém diagramu proudu *Obr.: 7-3* vlevo je nyní patrné, že fázory proudů mají podobnou velikost, což svědčí o symetričtějším výkonovém zatížení sítě, tato změna se oproti předchozímu případu kladně projevila na zatížení středního vodiče, u kterého poklesl jím protékající vyrovnávací proud se současným poklesem úbytku napětí na něm. Pro porovnání, úbytek napětí na středním vodiči v předchozím případě byl:  $\Delta U_{\text{PEN}}=3.3V$  (RMS), přičemž jím protékal proud I $_{\rm PEN}$ =17,53A (RMS), úbytek napětí na středním vodiči zvýšením zátěže S<sub>3</sub> poklesl na hodnotu: ΔU<sub>PEN</sub>=1,9V (RMS) a proud středním vodičem na hodnotu: I<sub>PEN</sub>=9,95A (RMS). Z uvedeného případu je patrné, jak velký vliv má nesymetrické zatížení na napětí a proud středním vodičem, pro tento případ je nutné podotknout, že model byl napájen ideálním zdrojem a všechny fázové vodiče měly stejné parametry, které se vlivem zatížení nemění, což ve skutečnosti nebývá možné dodržet.

#### **7.3 Různé účiníky zátěží**

Další případ nesymetrie může vzniknout v případě, kdy bude síť zatížena odběry se stejným zdánlivým výkonem avšak s odlišnými účiníky, které způsobí fázové posuny proudů, které protékají zátěžemi. V tomto případě se opět fázorový součet proudů nebude rovnat nule a středním vodičem bude protékat vyrovnávací proud.

#### **7.3.1 Případ 1.**

Pro demonstraci tohoto případu bude síť zatížena stejnými zdánlivými výkony, u kterých budeme měnit pouze účiníky. Nastavení parametrů na modelu je tedy: *S1= S2= S3=8kVA*, s účiníky odběru  $cos\varphi_1 = cos\varphi_2 = cos\varphi_3 = 0.95$ , tedy účiníky, na které by každé zařízení mělo být přibližně kompenzováno. Účiník odběru se může snadno změnit například zničením kompenzačních kondenzátorů, připojením nekompenzovaného zařízení nebo při práci transformátorů naprázdno apod.

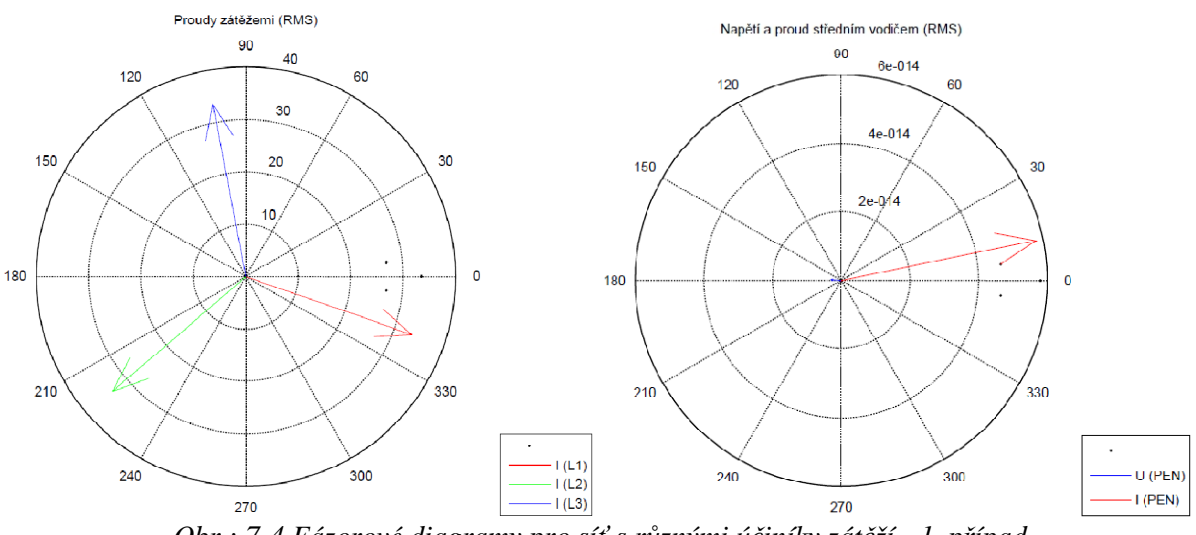

*Obr.: 7-4 Fázorové diagramy pro síť s různými účiníky zátěží - 1. případ* 

Na fázorovém diagramu proudů *Obr.: 7-4* vlevo jsou patrné proudy zátěžemi se stejným vzájemným fázovým posunem mezi jednotlivými fázory a se stejnou velikostí těchto fázorů, na *Obr.: 7-4* vpravo je pak fázorový digram proudu středním vodičem a napětím na středním vodiči. Velikosti těchto fázorů jsou zanedbatelné. Jelikož je účiník odběrů *cosφZ1,2,3 < 1*, dále pak charakter vedení je induktivního charakteru, je na fázorovém diagramu patrné natočení všech tří fázorů proudu o určitý úhel *φ*, který se zpožďuje za fázorem napájecího napětí, který je pro fázi *L<sup>1</sup>* položen na ose *x*.

#### **7.3.2 Případ 2.**

Nyní změníme konfiguraci zátěží tak, že účiník zátěže na druhé fázi snížíme na *cosφZ2=0,6*, přičemž zdánlivé výkony zůstanou nezměněny, tedy *S1= S2= S3=8kVA*.

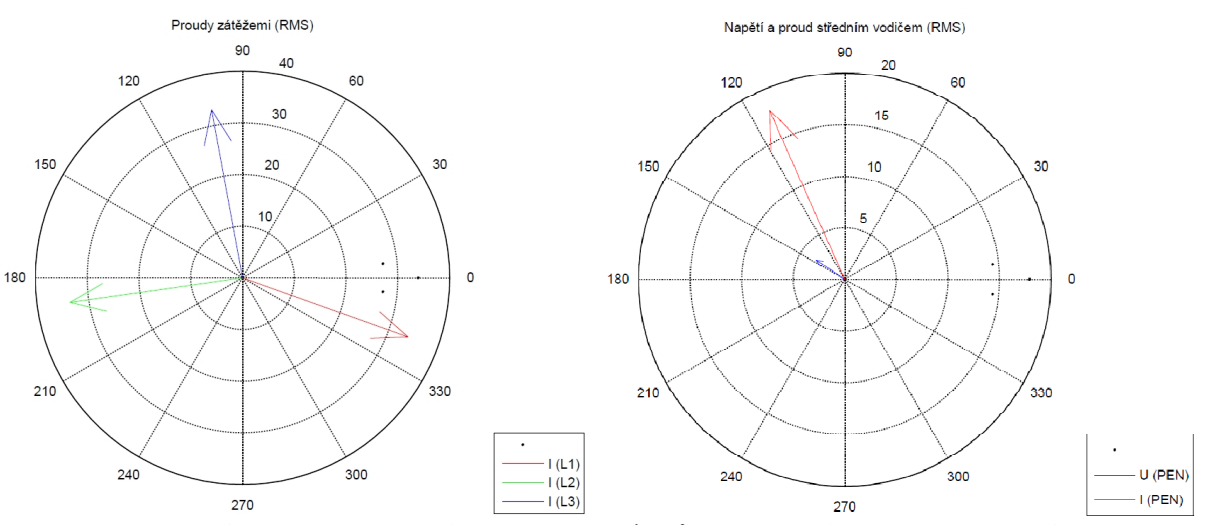

*Obr.: 7-5 Fázorové diagramy pro síť s různými účiníky zátěží - 2. případ* 

Na fázorovém diagramu *Obr.: 7-5* vlevo je patrné, že velikosti fázorů proudů zůstaly téměř stejné (velikost protékajícího proudu se mírně změnila s poklesem napájecích napětí u zátěží vlivem úbytků na vedení). Na fázorovém diagramu *Obr.: 7-5* vpravo je patrný nárůst vyrovnávacího proudu středním vodičem. Tato skutečnost nastala vlivem fázového posunu mezi proudy jednotlivými fázemi, i když velikosti fázorů jsou přibližně stejné (z hlediska výkonového zatížení je systém zatížen rovnoměrně), středním vodičem protéká vyrovnávací proud.

#### **7.4 Shrnutí pozorování**

Jak je patrné z předešlých ukázkových případů, na velikost vyrovnávacího proudu středním vodičem, tedy i na úbytek napětí na středním vodiči, změnám úbytků na fázových vodičích a s tím spojených změn velikostí proudů které zátěžemi protékají, má vliv mnoho faktorů od nesymetrie napájecího napětí, přes nerovnoměrné výkonové zatížení až po rozdílné účiníky zátěží. Velikost proudu středním vodičem *IPEN* vychází ze součtu fázorů proudů viz.*(7-1)* jednotlivými fázemi, neboť se všechny sbíhají v uzlu jednofázových zátěží, který je například v domovních elektroinstalacích znám jako N, popřípadě PEN můstek, ten je dále propojen přes impedanci vedení s uzlem třífázového zdroje. Jestliže se změní vzájemná velikost fázových proudů nebo fázový posun mezi těmito proudy, začne protékat středním vodičem vyrovnávací proud, jehož velikost je závislá na této nerovnoměrnosti. V následujících částech této práce bude vyšetřen vliv těchto faktorů na kvalitu napájecího napětí a velikost vyrovnávacích proudů středním vodičem, které mohou být příčinou dalšího zhoršování parametrů středního vodiče mezi uzlem zdroje a zátěží až ke stavu úplného přerušení.

$$
\overline{I_{PEN}} = \overline{I_{L1}} + \overline{I_{L2}} + \overline{I_{L3}} = \mathbf{0}
$$
 (7-1)

### **8 MATLAB - SIMULINK**

Veškeré stavy sítě, které jsou řešeny v rámci této bakalářské práce, jsou simulovány na matematickém modelu sítě. Síť byla sestavena v grafické nadstavbě výpočetního programu MATLAB, v Simulinku. Jedná se prostředí, kde se prostřednictvím matematických bloků dá realizovat celá řada systémů, pro potřeby této práce byla využita knihovna Simpower, která obsahuje bloky vedení, zdroje, zátěží a nástrojů pro sledování elektrických veličin v obvodu.

#### **8.1 Bloky použité pro sestavení sítě**

#### **8.1.1 Zdroj**

Pro napájení modelu sítě je použit třífázový zdroj (viz. *Obr.: 8-1*) se svorkovým sdruženým napětím *Us=400V,* frekvencí *f1=50Hz*. Zkratový výkon zdroje je volen dostatečně vysoký, aby jediný faktor, který ovlivňuje zkratový výkon sítě, byla impedance vedení. Dále je svorkové napětí a fázový posun mezi proudem a napětím neměnný, tedy nezávislý na druhu a velikosti zátěže.

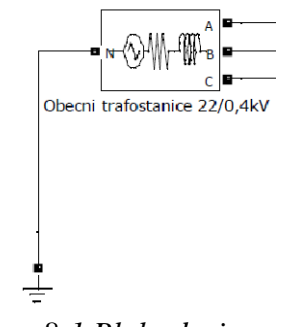

*Obr.: 8-1 Blok zdroje* 

#### **8.1.2 Vedení**

Vedení je realizováno sériovým R-L článkem (viz. *Obr.: 8-2*), u vedení nebudeme uvažovat kapacitu ani svod. Činný odpor a indukčnost vedení je zadávána prostřednictvím programu, který je napsán v M-filu. Střední vodič je realizován v modelu obdobným způsobem jako vodiče fázové s tím rozdílem, že k R-L článku, který zastupuje vedení je sériově zařazen další člen s činným odporem označený "RPENfault". Změnou hodnot tohoto odporu bude simulováno zhoršení impedance středního vodiče vlivem přechodových odporů.

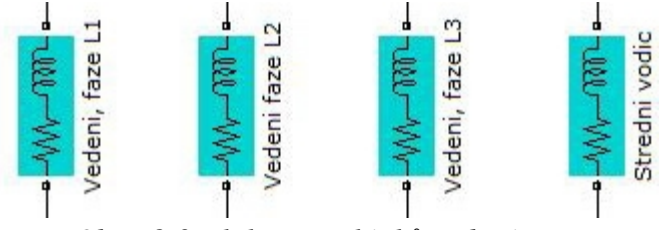

*Obr.: 8-2 Bloky R-L článků vedení* 

#### **8.1.3 Zátěže**

Vedení a zdroj je zatěžován třemi jednofázovými zátěžemi zapojenými do uzlu. Tento uzel je spojen s uzlem zdroje prostřednictvím středního vodiče (viz. *8.1.2*). Každá ze zátěží je realizována sériovým R-L článkem (*Obr.: 8-3*), pro účiník budeme uvažovat pouze induktivní charaktery odběrů, budeme pracovat pouze s lineárními zátěžemi. Nastavení činného odporu a induktance je zastoupeno proměnnými (*Obr.: 8-4*), které jsou plněny programem napsaným v Mfile. Hodnota těchto proměnných se pak mění dle prováděné simulace.

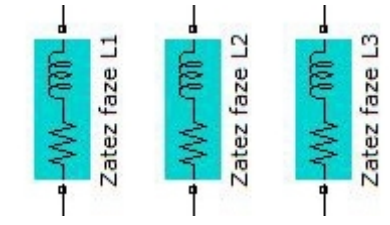

*Obr.: 8-3 Bloky R-L článků zátěží* 

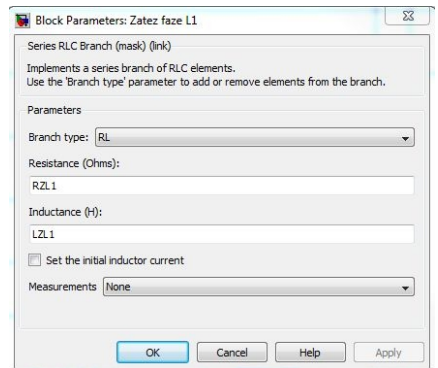

*Obr.: 8-4 Nastavení parametrů zátěže ve fázi L<sup>1</sup>*

#### **8.1.4 Měření**

Aby bylo možné vyhodnotit chování sítě při daných simulacích, je nutné sledovat parametry sítě, jako jsou: proudy zátěžemi a středním vodičem, napětí na zátěžích a středním vodiči, fázové posuny proudů a napětí. Dále jsou použity bloky, které počítají fázi a amplitudu pro souměrné složky, ze kterých je následně počítán činitel proudové a napěťové nesymetrie. Pro získávání těchto hodnot jsou použity bloky měření z knihovny Simpower.

#### **8.2 Zadávání parametrů a záznam hodnot**

Pro provádění simulací je nutné vhodným způsobem měnit různé parametry sítě a zátěží tak, aby bylo možné získat žádaný výsledek. V simulacích jednotlivých případů se vždy pouze jedna proměnná (impedance středního vodiče, proudová nesymetrie, účiníky, výkony zátěží) mění, zatímco zbylé proměnné jsou nastaveny tak, aby konfigurace sítě byla výchozí. Toto zadávání veškerých parametru je prováděno ze souboru M-File, který je uzpůsoben pro danou simulaci. Chování sítě v závislosti na změně parametrů se vyšetřuje v rámci cyklu, kdy v každém kroku cyklu je hodnota parametru, v závislosti na jehož změně se simulace provádí, změněna. Veškeré parametry sítě jsou pak zapisovány do matice, která je následně vložena do tabulkového procesoru, kde jsou z hodnot sestaveny grafy, provedena porovnání a vyvozeny závěry.

### **9 VÝCHOZÍ STAVY SIMULACÍ A OZNAČENÍ**

Při simulacích bude zkoumán vliv zvyšování impedance středního vodiče, proudové nesymetrie a změn účiníků zátěží na změnu parametrů napájecího napětí v místě odběru. Pro možnost srovnání hodnot získaných simulacemi při různých stavech sítě je nutné určit výchozí provozní stav sítě, tedy stav, kdy je síť zatížena symetricky a impedance středního vodiče není poznamenána jakýmkoliv zhoršením. Dále je třeba určit si parametry, které budou mít na chování modelu vliv a mechanizmy, kterými budeme některé změny v síti charakterizovat.

#### **9.1 Výchozí nastavení**

Pro všechny simulace budou společné výchozí parametry, ze kterých budou výsledky pro možnost porovnání vycházet, vyjma parametrů, které se budou v rámci dané simulace záměrně měnit. Z těchto hodnot však budou i tyto změny vycházet.

#### **9.1.1 Napájecí napětí zdroje**

Použitý zdroj, který napájí síť, je zdrojem ideálním. Velikost, fáze ani frekvence svorkového napětí se vlivem zatížení sítě nemění. Zkratový výkon zdroje je dostatečně veliký, tedy jím není ovlivněn zkratový výkon sítě. Hodnota fázového napětí mezi libovolnou fázovou svorkou a svorkou středu vinutí je *Uf = 230,9V*, hodnota sdruženého napětí mezi libovolnými fázovými svorkami je *Us=400V*.

#### **9.1.2 Parametry vedení**

Vedení představuje propojení mezi zdrojem a odběrem. V případě našeho modelu jsou vlastnosti fázových vodičů a středního vodiče reprezentovány impedancemi, jejichž hodnota je zvolena dle ČSN EN 61000-3-3. V této normě jsou tyto impedance označeny jako vztažné, vycházející ze statistiky měření. Pro náš případ tedy budeme uvažovat následující:

Impedance fázových vodičů:

$$
Z_F=(0.24+j0.15)\Omega
$$

Impedance středního vodiče:

$$
Z_{PEN}=(0.16+j0.1)\Omega
$$

V prostředí Simulink programu Matlab je vedení realizováno sériovým R-L článkem, pro který je nutno zadat hodnotu činného odporu a hodnotu indukčnosti vedení. Ze zadané impedance tyto parametry vypočítáme dle rovnice *(9-1)* a zadáním reálné složky impedance.

$$
L = \frac{X_L}{2 \pi f} \tag{9-1}
$$

Zadaní impedance fázových vodičů je:

$$
Z_F=(0.24+j0.15)\Omega
$$

Hodnota činného odporu pro zadání do modelu je:

$$
R_F=0,24\Omega
$$

Frekvence napájecího napětí:

$$
f_n=50Hz
$$

Ze zadané impedance je induktivní reaktance:

$$
X_{LF} = 0.15 \Omega
$$

Indukčnost pro zadání do modelu vypočteme ze vztahu *(*9-1):

$$
L_F = \frac{X_L}{2.\pi.f} = \frac{0.15}{2.\pi.50} = 4.7747.10^{-4}H
$$

Obdobně vypočítáme zadávané parametry pro střední vodič:

Zadání impedance středního vodiče je:

$$
Z_{PEN}=(0.16+j0.1)\Omega
$$

Hodnota činného odporu pro zadání do modelu je:

$$
R_{PEN}=0,16\Omega
$$

Frekvence napájecího napětí:

 $f_n = 50Hz$ 

Ze zadané impedance je induktivní reaktance:

$$
X_{PEN}=0,1\ \Omega
$$

Indukčnost pro zadání do modelu vypočteme ze vztahu *(*9-1):

$$
L_{PEN} = \frac{X_L}{2.\pi.f} = \frac{0.1}{2.\pi.50} = 3.183.10^{-4}H
$$

#### **9.1.3 Účiník a výkony zátěží**

V rámci této bakalářské práce budeme pracovat s lineárními zátěžemi s induktivním charakterem, které by měly být kompenzovány na účiník *cos*φ *= 0,95*, což bude výchozí stav při simulaci. Činná složka výkonu zátěží bude zadána pevně, jalová složka bude dopočítávána v závislosti na požadované změně účiníku dle vzorce *(9-2)*. Výchozí hodnota zdánlivého výkonu je zvolena *S1,2,3 = 6kVA*. Pro výpočet složek proudů je třeba určit vztažné fázové napětí, při kterém zátěž bude dosahovat určený činný a jalový výkon, tedy jmenovité napětí zátěže *UZ1,2,3n = 230V*. Pro potřeby nastavení sériových R-L článků, které představují zátěže, je nutno vypočítat hodnotu činného odporu a indukčnosti, tento výpočet se provádí z proudů a vztažného napětí dle rovnice *(9-6)*.

Jalový výkon zátěže se dle zadaného účiníku vypočítá:

$$
Q_z = P_z \, \text{tg}\varphi \tag{9-2}
$$

Činná složka proudu zátěží:

$$
I_{Z\breve{c}} = \frac{P_Z}{U_{Zn}}\tag{9-3}
$$

Jalová složka proudu zátěží:

$$
I_{Zj} = \frac{Q_Z}{U_{Zn}}\tag{9-4}
$$

Celkový proud zátěží se vyjádří:

$$
\overline{I_Z} = I_{Z\breve{c}} - jI_{Zj} \tag{9-5}
$$

Impedance zátěží:

$$
\overline{Z_Z} = \frac{U_{Zn}}{\overline{I_Z}}\tag{9-6}
$$

Z rovnice *(9-6)* se vyjádří činná a imaginární složka:

$$
R_Z = Re\{\overline{Z_Z}\}
$$
  

$$
X_Z = Im\{\overline{Z_Z}\}
$$

Indukčnost zadávaná do modelu se vypočte ze vztahu:

$$
L_Z = \frac{X_Z}{2 \pi f} \tag{9-7}
$$
# **10 SIMULACE NA MODELU MATLAB - SIMULINK**

# **10.1 Simulace v rámci této práce**

V rámci této práce budou provedeny simulace, kdy budou sledovány velikosti fázových napětí na konci vedení, činitel napěťové nesymetrie a velikost napětí mezi uzlem zdroje a uzlem zátěží, tedy napětí na středním vodiči. Rozměr všech těchto parametrů bude vyjádřen v závislosti na daném poměru dvou hodnot, kterým lze vyjádřit chování i pro jiné sítě po dosazení hodnot konkrétního případu. Provedeny budou tyto simulace:

- a) Vliv změny impedance středního vodiče na parametry napájecího napětí -pro výchozí proudovou nesymetrii *ρI=20%* -pro výchozí proudovou nesymetrii *ρI=50%* -pro výchozí proudovou nesymetrii *ρI=80%* -pro výchozí proudovou nesymetrii *ρI=100%*
- b) Vliv proudové nesymetrie na vyrovnávací proud středním vodičem a na parametry napájecího napětí -pro výchozí výkon *SZ1,2,3=6kVA*
- c) Vliv změny účiníku zátěží na parametry napájení -pro výchozí výkon *SZ1,2,3=6kVA*
- d) Vliv poměru aktuálního a zkratového výkonu na parametry napájecího napětí -pro výchozí proudovou nesymetrii *ρI=20%* -pro výchozí proudovou nesymetrii *ρI=50%* -pro výchozí proudovou nesymetrii *ρI=80%*

# **10.2 Vliv změny impedance středního vodiče na parametry napájecího napětí**

V tomto bodě se budeme zabývat změnami parametrů napájecího napětí v závislosti na zhoršování činné složky impedance středního vodiče *RPEN-F*. Zhoršování této složky bude simulováno sériovým vřazováním činných odporů, jejichž velikost bude s počtem kroků simulace vzrůstat exponenciálně, tento postup je volen z důvodu vystižení všech změn, které v síti nastanou. Zpočátku je třeba volit jemnější krok narůstání činného odporu, později se projeví vliv na parametry sítě po větších skocích.

# **10.2.1 Výchozí nastavení modelu**

Výchozím nastavením se rozumí stav sítě při bezporuchovém provozu, jak je uvedeno v části *9* této bakalářské práce. Prvky modelu, které se během simulace nebudou měnit, budou nastaveny následovně:

| Název veličiny:                              | Označení:          | Hodnota:         | Jednotka: |
|----------------------------------------------|--------------------|------------------|-----------|
| Účiník zátěže $Z_i$                          | $cos\varphi_{ZI}$  | 0.95             |           |
| Účiník zátěže $Z_2$                          | $cos\varphi_{Z2}$  | 0.95             |           |
| Účiník zátěže $Z_3$                          | $\cos\varphi_{Z3}$ | 0.95             |           |
| Napětí pro výpočet výkonů zátěží $Z_{1,2,3}$ | $U_{ZI,2,3n}$      | 230              | V)        |
| Činný odpor fázových vodičů $FV_{1,2,3}$     | $R_{F1,2,3}$       | 0.24             | Ω         |
| Indukčnosti fázových vodičů $FV_{1,2,3}$     | $L_{F1,2,3}$       | $4,7747.10^{-4}$ | H         |
| Činný odpor středního vodiče SV              | $R_{PENO}$         | 0.16             | Ω         |
| Indukčnost středního vodiče SV               | $L_{PEN}$          | $3,183.10^{-4}$  | Н         |

*Tab. 10-1 Výchozí parametry pro simulaci změny impedance středního vodiče* 

# **10.2.2 Proudová nesymetrie pro tuto simulaci**

Jak je uvedeno v části *7.4* této práce, proud středním vodičem začíná protékat až v případě, kdy vznikne v obvodu proudová nesymetrie. V rámci této simulace by bylo nesmyslné vytvořit v modelu takové podmínky, kdy je proudová nesymetrie nulová, tedy situace, kdy středním vodičem nebude protékat žádný vyrovnávací proud, na fázových vedeních tedy budou vznikat rovnoměrné úbytky napětí pro všechny tři fáze a na žádné fázi nedojde v místě odběru k přepětím. Z tohoto důvodu bude simulace provedena pro čtyři vstupní hodnoty proudové nesymetrie, pro které bylo pokusnou metodou zvoleno výkonové rozložení zátěží dle *Tab. 10-2*.

|  | rennew nasharenn r filono'r fen pomer a pro aosallenn llawanne pf |     |          |                   |          |                   |          |                   |
|--|-------------------------------------------------------------------|-----|----------|-------------------|----------|-------------------|----------|-------------------|
|  | $\check{C}$ . sim.:                                               | ρl  | $S_{ZI}$ | $cos\varphi_{ZI}$ | $S_{Z2}$ | $cos\varphi_{Z2}$ | $S_{Z3}$ | $cos\varphi_{Z3}$ |
|  |                                                                   | [%] | [kVA]    |                   | [KVA]    | ۰                 | [KVA]    |                   |
|  |                                                                   | 20  |          | 0,95              |          | 0,95              |          | 0,95              |
|  |                                                                   | 50  |          | 0,95              | 3,5      | 0,95              | 0,3      | 0,95              |
|  |                                                                   | 80  |          | 0.95              | 0,55     | 0,95              | 0,35     | 0,95              |
|  |                                                                   | 100 |          | 0,95              |          | 0,95              |          | 0,95              |

*Tab. 10-2 Přehled nastavení výkonových poměrů pro dosažení žádané ρ<sup>I</sup>*

#### **10.2.3 Zavedená označení a vyjádření pro tuto simulaci**

Pro vyjádření změny parametrů v průběhu simulace a určení potřebných mezí, ve kterých simulace bude probíhat je nutno určit následující:

#### **10.2.4 Změna impedance středního vodiče**

Změnou impedance středního vodiče se v této práci rozumí zvýšení činné složky impedance středního vodiče oproti výchozímu stavu. Tato změna je vyjádřena poměrem činné složky impedance středního vodiče ve výchozím stavu (*RPEN-0*) a činné složky impedance středního vodiče po zhoršení (*RPEN-F*), jak je uvedeno v rovnici *(10-1)*. Definiční obor hodnot bude v intervalu (1:0). Vyjádřením této změny je tedy měřítko *MZ-PEN*.

$$
M_{Z-PEN} = \frac{R_{PEN-0}}{R_{PEN-F}} \; ; \; (1:0) \tag{10-1}
$$

kde:

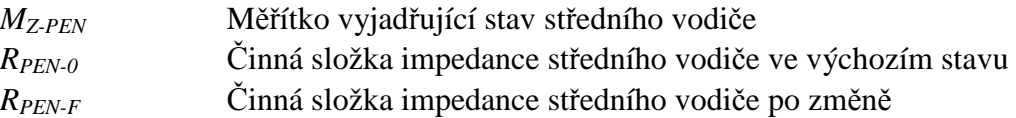

#### **10.2.5 Konečný činný odpor středního vodiče**

Pro průběh simulace je nutné určit konečnou hodnotu činné složky impedance středního vodiče, ke které tato hodnota na konci simulace dojde. Nelze vytvořit takovou posloupnost hodnot, kdy by konečným číslem činné složky impedance byla nekonečně velká hodnota. Za konečnou hodnotu tedy lze považovat takovou, od které již v simulovaném obvodu nedojde k další změně parametrů. Z předběžných simulací vyplynulo, že ke změnám parametrů v obvodu dochází, jestliže je činná složka impedance středního vodiče měněna v rozsahu šesti řádů, za konečnou hodnotu lze s jistotou prohlásit *RPEN-E = 10kΩ*.

# **10.2.6 Simulace č.1, výchozí proudová nesymetrie 20%**

Byla provedena simulace na modelu, kde výchozí hodnoty pro stav považovaný za bezporuchový byly nastaveny dle *Tab. 10-1*, pro dosažení požadované výchozí proudové nesymetrie bylo nastaveno rozložení výkonů zátěží na fázích dle prvního řádku *Tab. 10-2*.

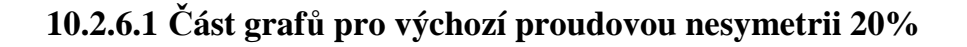

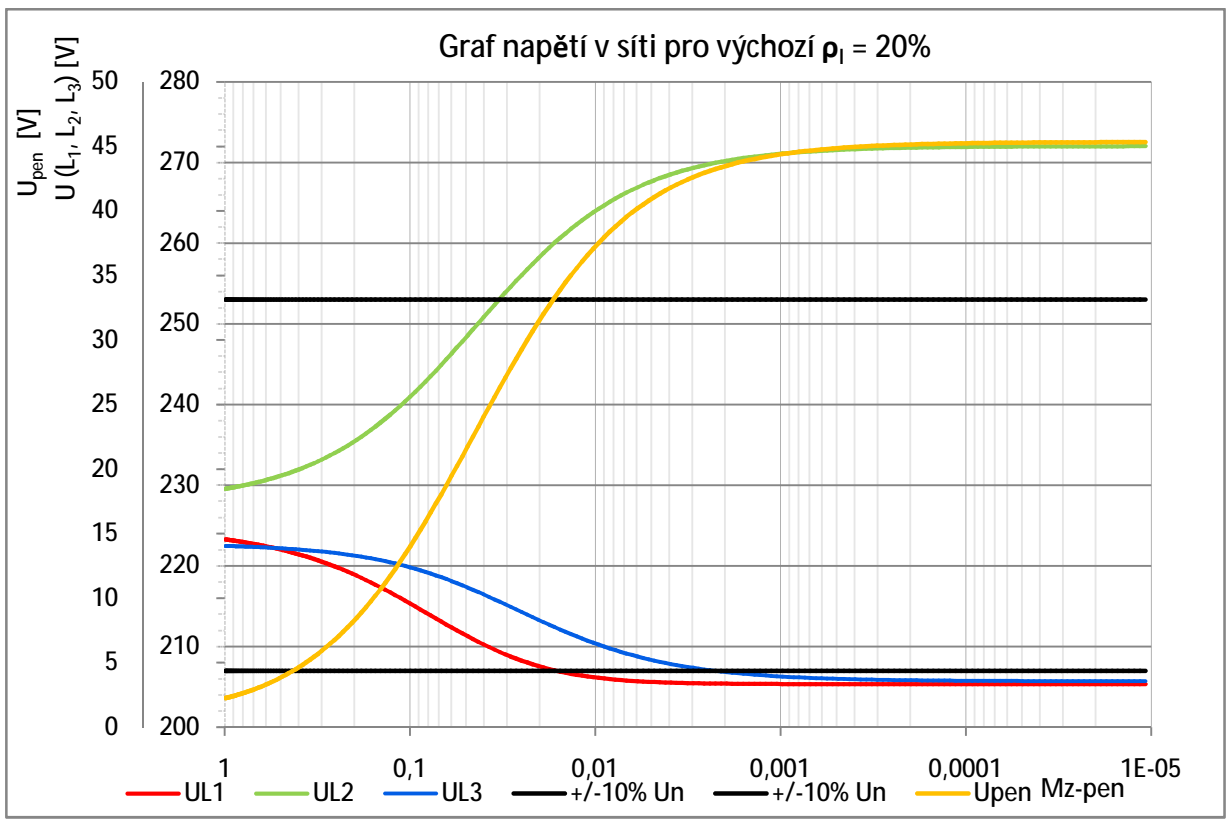

*Graf: 10-1 Průběh napětí v síti pro výchozí proudovou nesymetrii 20%* 

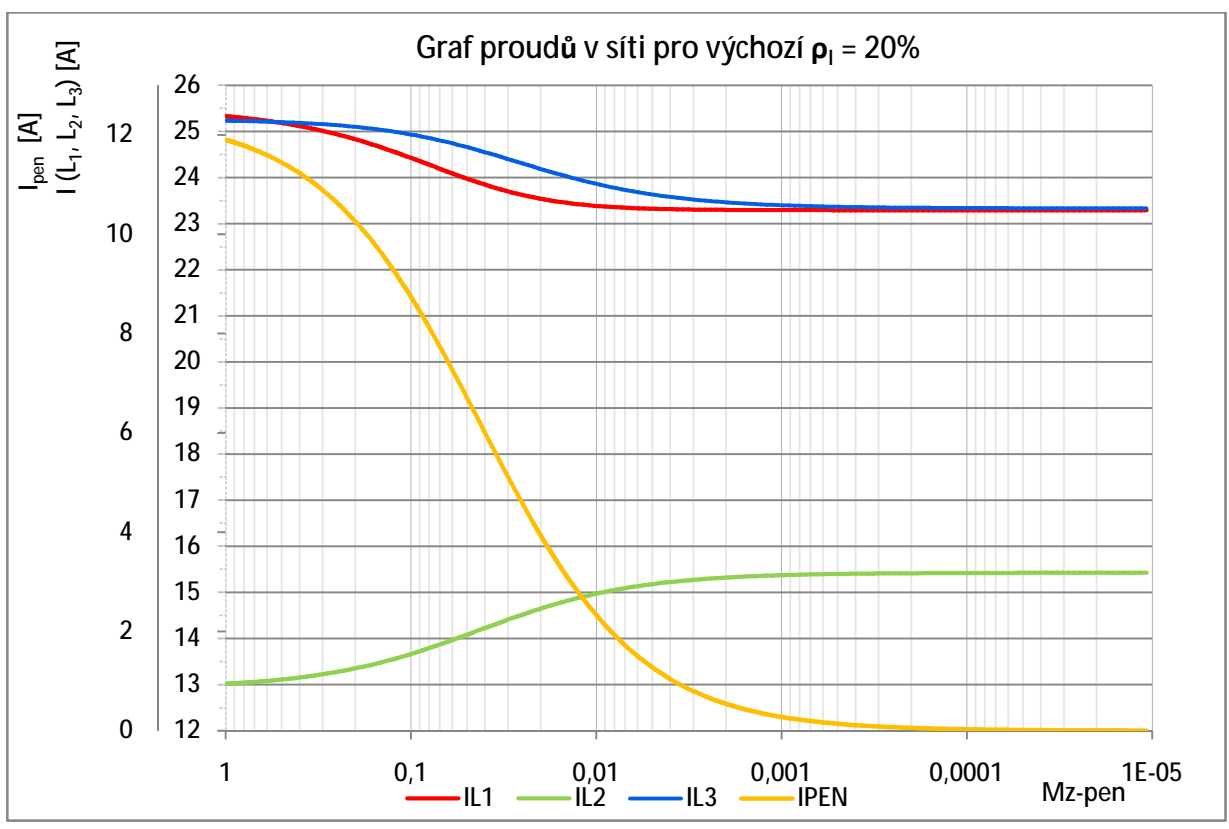

*Graf: 10-2 Průběh proudů v síti pro výchozí proudovou nesymetrii 20%* 

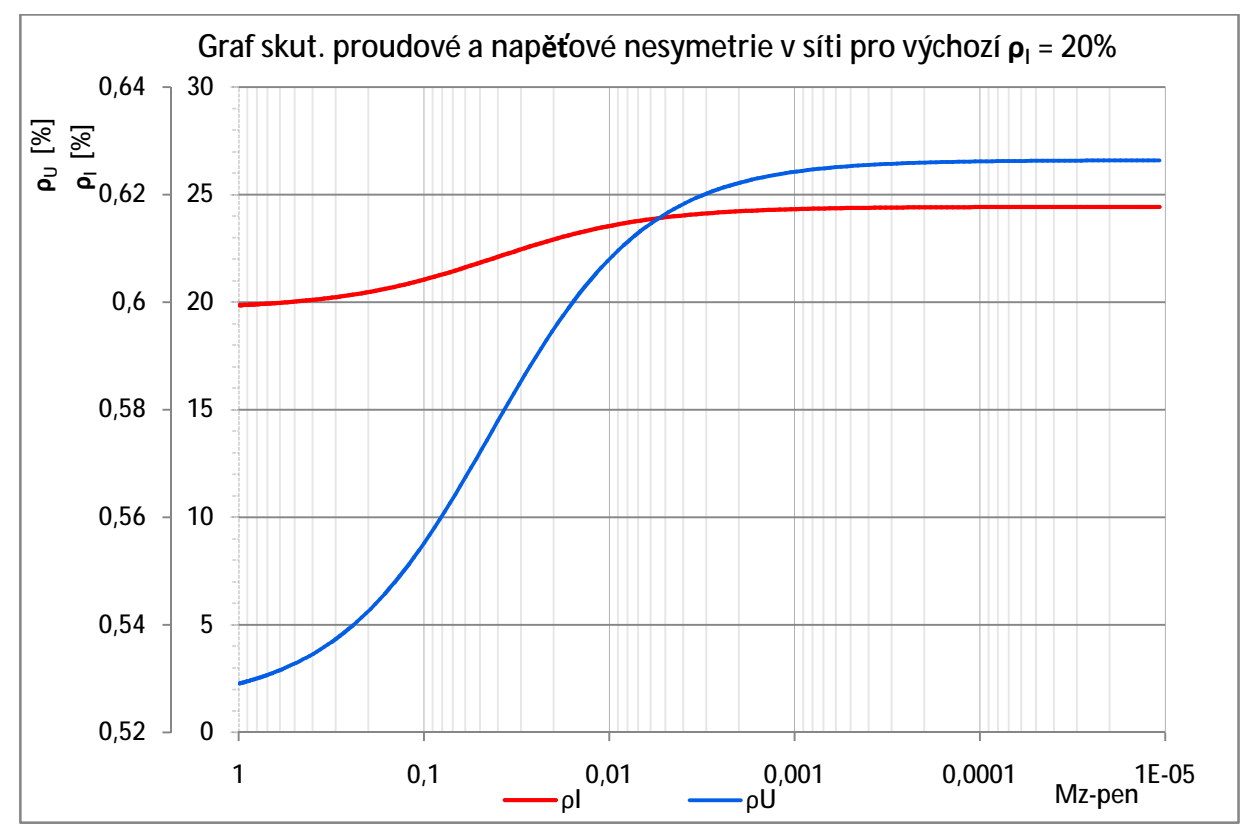

*Graf: 10-3 Skutečná nap. a proud. nesymetrie pro výchozí proudovou nesymetrii 20%* 

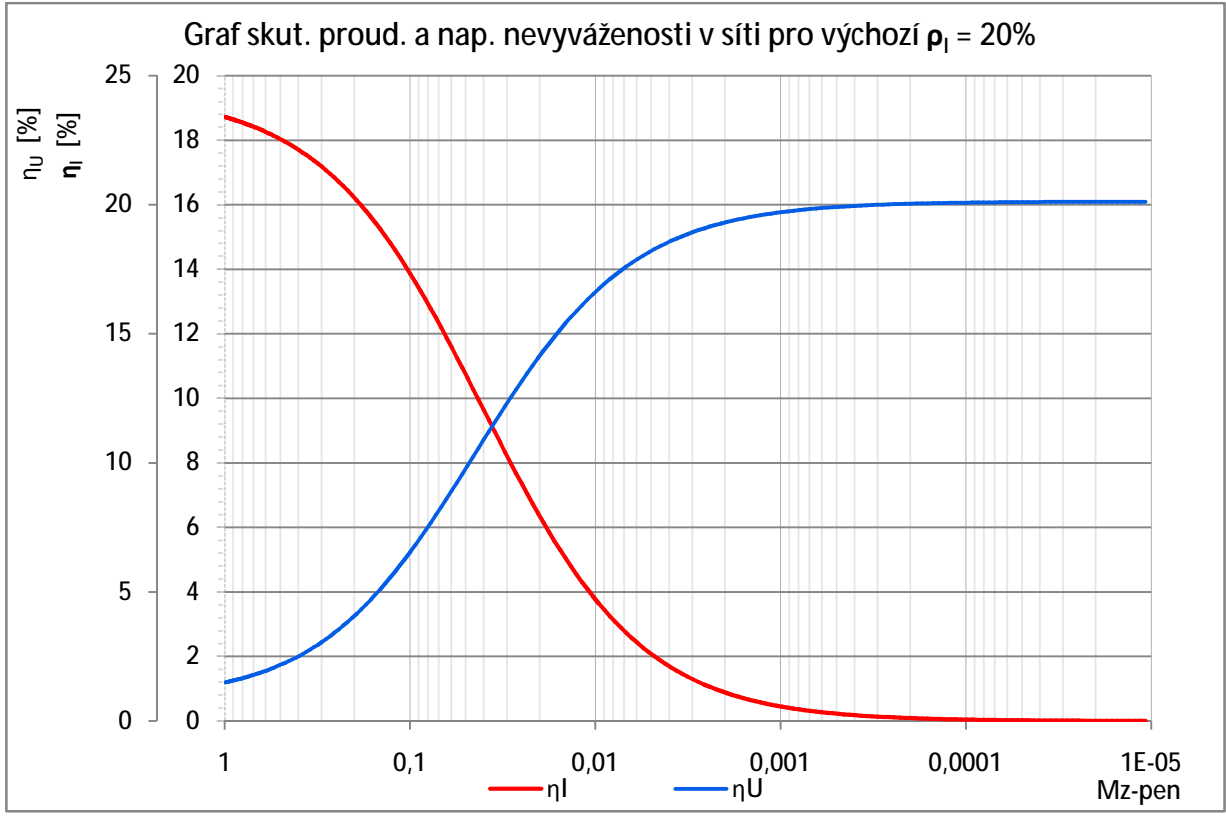

*Graf: 10-4 Skutečná nap. a proud. nevyváženost pro výchozí proudovou nesymetrii 20%* 

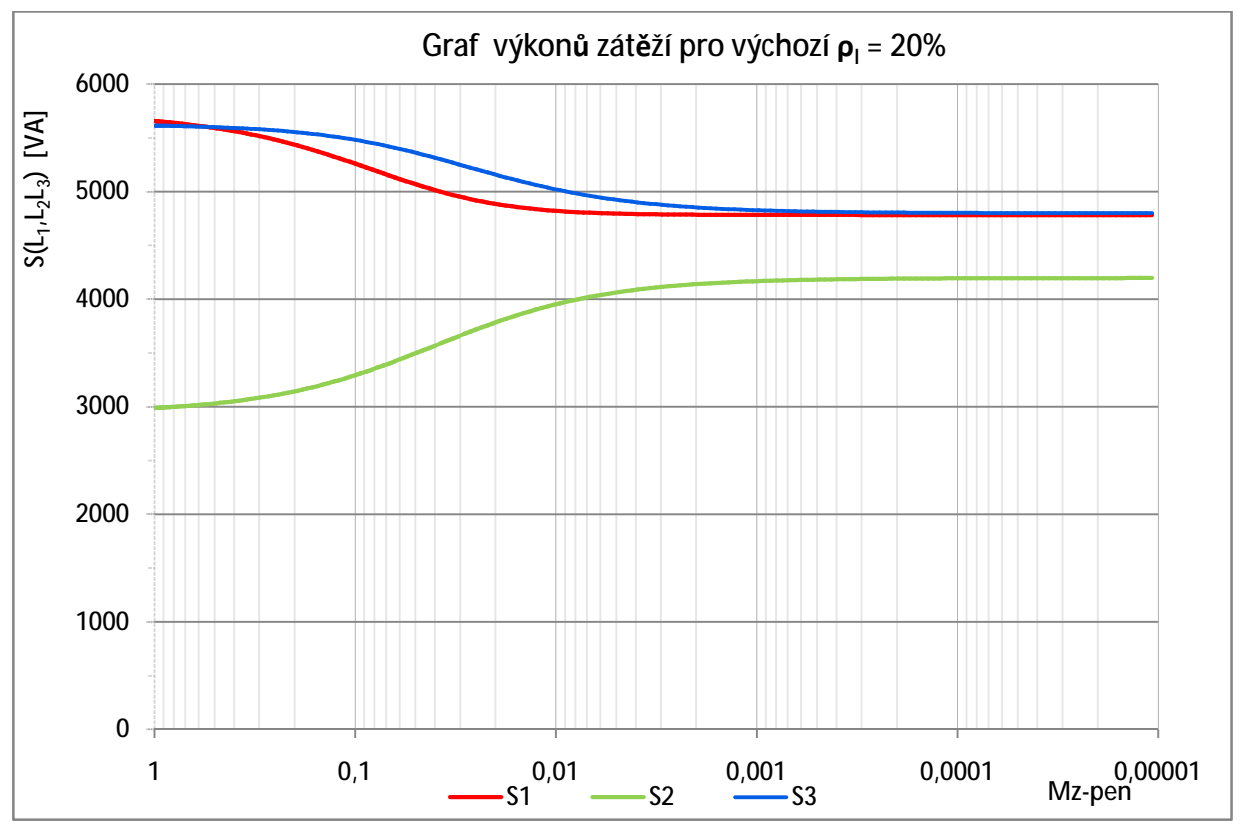

*Graf: 10-5 Skutečné výkony zátěží pro výchozí proudovou nesymetrii 20%*

### **10.2.7 Simulace č.2, výchozí proudová nesymetrie 50%**

Byla provedena simulace na modelu, kde výchozí hodnoty pro stav považovaný za bezporuchový byly nastaveny dle *Tab. 10-1*, pro dosažení požadované výchozí proudové nesymetrie bylo nastaveno rozložení výkonů zátěží na fázích dle druhého řádku *Tab. 10-2*.

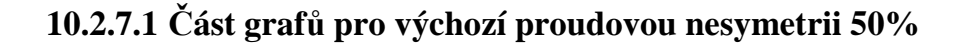

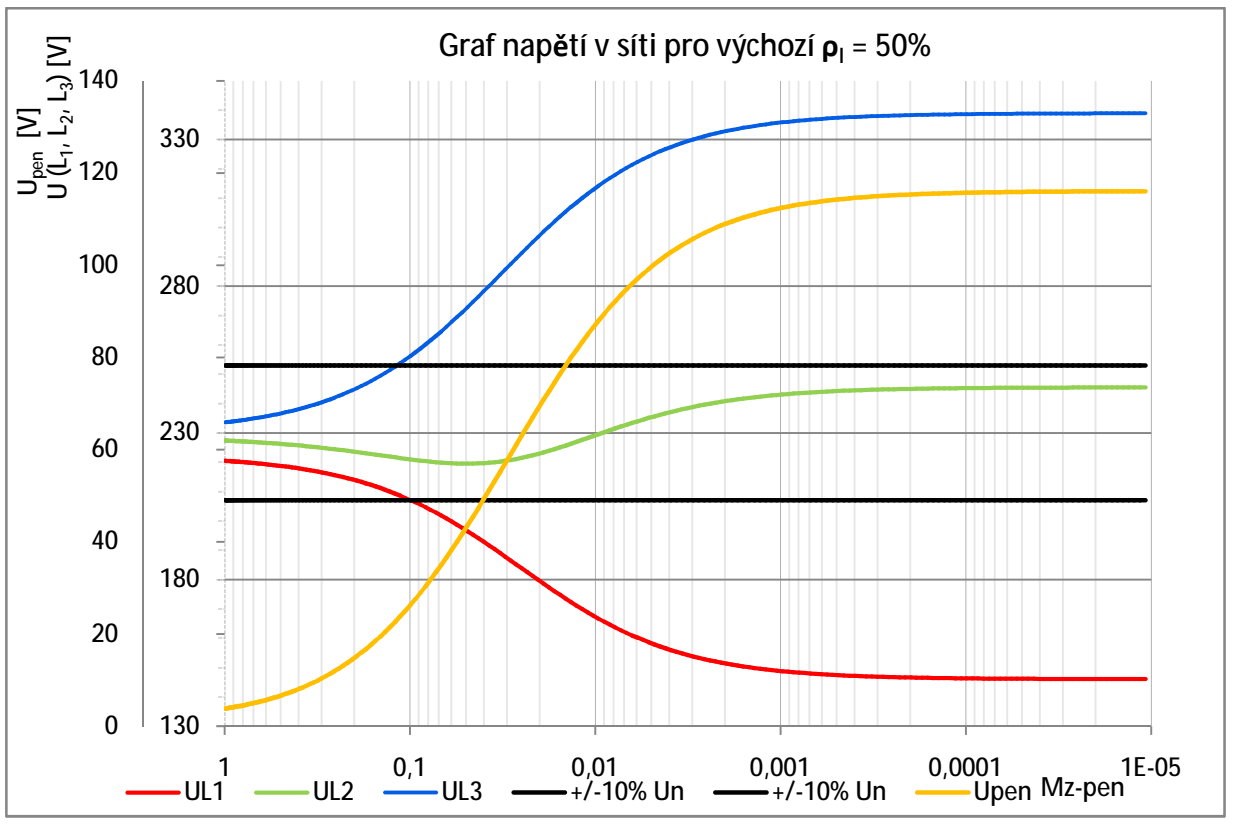

*Graf: 10-6 Průběh napětí v síti pro výchozí proudovou nesymetrii 50%* 

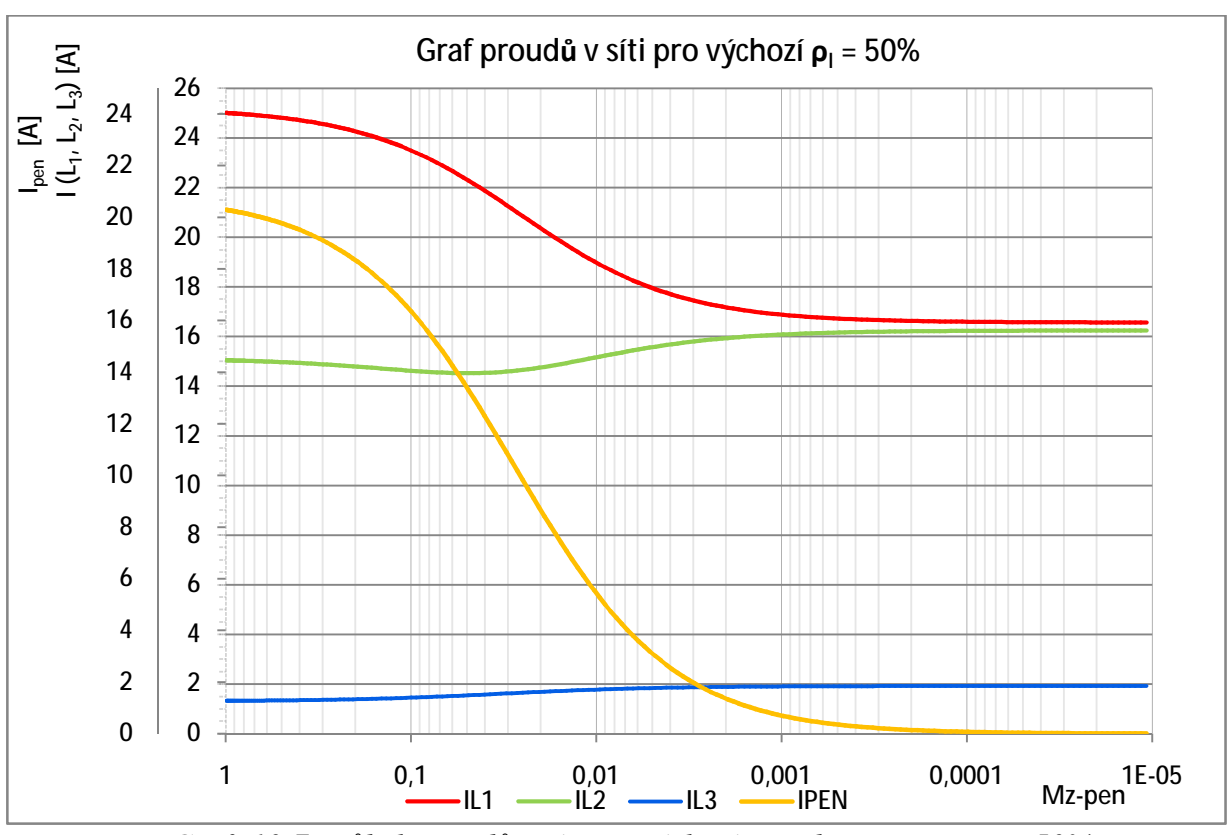

*Graf: 10-7 Průběh proudů v síti pro výchozí proudovou nesymetrii 50%* 

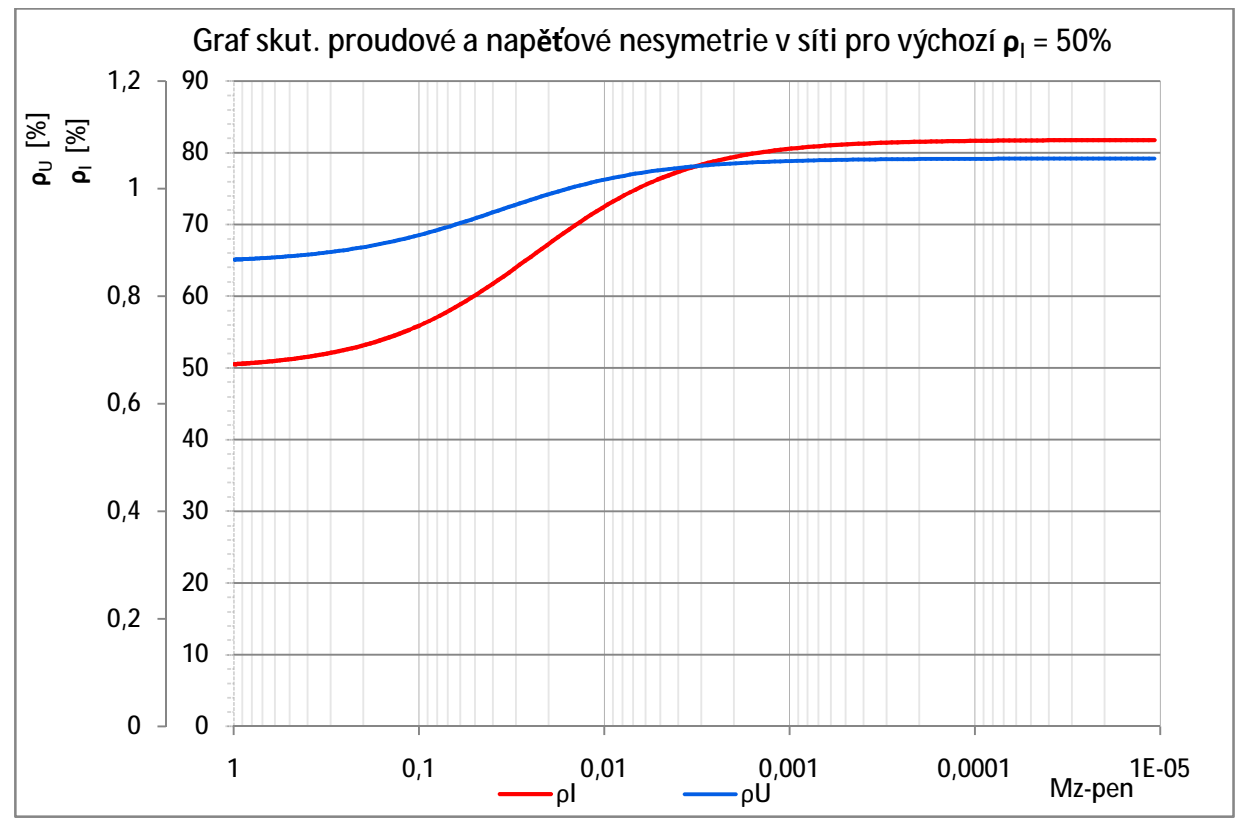

*Graf: 10-8 Skutečná nap. a proud. nesymetrie pro výchozí proudovou nesymetrii 50%* 

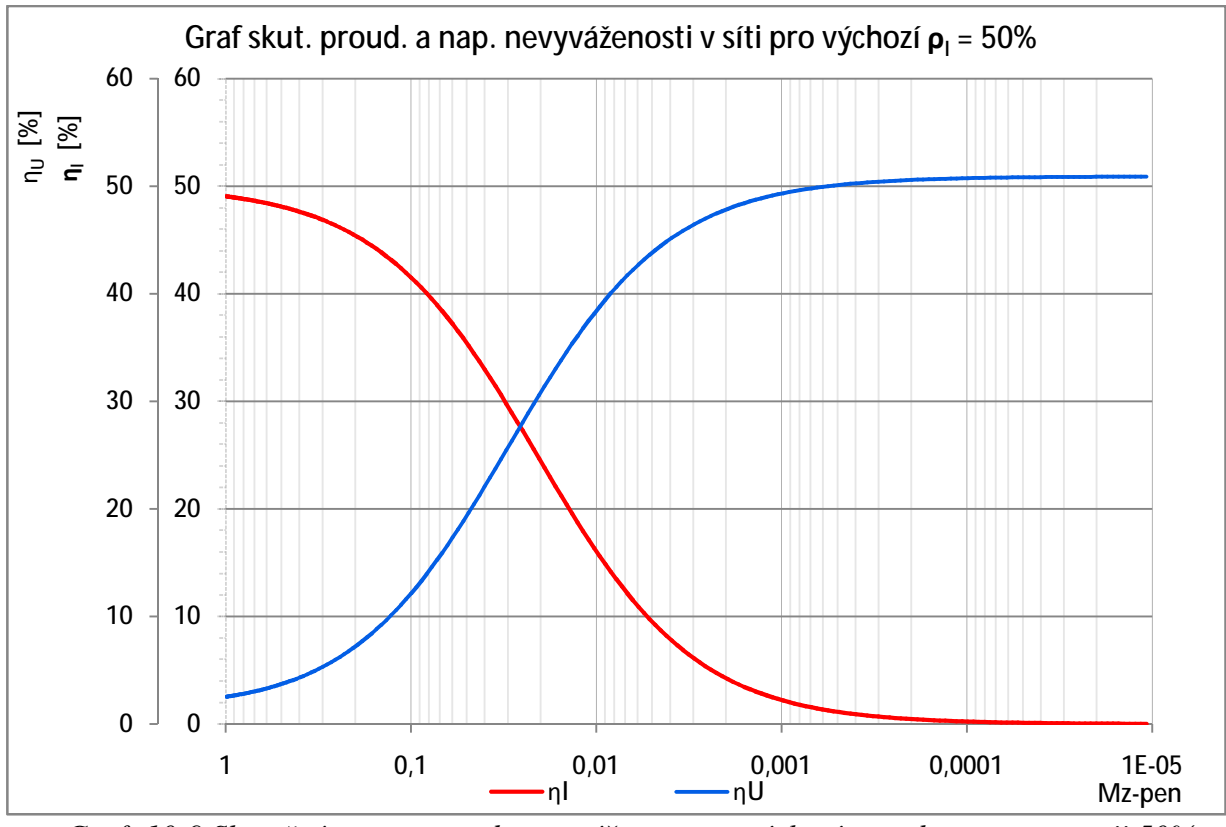

*Graf: 10-9 Skutečná nap. a proud. nevyváženost pro výchozí proudovou nesymetrii 50%* 

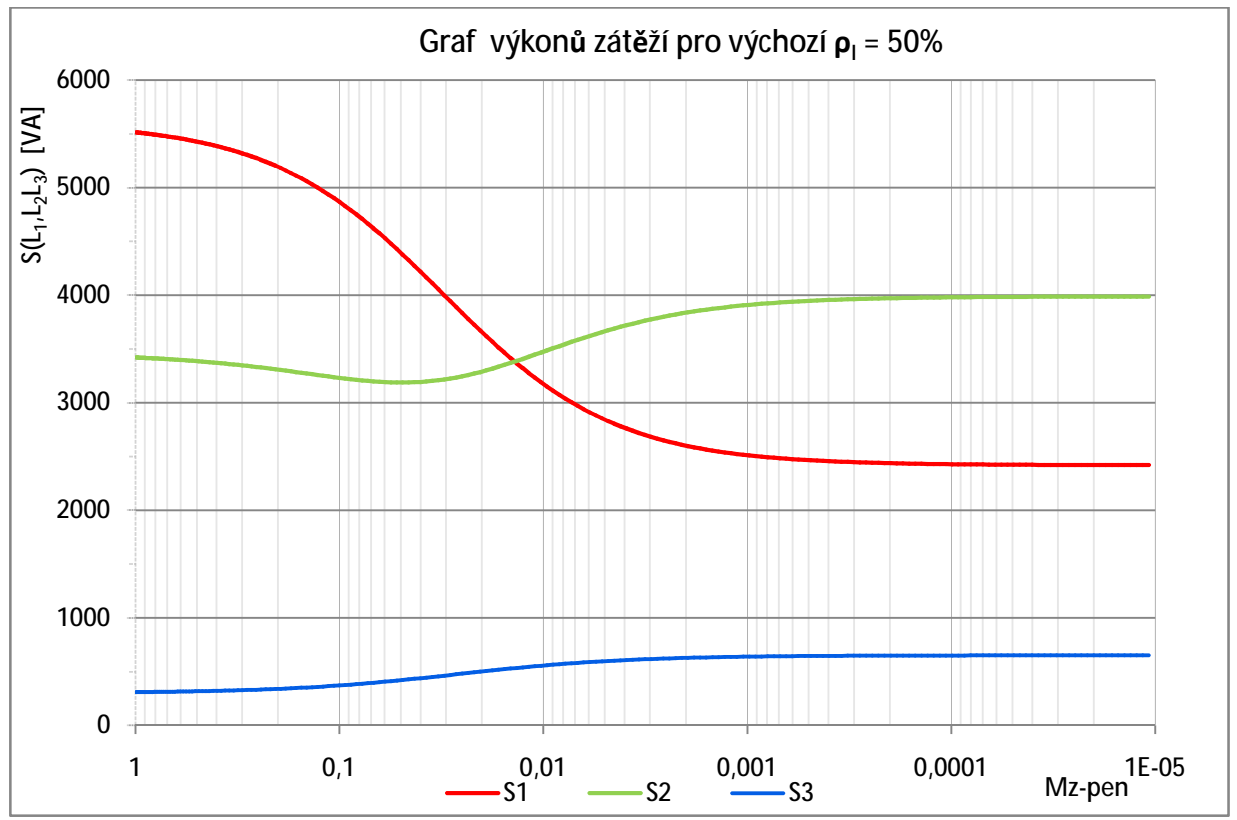

*Graf: 10-10 Skutečné výkony zátěží pro výchozí proudovou nesymetrii 50%* 

# **10.2.8 Simulace č.3, výchozí proudová nesymetrie 80%**

Byla provedena simulace na modelu, kde výchozí hodnoty pro stav považovaný za bezporuchový byly nastaveny dle *Tab. 10-1*. Pro dosažení požadované výchozí proudové nesymetrie bylo nastaveno rozložení výkonů zátěží na fázích dle třetího řádku *Tab. 10-2*.

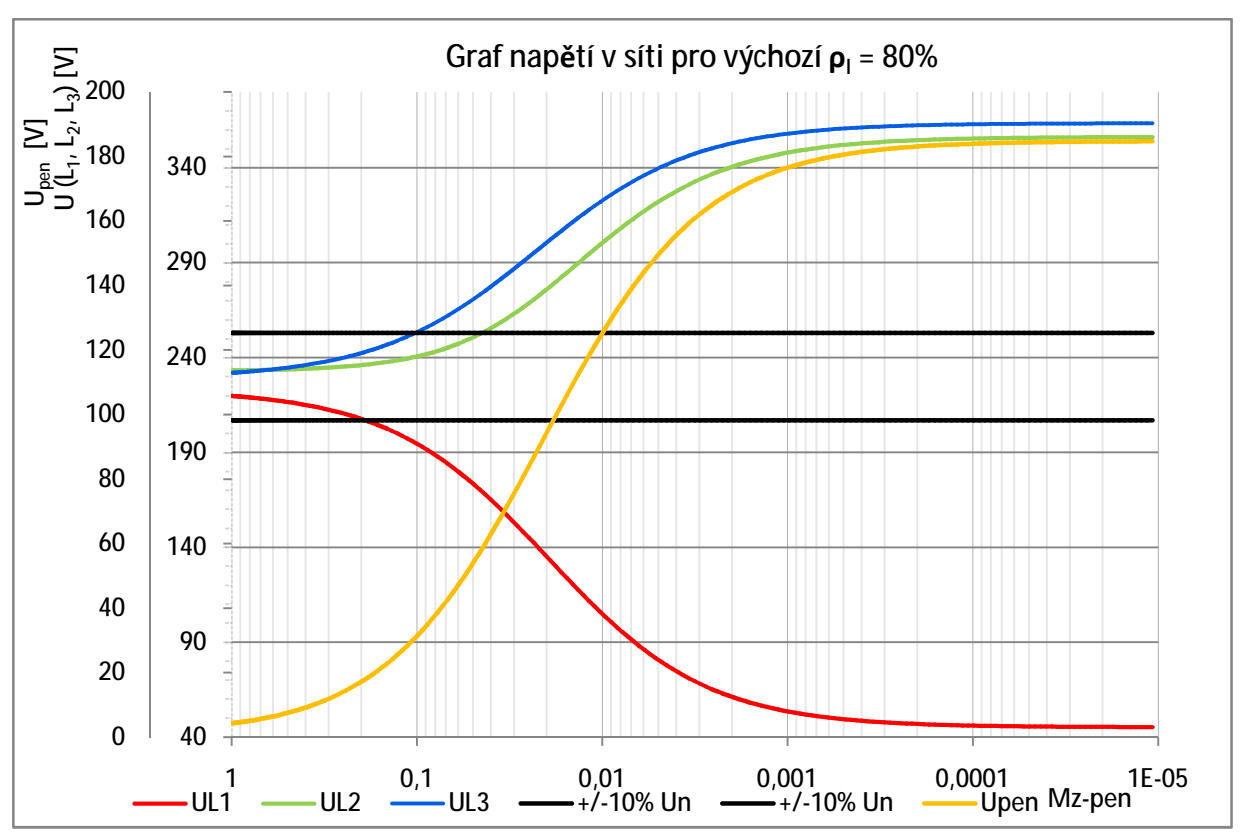

**10.2.8.1 Část grafů pro výchozí proudovou nesymetrii 80%** 

*Graf: 10-11 Průběh napětí v síti pro výchozí proudovou nesymetrii 80%* 

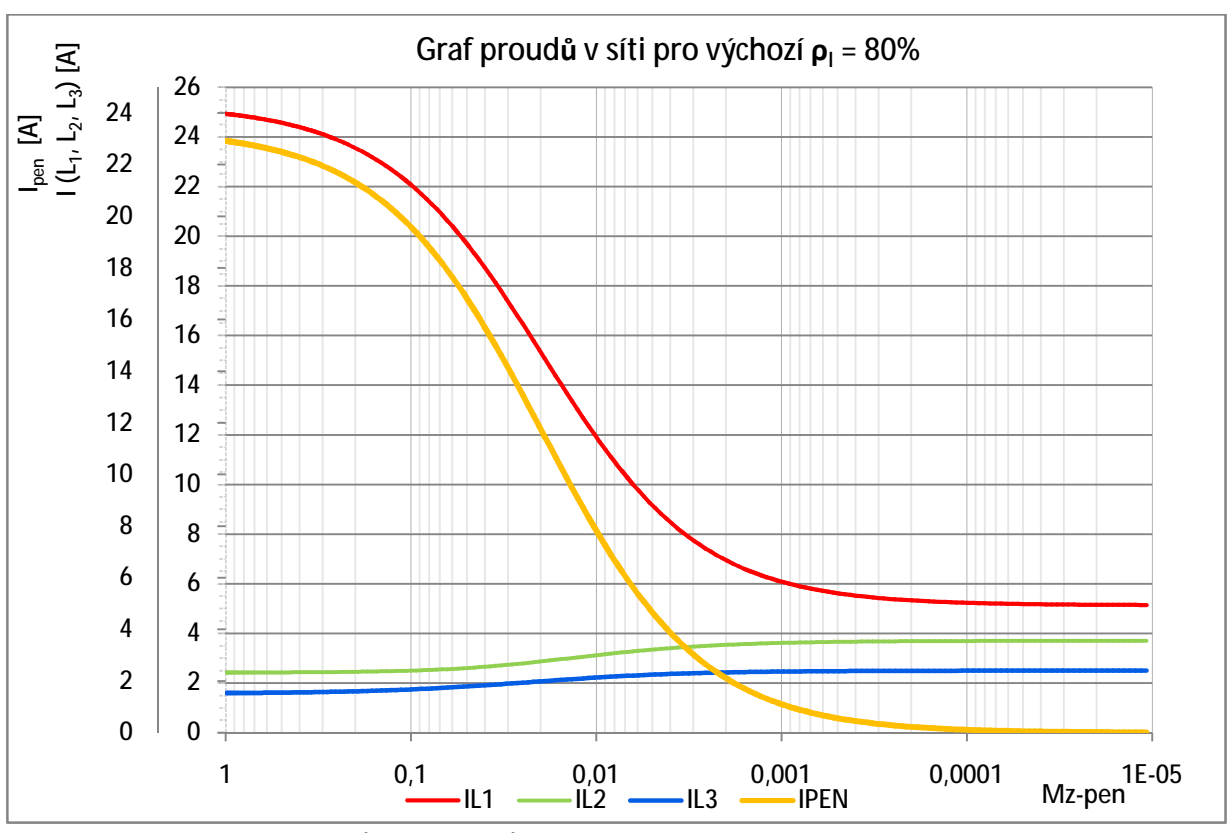

*Graf: 10-12 Průběh proudů v síti pro výchozí proudovou nesymetrii 80%* 

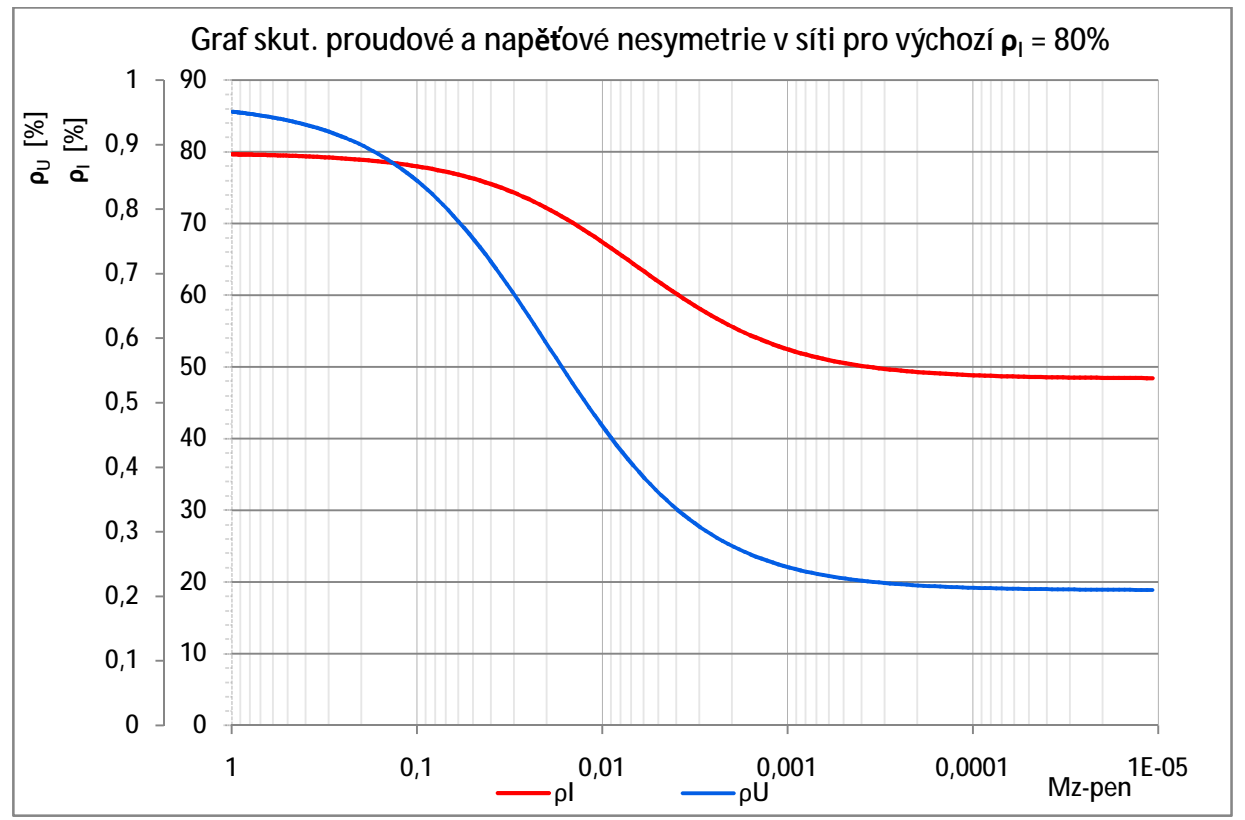

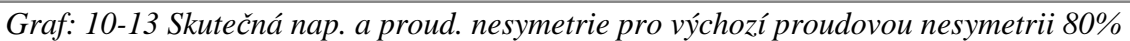

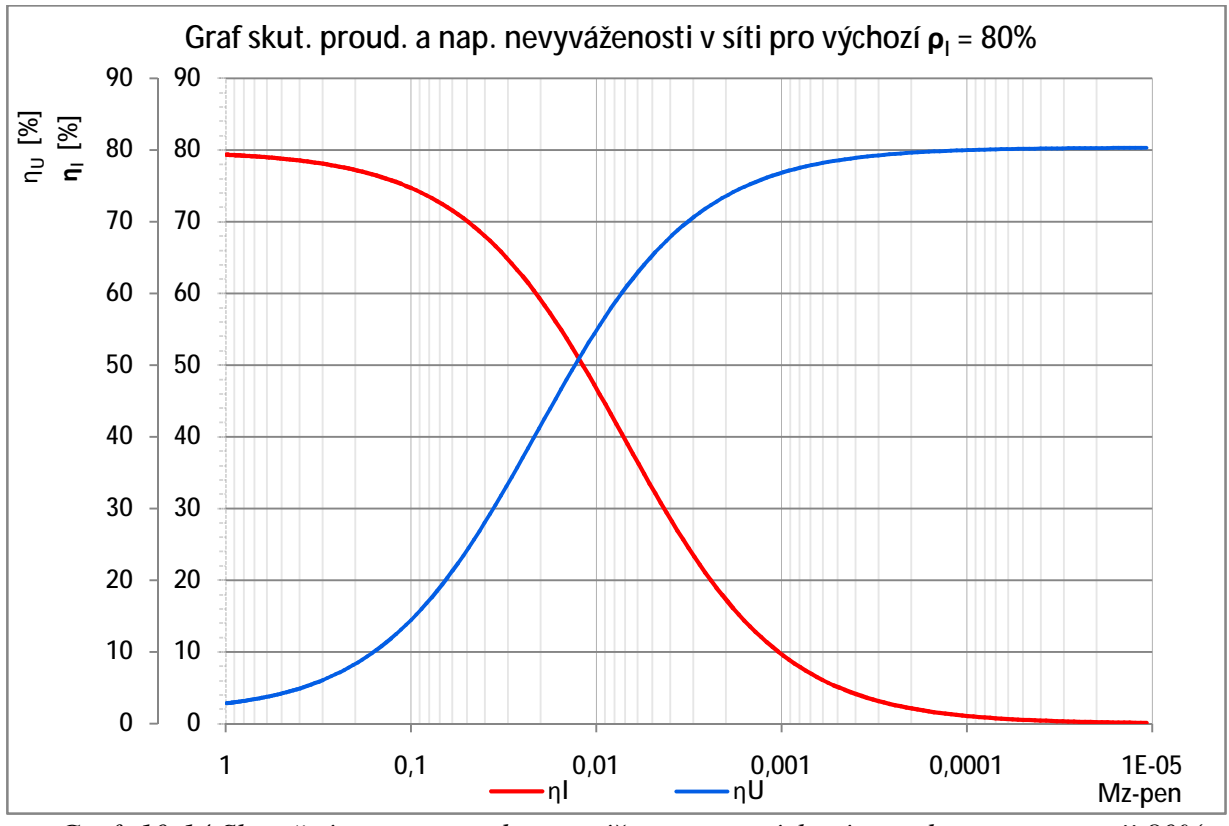

*Graf: 10-14 Skutečná nap. a proud. nevyváženost pro výchozí proudovou nesymetrii 80%* 

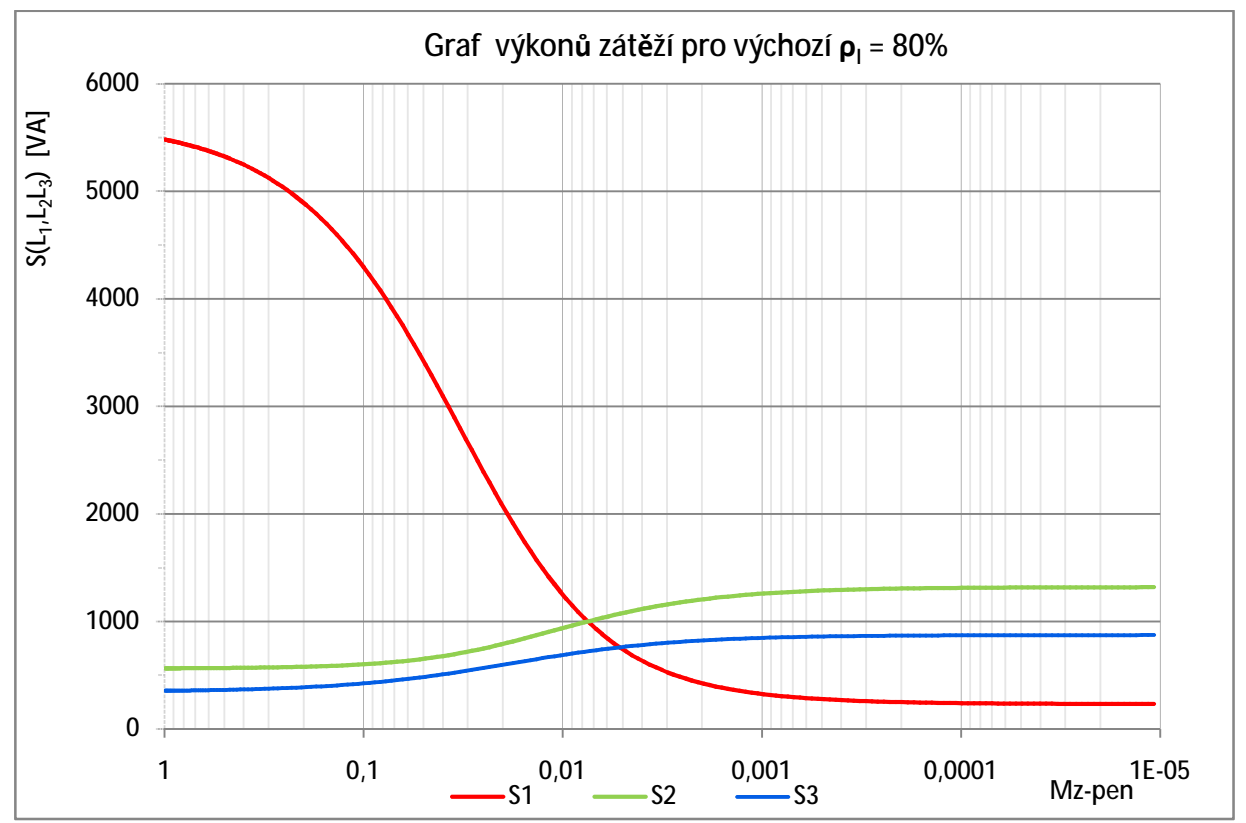

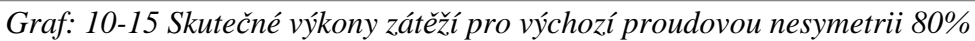

# **10.2.9 Simulace č.4, výchozí proudová nesymetrie 100%**

Byla provedena simulace na modelu, kde výchozí hodnoty pro stav považovaný za bezporuchový byly nastaveny dle *Tab. 10-1*. Pro dosažení požadované výchozí proudové nesymetrie bylo nastaveno rozložení výkonů zátěží na fázích dle čtvrtého řádku *Tab. 10-2*.

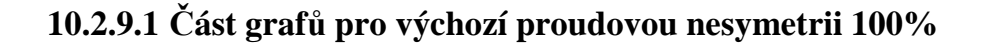

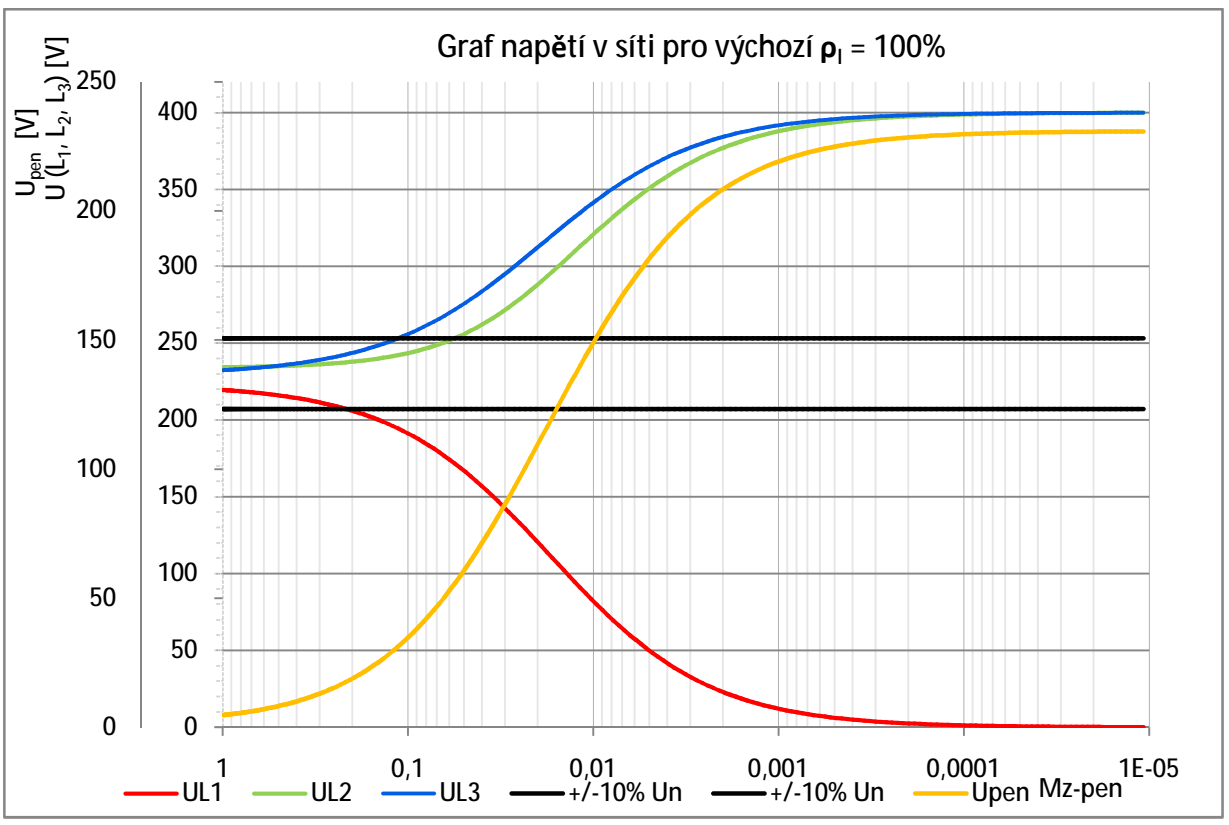

*Graf: 10-16 Průběh napětí v síti pro výchozí proudovou nesymetrii 100%* 

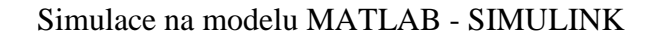

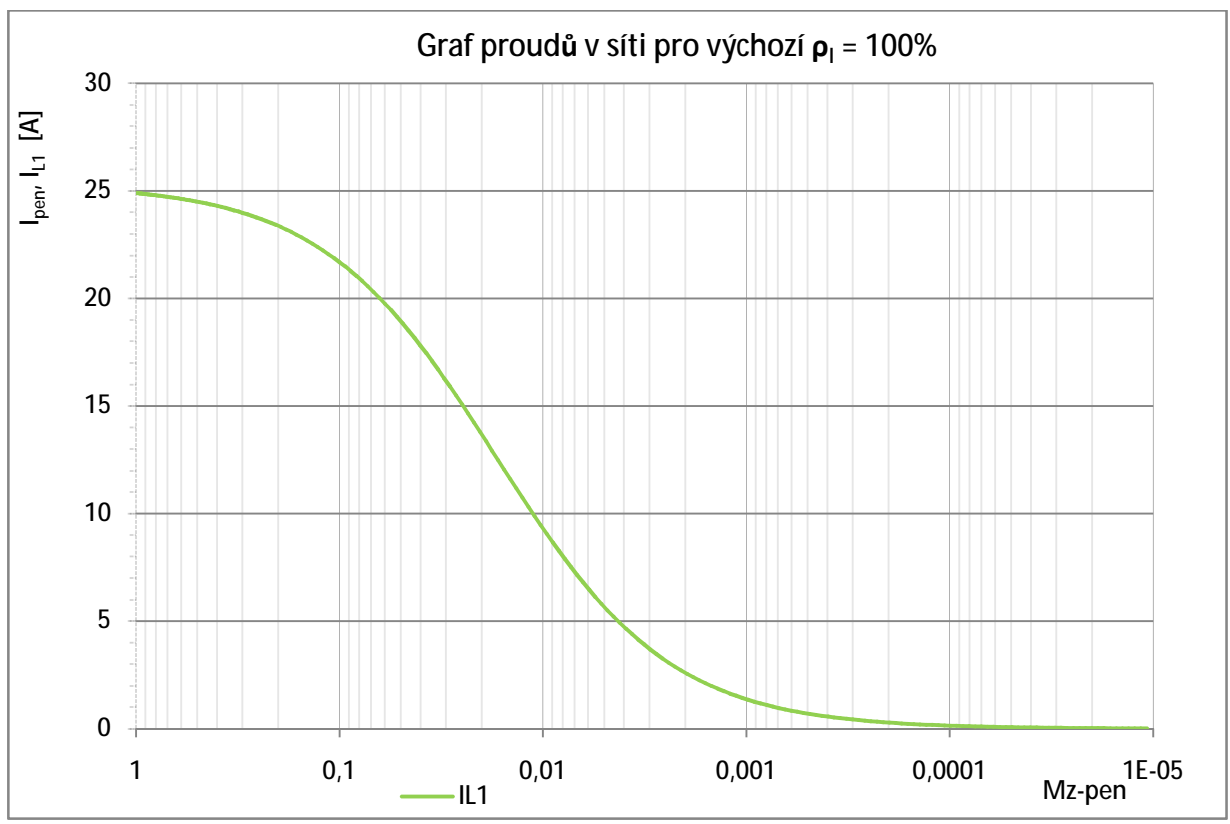

*Graf: 10-17 Průběh proudů v síti pro výchozí proudovou nesymetrii 100%* 

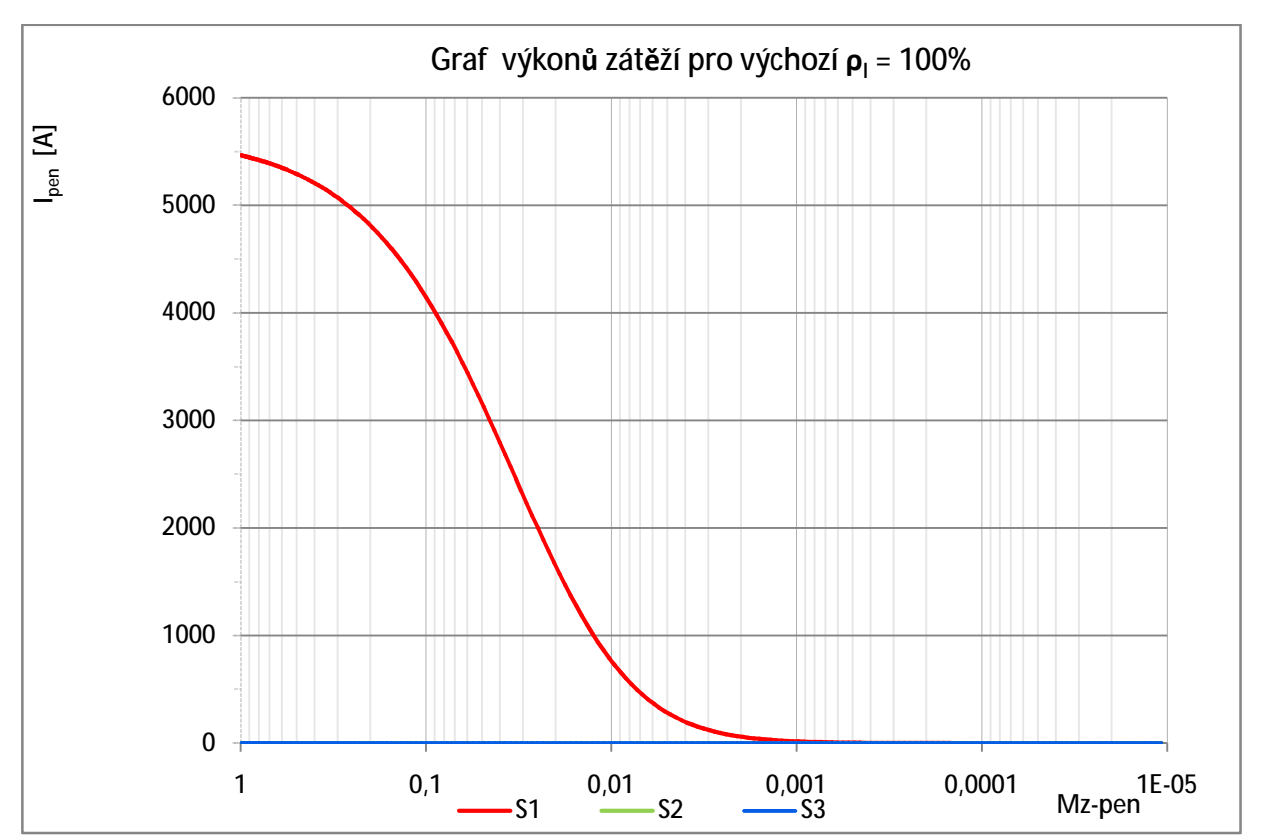

*Graf: 10-18 Skutečné výkony zátěží pro výchozí proudovou nesymetrii 100%* 

#### **10.2.10 Vyhodnocení simulací**

Byla provedena simulace sítě, pro kterou se v jednotlivých krocích simulace zhoršovala činná složka impedance středního vodiče *RPEN*. Aby se zhoršení *RPEN* projevilo na parametrech sítě, byla prostřednictvím výkonového rozložení zátěže mezi fázemi nastavena výchozí proudová nesymetrie 20, 50, 80 a 100%. Pro jednotlivé výchozí nesymetrie byl vytvořen soubor grafů popisujících chování sítě v průběhu zhoršování impedance středního vodiče, mezní stavy byly zapsány do tabulky *Tab.: 10-3*, *Tab.: 10-4*, *Tab.: 10-5*, *Tab.: 10-6*.

### **10.2.11 Překročení povolených limitů pro napětí**

Průběhy hodnot fázových napětí na zátěžích a napětí na středním vodiči je patrné pro každou výchozí proudovou nesymetrii z *Graf: 10-1*, *Graf: 10-6*, *Graf: 10-11* a *Graf: 10-16*, kde jsou v podobě vodorovných černých přímek vymezeny možné meze velikosti napájecího napětí *Undov =U<sup>n</sup> ±10% (Un)*. Oranžová křivka vyznačuje průběh napětí mezi uzlem zátěží a zdroje v průběhu simulace. V tabulce jsou vypsány povolené mezní stavy, měřítko pro změnu činného odporu středního vodiče *MZ-PEN*, celkový činný odpor vodiče a vyjádření násobku původní hodnoty činného odporu středního vodiče v okamžiku kdy došlo k překročení daného mezního stavu.

| Vyjádření meze:  | Popis:                        |             |               | k    | <b>Fáze:</b>             |        |
|------------------|-------------------------------|-------------|---------------|------|--------------------------|--------|
|                  |                               | $M_{Z-PEN}$ | $R_{\rm PEN}$ |      | $Ozn.$ :                 | Výkon: |
|                  |                               | [-]         | $[\Omega]$    | I-l  | $\lbrack \cdot \rbrack$  | [VA]   |
| $U_n < 207V$     | Podpětí mimo dovolenou mez    | 0,015498    | 10,324        | 64,5 | L1                       | 6000   |
| $U_n > 253V$     | Přepětí mimo dovolenou mez    | 0,032731    | 4,89          | 30.6 | L2                       | 3000   |
| $U_{dot} > 50V$  | Vysoké dotykové napětí        | $\sim$      |               |      | $\overline{\phantom{m}}$ |        |
| $\rho_{U} > 2\%$ | Napěťová nesym. mimo dov. mez |             |               |      | $\overline{\phantom{0}}$ |        |

*Tab.: 10-3 Shrnutí získaných údajů pro část 0 (výchozí proudová nesymetrie 20%)* 

*Tab.: 10-4 Shrnutí získaných údajů pro část 10.2.7 (výchozí proudová nesymetrie 50%)* 

| Vyjádření meze: | Popis:                        | $M_{Z-PEN}$ | $R_{\rm PEN}$ | k     | <b>Fáze:</b>             |        |
|-----------------|-------------------------------|-------------|---------------|-------|--------------------------|--------|
|                 |                               |             |               |       | $Ozn.$ :                 | Výkon: |
|                 |                               | [-]         | $[\Omega]$    | [-]   | $\left[ \cdot \right]$   | [VA]   |
| $U_n < 207V$    | Podpětí mimo dovolenou mez    | 0,093693    | 1,71          | 10,67 | L1                       | 6000   |
| $U_n > 253V$    | Přepětí mimo dovolenou mez    | 0,113146    | 1.414         | 8,83  | L3                       | 300    |
| $U_{dot} > 50V$ | Vysoké dotykové napětí        | 0,037439    | 4,274         | 26,7  | $\overline{\phantom{0}}$ |        |
| $\rho_U > 2\%$  | Napěťová nesym. mimo dov. mez |             |               |       |                          |        |

*Tab.: 10-5 Shrnutí získaných údajů pro část 10.2.8 (výchozí proudová nesymetrie 80%)* 

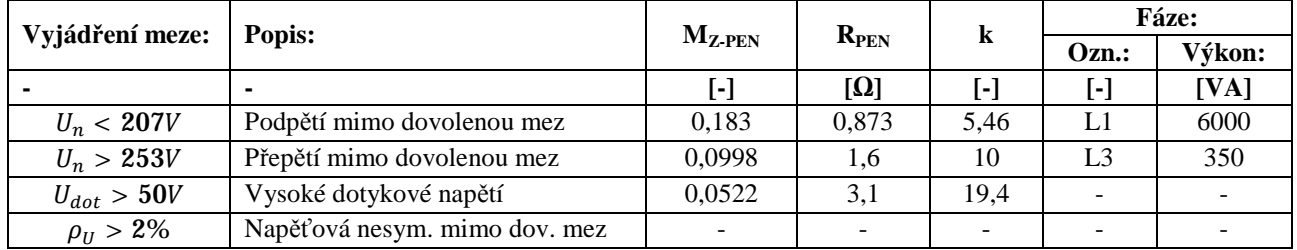

| Vyjádření meze:  | Popis:                        | $M_{Z-PEN}$ | $R_{\rm PEN}$ | k    | <b>Fáze:</b> |        |
|------------------|-------------------------------|-------------|---------------|------|--------------|--------|
|                  |                               |             |               |      | $Ozn.$ :     | Výkon: |
|                  |                               |             | $[\Omega]$    |      | I-l          | [VA]   |
| $U_n < 207V$     | Podpětí mimo dovolenou mez    | 0.205       | 0.825         |      |              | 6000   |
| $U_n > 253V$     | Přepětí mimo dovolenou mez    | 0,1132      | 1,41          | 8,8  | L3           |        |
| $U_{dot} > 50V$  | Vysoké dotykové napětí        | 0,0636      | 2,51          | 15,7 | -            |        |
| $\rho_{U} > 2\%$ | Napěťová nesym. mimo dov. mez |             |               |      |              |        |

*Tab.: 10-6 Shrnutí získaných údajů pro část 10.2.9 (výchozí proudová nesymetrie 100%)* 

pozn.: koeficient "k" v tabulce vyjadřuje k-násobek původní velikosti činného odporu středního vodiče

> Ve sloupci "**fáze**" je uvedena pro případ podpětí a přepětí fáze, ve které k této události došlo, dále pak na této fázi připojený zdánlivý výkon

Z tabulek je zřejmý přímý vliv změny impedance středního vodiče v závislosti na tom, jak je provedeno rozložení zátěže na síti. Vliv této změny je tím vyšší, čím vyšší bude nerovnováha zatížení jednotlivých fází. Z hlediska posouzení vlivu nerovnoměrnosti zatížení jsou v tabulce *Tab.: 10-7* seřazeny jednotlivé případy, kdy došlo na jedné z fází ke stavu, který lze klasifikovat jako přepětí nebo podpětí mimo povolené meze, v závislosti na počátečním rozložení zatížení.

| Překročená mez: |                 | k - násobek původní činné složky impedance středního vodiče |                 |                  |
|-----------------|-----------------|-------------------------------------------------------------|-----------------|------------------|
|                 | $\rho_I = 20\%$ | $\rho_I = 50\%$                                             | $\rho_I = 80\%$ | $\rho_I = 100\%$ |
| $U_n < 207V$    | 64,5            | 10,67                                                       | 5.46            |                  |
| $U_n > 253V$    | 30,6            | 8.83                                                        |                 | 8.8              |
| $U_{dot} > 50V$ |                 | 26.7                                                        | 19.4            |                  |

*Tab.: 10-7 Porovnání vlivu změny impedance středního vodiče v závislosti na ρ<sup>I</sup>*

Je zřejmé, že na dobře provedeném rozložení zátěží na fázích závisí následky zhoršování impedance středního vodiče. Jestliže je síť poměrně vyrovnaně zatížena, přepětí se na jedné ze zátěží projeví až při 30-ti násobku původní hodnoty *RPEN*, avšak v porovnání s případem kdy rozložení zátěží na síti zdaleka rovnoměrné není, bude ke vzniku nežádoucího stavu postačovat již 10-ti násobné zvýšení hodnoty *RPEN*.

# **10.2.12 Popis chování sítě**

Z grafů *Graf: 10-3*, *Graf: 10-8* a *Graf: 10-13* je zřejmé, že vlivem změny poměrů v síti dochází zároveň ke změně proudové nesymetrie která má v případech simulace č.1 a 2. stoupající tendenci a v případě simulace č.3 klesající. Výchozí proudová nesymetrie, na základě které jsou simulace spouštěny, je tedy pouze ukazatel výchozího stavu, který vyjadřuje nerovnoměrnost výkonového rozložení. Skutečná proudová nesymetrie však vypovídá o aktuálním rozložení proudů, které zátěžemi protékají. Z grafů *Graf: 10-2*, *Graf: 10-7* a *Graf: 10-12* lze sledovat, jak se chová proudové rozložení v síti pro všechny provedené simulace. Ze všech grafů je patrná snaha sítě vyrovnat proudy jednotlivými zátěžemi tak, aby byli všechny svou velikostí stejné, o čemž svědčí směr křivek vyjadřujících velikosti proudů jednotlivými zátěžemi (všechny křivky se sbíhají do jednoho bodu). Vzhledem k uspořádání sítě, kdy se parametry středního vodiče

zhoršují, lze mluvit o fázových hodnotách napětí v místě odběru, které měříme mezi fázovými svorkami a uzlem zátěží, jako o úbytcích na zátěžích. Zhoršováním parametrů středního vodiče dochází k nejvyššímu zvyšování napětí na těch zátěžích, které mají nejnižší výkon, tedy nejvyšší impedanci, vzniká na nich tedy největší úbytek. Současně se zvýšením napětí dochází k protékání těchto zátěží většími proudy, což může představovat značné snížení životnosti zařízení až zničení. Současně na zátěžích, které v obvodu mají nejvyšší výkon, tedy nejnižší impedanci, vznikají nižší úbytky napětí v závislosti na rostoucí impedancí středního vodiče, což znamená snížení jejich výkonu v důsledku podpětí.

### **10.2.13 Zhodnocení z hlediska možného vzniku škod**

Jak je patrné z provedených simulací, změna impedance středního vodiče má vliv na fázová napětí v místě odběru, jehož uzel zátěží spojuje s uzlem zdroje a na vznik dotykových napětí, pokud je rozvod proveden v soustavě TN-C, tedy střední vodič zároveň plní funkci vodiče ochranného. Na uzel zátěží jsou tedy připojené dotyku přístupné neživé části, které mají vůči zemi potenciál uzlu zátěží. Jestliže dojde vzhledem k rozložení zátěží na síti ke zhoršení impedance středního vodiče, popřípadě k přerušení, může dojít k nekorektní funkci zařízení vlivem podpětí, poškození nebo zničení vlivem přepětí nebo k poranění osob vlivem vysokého dotykového napětí na přístupných neživých částech zařízení, které jsou pospojovány a připojeny na svorku PEN. K přerušení vodiče však nemusí dojít pouze vlivem poruchy ale i neopatrností, kdy při práci na elektrickém zařízení dojde k přerušení středního vodiče vlivem nepozornosti.

# **10.3 Vliv proudové nesymetrie na vyrovnávací proud středním vodičem a změny napájecího napětí**

Ke zhoršení parametrů středního vodiče, jak bylo popsáno v části *10*, dochází v nejvíce případech vlivem přetížení středního vodiče nadproudy, které způsobují vyhřívání spojů, následně pak zvyšování přechodových odporů, popřípadě změnu parametrů středního vodiče vlivem oteplení vodiče. Při budování starších distribučních sítí se často počítalo s rovnoměrným zatížením sítě, tedy s minimálními vyrovnávacími proudy středním vodičem, průřezy středních vodičů tedy v rámci úsporných opatření byly voleny nižší nežli průřezy vodičů fázových. Jestliže tato síť bude zatěžována nerovnoměrně, může docházet k průtoku nadměrných proudů, což může způsobit vážná poškození tohoto vedení. V rámci této simulace budeme simulovat vliv nerovnoměrného zatížení sítě na velikost proudu protékajícího středním vodičem a dopad na kvalitu napájecího napětí, především však budeme na výsledky této simulace pohlížet jako na příčinu poruch středního vodiče.

### **10.3.1 Výchozí nastavení modelu**

Výchozím nastavením se rozumí stav sítě při bezporuchovém provozu, jak je uvedeno v části *9* této bakalářské práce. Prvky modelu, které se během simulace nebudou měnit, budou nastaveny následovně dle tabulky *Tab. 10-8*.

| Název veličiny:                              | Označení:          | Hodnota:         | Jednotka: |
|----------------------------------------------|--------------------|------------------|-----------|
| Účiník zátěže $Z_i$                          | $cos\varphi_{ZI}$  | 0.95             |           |
| Účiník zátěže $Z_2$                          | $\cos\varphi_{Z2}$ | 0.95             |           |
| Účiník zátěže $Z_3$                          | $cos\varphi_{Z3}$  | 0.95             |           |
| Zdánlivý výkon zátěže $Z_i$                  | $S_{ZI}$           | 6                | kVA       |
| Napětí pro výpočet výkonů zátěží $Z_{1,2,3}$ | $U_{ZI,2,3n}$      | 230              | v         |
| Činný odpor fázových vodičů $FV_{1,2,3}$     | $R_{F1,2,3}$       | 0.24             | Ω         |
| Indukčnosti fázových vodičů $FV_{1,2,3}$     | $L_{F1,2,3}$       | $4,7747.10^{-4}$ | H         |
| Činný odpor středního vodiče $SV$            | $R_{PEN}$          | 0.16             | Ω         |
| Indukčnost středního vodiče SV               | $L_{PEN}$          | $3,183.10^{-4}$  | H         |

*Tab. 10-8 Výchozí parametry pro simulaci změny výkonové nesymetrie* 

### **10.3.2 Průběh a cíle simulace**

Předmětem této simulace bude zvyšování proudové nesymetrie, která vzniká v důsledku zvyšující se nerovnoměrnosti velikosti zátěží, které jsou sítí napájeny. Průběh simulace je realizován postupným snižováním zdánlivých výkonů zátěží na fázích L<sub>2</sub> a L<sub>3</sub>, tedy výkony S<sub>Z2</sub> a *SZ3* z výchozích výkonů 6kVA (kdy je síť symetricky zatížena) až na hodnotu blízkou nule (v rámci modelu nelze zadávat pro výkony nulové hodnoty). Jestliže je síť v posledním kroku simulace zatížena pouze jednofázovou zátěží, považujeme tento stav zatížení za plnou nesymetrii ( $\rho$  $=100\%$ ). Současně se snižováním zátěží bude sledována velikost vyrovnávacích proudů středním vodičem a úbytek na něm.

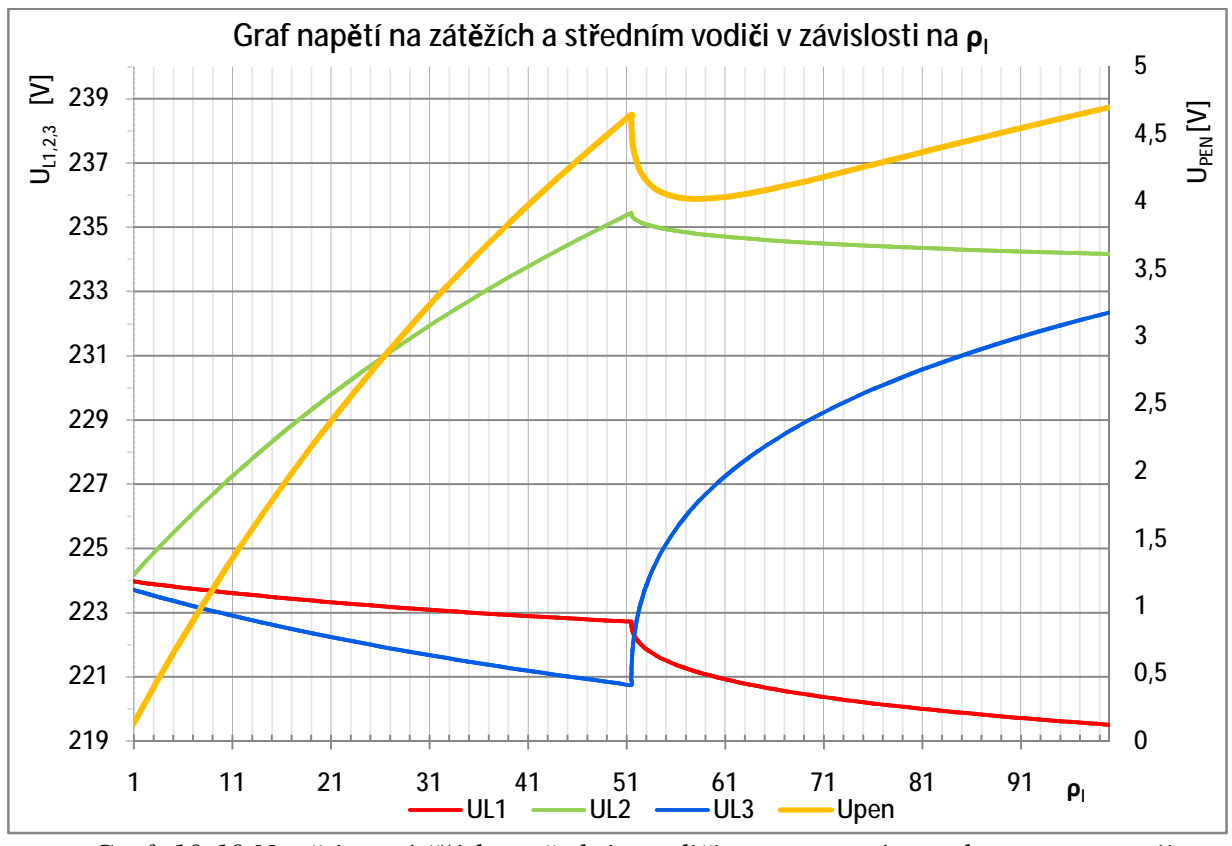

**10.3.3 Grafy** 

*Graf: 10-19 Napětí na zátěžích a středním vodiči pro rostoucí proudovou nesymetrii* 

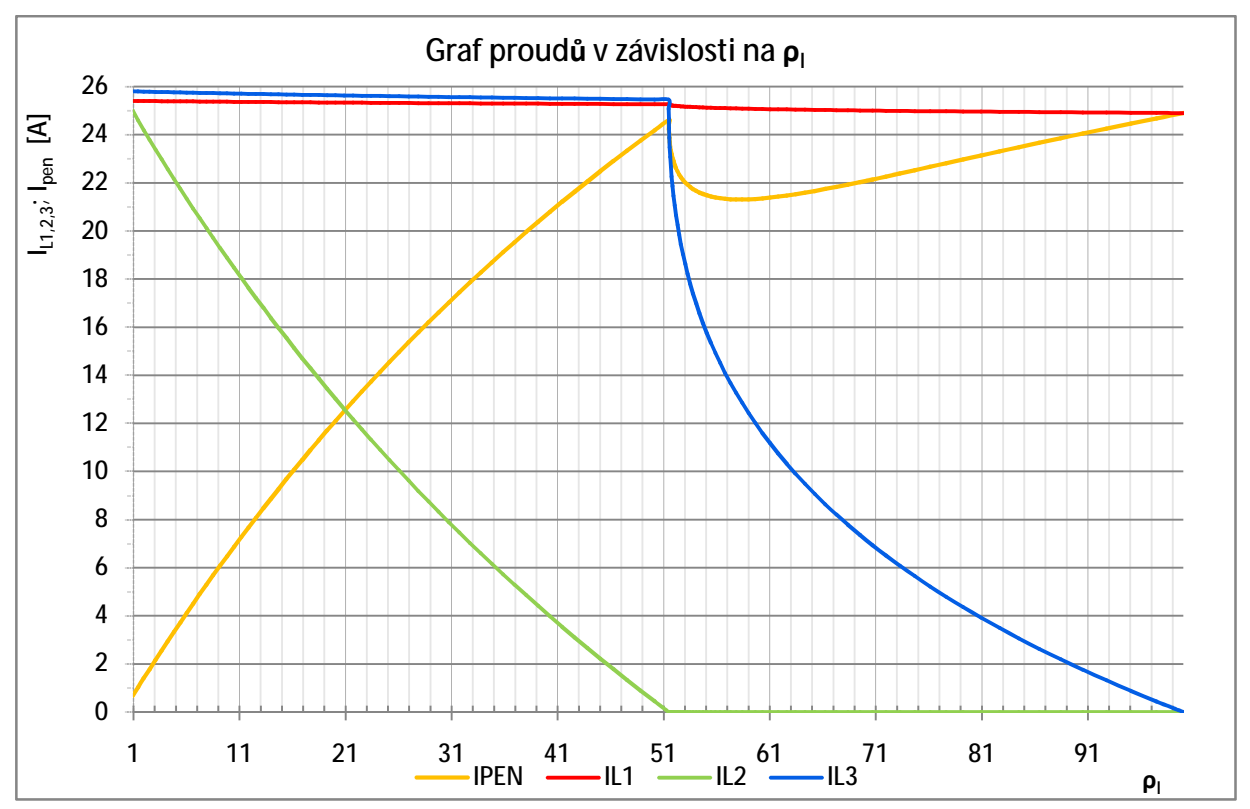

*Graf: 10-20 Proudy zátěžemi a středním vodičem pro rostoucí proudovou nesymetrii*

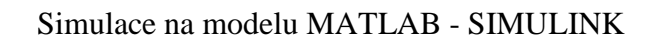

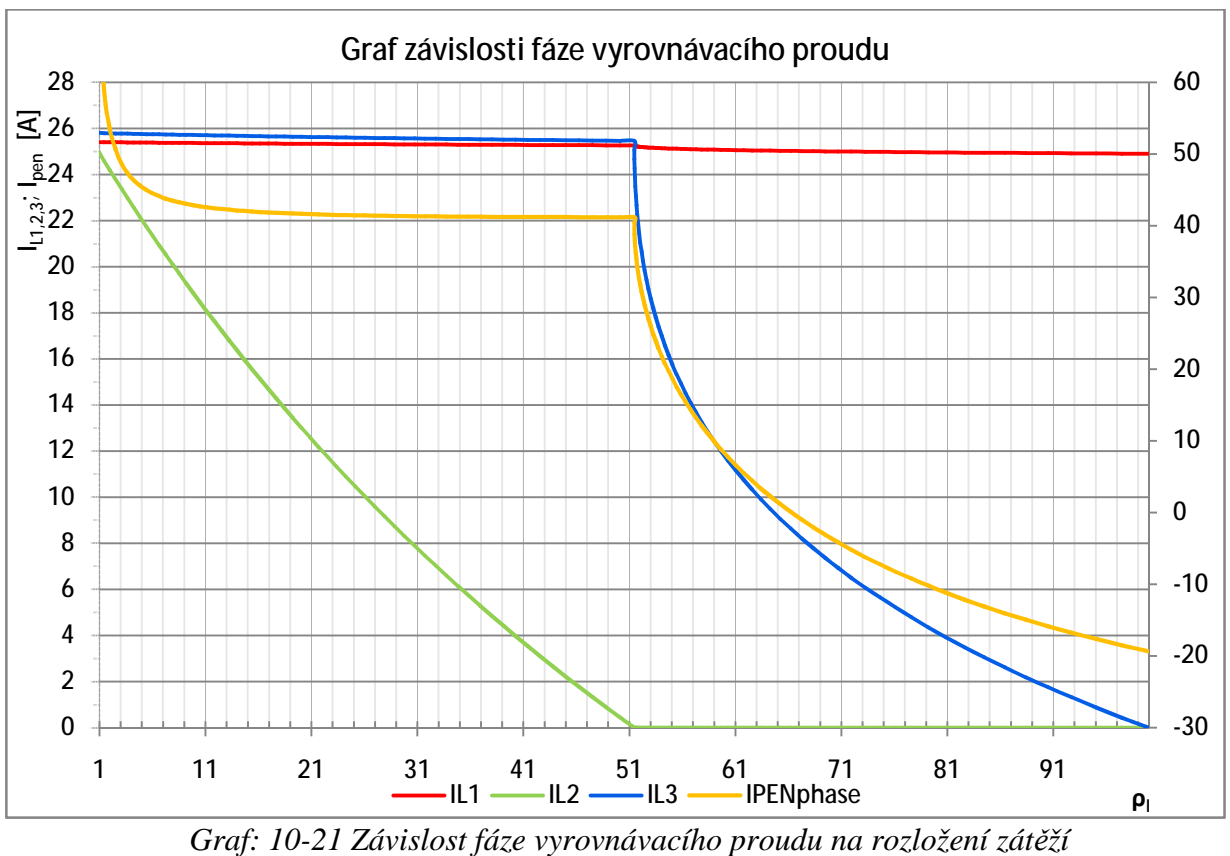

#### **10.3.4 Popis chování sítě**

Účelem této simulace je popis chování sítě v případě nesymetrického zatěžování a vlivu na velikost proudu středním vodičem. Jelikož zátěže jsou voleny poměrně malé, tedy *SZ1,2,3=6kVA* maximálně, nedochází na vodičích vedení k velkým úbytkům napětí a následným fázovým posunům proudů. Z *Graf: 10-20* je patrné, jak se v průběhu simulace měnilo výkonové rozložení na síti. Na křivkách proudů ve fázi *L<sup>1</sup>* a *L<sup>2</sup>* jsou patné drobné odlišnosti v jejich velikosti, i když se jedná do bodu činitele proudové nesymetrie *ρI=51%* o stejně velké zátěže na těchto fázích. Toto je způsobeno fázovým posunem napětí vlivem induktivní reaktance vedení. Proud středním vodičem na tomto grafu roste společně s klesajícím výkonem *SZ2*, další pokles proudu středním vodičem je způsoben, jestliže bude snižována zátěž *SZ3*, i když proudová nesymetrie stále narůstá. V tomto případě je nutné sledovat dále fázové posuny fázorů jednotlivých proudů, neboť velikost proudu středním vodičem vychází z fázorového součtu proudu všemi fázemi. Velikost zátěží v simulaci je v průběhu dopočítávána ze zadávaného zdánlivého výkonu tak, aby její účiník byl stále *cosφZ1,2,3=0,95*. Tento případ je tedy simulací připojování různých zařízení s různými zdánlivými výkony, avšak se stejným účiníkem. V grafu *Graf: 10-21* je zobrazena závislost fáze vyrovnávacího proudu na změně rozložení zátěží. Je patrné, že změna zatížení jedné fáze má vliv pouze na velikost proudu, avšak změna ve dvou fázích vyvolá se změnou velikosti tohoto fázoru i změnu jeho fáze.

# **10.4 Vliv změny účiníku zátěží na parametry napájení**

Jak bylo naznačeno v rozboru, na velikost proudu středním vodičem má velký vliv účiník zátěží, tedy úhel fázorů jednotlivých proudů. Jestliže není vzájemný úhel mezi fázory proudů 120°, začne protékat středním vodičem vyrovnávací proud, přičemž na vedení bude vytvářet různé úbytky.

#### **10.4.1 Výchozí nastavení modelu**

Výchozím nastavením se rozumí stav sítě při bezporuchovém provozu, jak je uvedeno v části *9* této bakalářské práce. Prvky modelu, které se během simulace nebudou měnit, budou nastaveny následovně dle tabulky *Tab. 10-9*:

**Název veličiny: Označení: Hodnota: Jednotka:**  Zdánlivý výkon zátěže  $Z_i$  kVA Zdánlivý výkon zátěže  $Z_2$  kVA Zdánlivý výkon zátěže  $Z_3$  **S** 8 **S**<sub>3</sub> 6 kVA Výchozí účiníky zátěží *Z1,2,3 cosφZ1,2,3* 0,95 - Napětí pro výpočet výkonů zátěží *Z1,2,3 UZ1,2,3n* 230 V Činný odpor fázových vodičů *FV1,2,3 RF1,2,3* 0,24 Ω Indukčnosti fázových vodičů *FV1,2,3 LF1,2,3* 4,7747.10-4 H Činný odpor středního vodiče *SV RPEN* 0,16 Ω Indukčnost středního vodiče *SV* H

*Tab. 10-9 Výchozí parametry pro simulaci změny účiníků zátěží* 

#### **10.4.2 Vyjádření změny účiníků zátěží**

Změna účiníku sítě bude vyjádřena celkovým účiníkem sítě, který se vypočítá z celkového připojeného zdánlivého a činného výkonu dle rovnice *10-2*. Výchozím účiníkem bude pro všechny zátěže *cosφ1,2,3 = 0,95*.

$$
cos\varphi_s = \frac{P_{Z1} + P_{Z2} + P_{Z3}}{S_{Z1} + S_{Z2} + S_{Z3}}
$$
 10-2

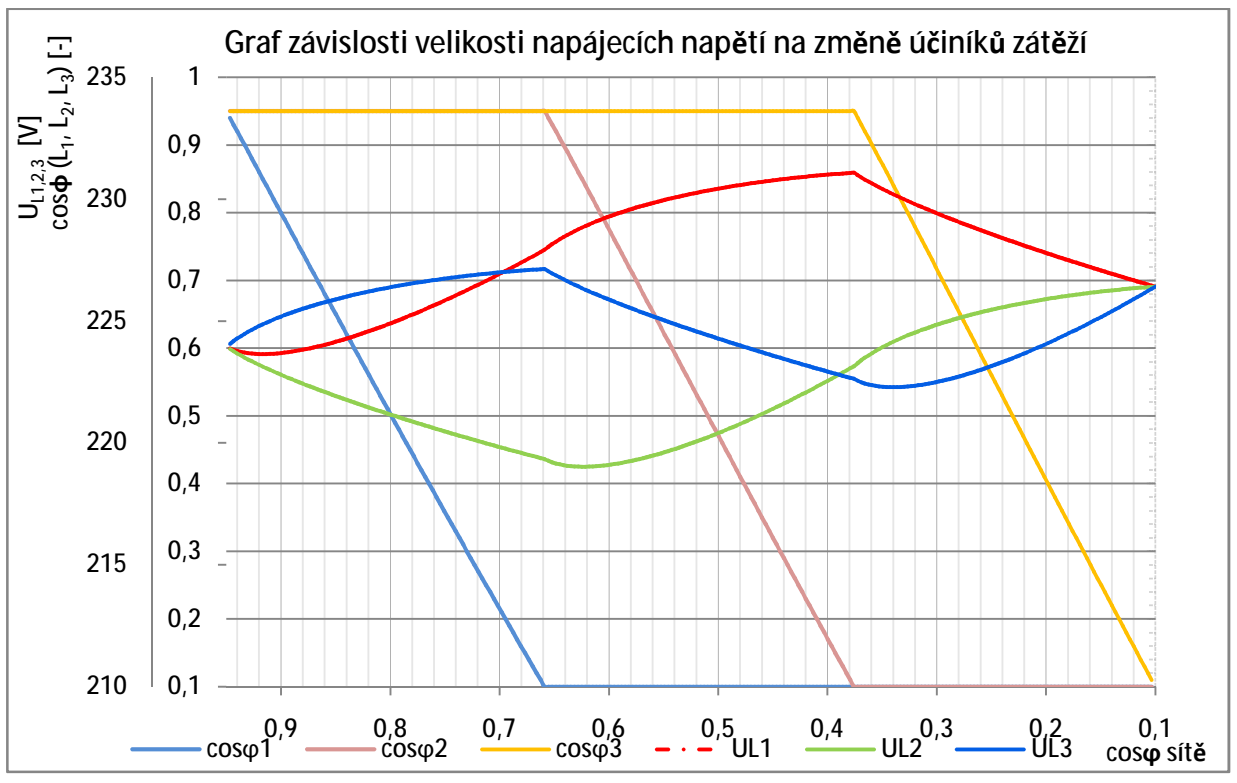

# **10.4.3 Grafy**

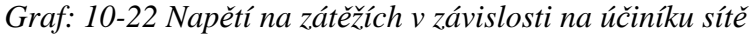

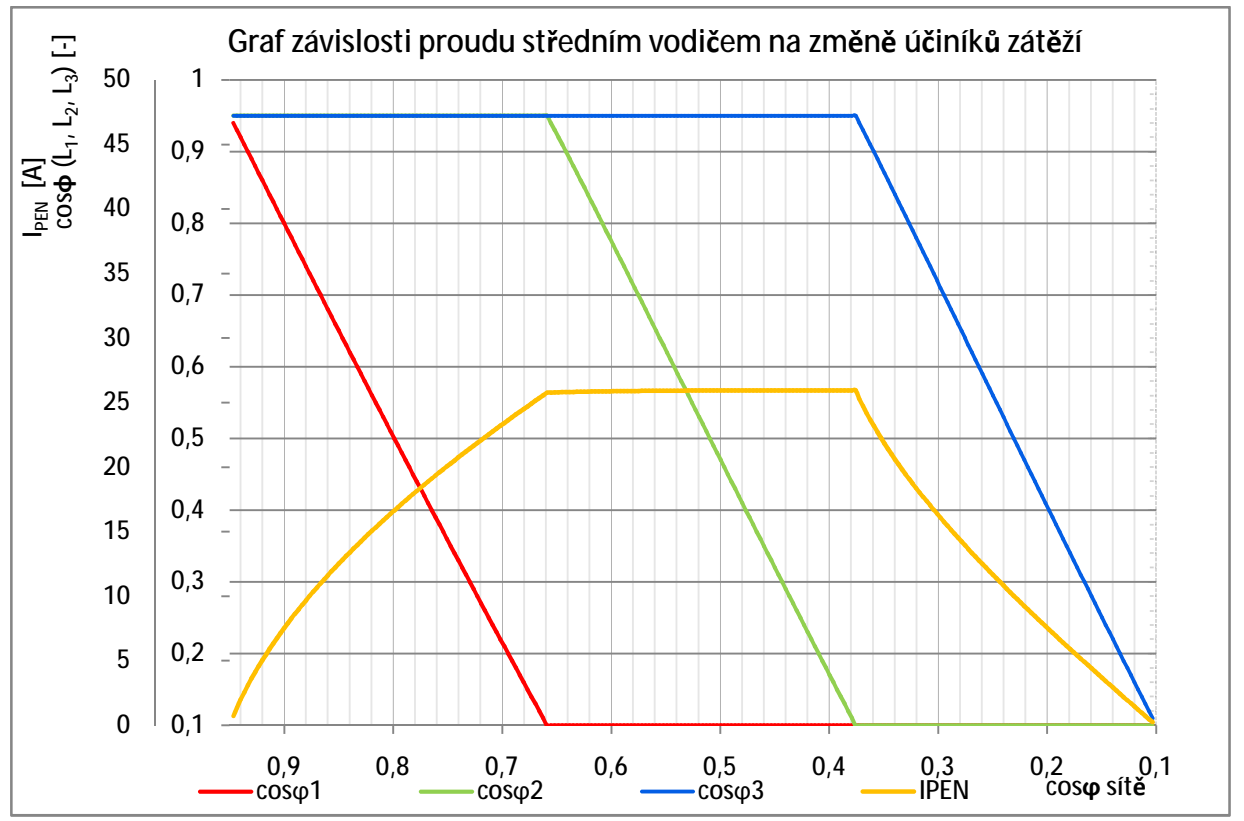

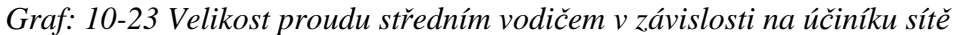

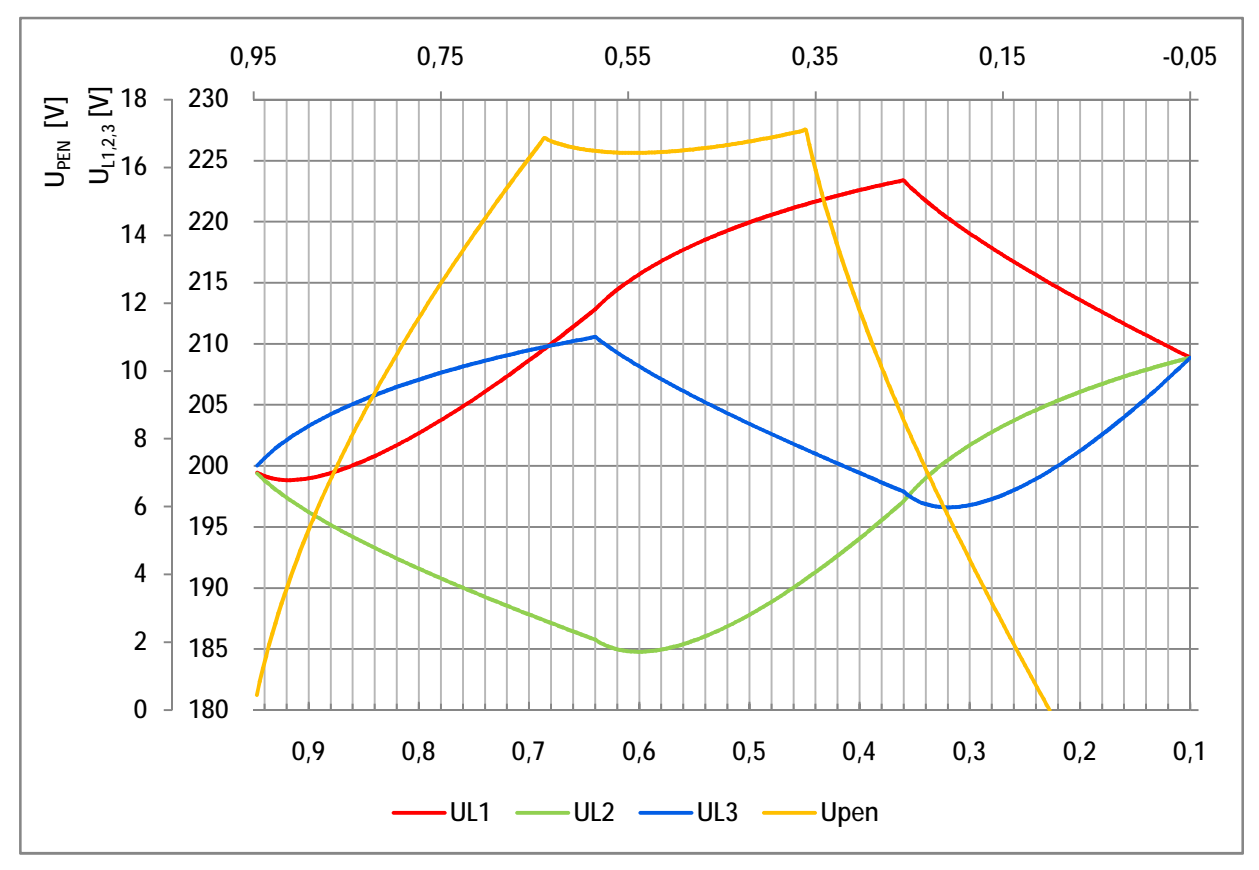

*Graf: 10-24 Napětí na zátěžích v závislosti na účiníku sítě (zvýšený výkon)* 

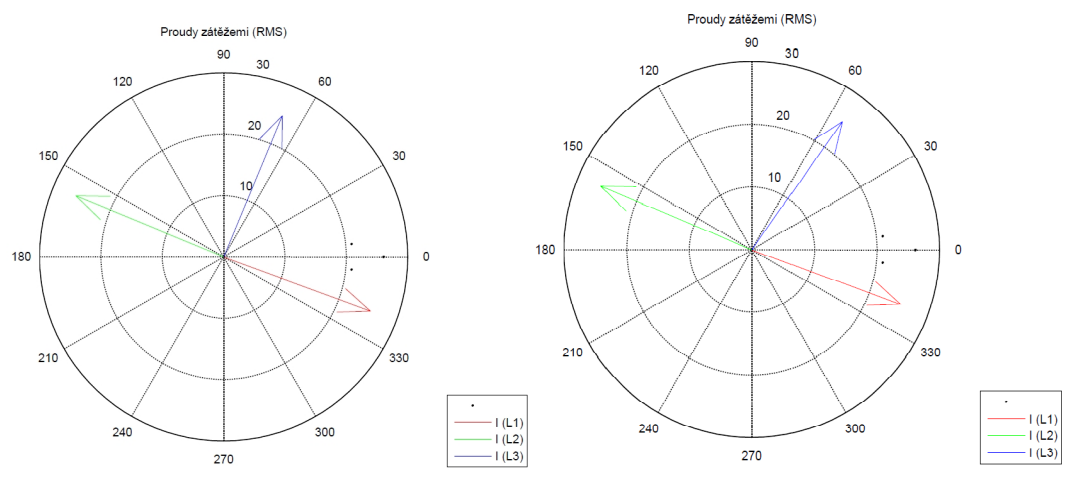

*Obr.: 10-1 Fázorové diagramy pro změnu účiníku zátěže na fázi L2.*

#### **10.4.4 Zhodnocení výsledků simulace**

Jak bylo řečeno v části *7.3* této práce, k toku vyrovnávacího proudu středním vodičem má vliv, jestliže účiníky zátěží jsou různé. Z *Graf: 10-23* je patrný průběh změn účiníků zátěží během simulace. Účiníky byly měněny postupně u všech tří zátěží v rozmezí *cosφZ1,2,3=0,95-0,1* induktivního charakteru. Vyrovnávací proud narůstal v oblasti změny účiníku zátěže na fázi *L1,*  změna účiníku zátěže připojené na fázi *L<sup>2</sup>* neměla na velikost vyrovnávacího proudu vliv, ke snížení vyrovnávacího proudu docházelo opětovně v oblasti, kdy se zhoršoval účiník zátěže připojené na fázi *L3*.

Jak bylo popsáno, v případě kdy se měnil účiník zátěže na fázi  $L_2$ , neměnila se velikost vyrovnávacího proudu středním vodičem. Důvod tohoto stavu je popsán fázorovými diagramy na *Obr.:* 10-1. Na fázorovém diagramu vlevo je účiník *cosφ<sub>Z</sub>*=0,6 na obrázku vpravo je účiník *cosφZ2=0,4*. Jelikož fázory proudů zátěžemi *Z<sup>1</sup>* a *Z<sup>2</sup>* jsou orientovány proti sobě, při fázorovém součtu v uzlu zátěží dojde k jejich odečtení, rovnice fázorového součtu těchto proudů bude rovna pouze proudu fází *L2*, přičemž s měnícím se účiníkem *cosφZ2=0,6* se bude měnit pouze fázový posun tohoto proudu.

V *Graf: 10-24* jsou zobrazeny průběhy napětí na zátěžích a středním vodiči se stejným průběhem změny účiníku jako v předchozích případech, avšak se zvýšenými výkony připojenými do sítě. V oblasti mezi účiníkem sítě *cosφS=0,65 a 0,35* je oproti předchozímu případu patrná prohlubeň. Tato změna tvaru křivky je zapříčiněna zvýšeným úbytkem na síti v důsledku vzájemného fázového posunu mezi úhlem impedance zátěže a sítě.

#### **10.4.5 Závěr z výsledků simulace**

Jestliže budeme měnit pouze účiník zátěží, bude se společně s účiníky měnit pouze fázový posun proudů. V případě že účiníky nebudou stejné, nebudou úhly mezi jednotlivými fázory stejné a středním vodičem bude protékat vyrovnávací proud. Jestliže však bude výkon zátěží dostatečně velký, bude mít účiník vliv na velikost úbytku napětí na vedení, která se bude odvíjet od vzájemného úhlu a velikosti impedance zátěže a vedení.

# **10.5 Zkratový výkon sítě**

Třífázový zkratový výkon sítě je maximální výkon, který je schopen zdroj dodat do sítě s ohledem na její impedanci. Tento maximální výkon je dán vnitřní impedancí zdroje a impedancí vedení, dále pak na výkonech, které jsou v síti připojeny. Maximální výkon je do sítě dodáván při dokonalém třífázovém zkratu.

# **10.5.1 Výchozí nastavení modelu**

Parametry sítě, které se nebudou v průběhu simulací měnit, jsou nastaveny dle tabulky: *Tab. 10-10*.

*Tab. 10-10 Výchozí parametry pro simulaci* 

| Název veličiny:                          | Označení:              | Hodnota:         | Jednotka: |
|------------------------------------------|------------------------|------------------|-----------|
| Účiník zátěží $Z_{1,2,3}$                | $\cos\varphi_{Z1,2,3}$ |                  |           |
| Činný odpor fázových vodičů $FV_{1,2,3}$ | $R_{F1,2,3}$           | 0.24             | Ω         |
| Indukčnosti fázových vodičů $FV_{123}$   | $L_{F1,2,3}$           | $4,7747.10^{-4}$ |           |
| Činný odpor středního vodiče SV          | $R_{PENO}$             | 0.16             | Ω         |
| Indukčnost středního vodiče SV           | $L_{PEN}$              | $3,183.10^{4}$   |           |

### **10.5.2 Proudová nesymetrie pro tuto simulaci**

Tato simulace byla provedena pro tři výchozí nesymetrie, aby bylo možno posoudit vliv nerovnoměrného zatížení na možné využití výkonu sítě a vliv nerovnoměrného zatížení na parametry napájecího napětí. Výkony jsou při každém kroku simulace nastaveny v podílech výkonu *S1*. Výkon zátěží *S<sup>2</sup>* a *S<sup>3</sup>* je nastaven vydělením výkonu *S1* daným koeficientem.

|          | .   |          |           | . .       |
|----------|-----|----------|-----------|-----------|
| Č. sim.: | ρl  | $S_{ZI}$ | $k_{sz2}$ | $k_{sz3}$ |
|          | [%] | [kVA]    |           |           |
|          | 20  |          | 0,5       |           |
|          | 50  |          | 1,714     | 20        |
|          | 80  |          | 10,91     | 7.14      |

*Tab. 10-11 Přehled nastavení výchozích poměrů výkonů zátěží pro dosažení žádané ρ<sup>I</sup>*

#### **10.5.3 Zavedená označení a vyjádření pro tuto simulaci**

Pro vyjádření změny parametrů v průběhu simulace a určení potřebných mezí, ve kterých simulace bude probíhat je nutno určit následující:

### **10.5.4 Měřítko aktuálního výkonu a zkratového výkonu sítě**

Při simulaci budeme dávat do poměru zkratový zdánlivý výkon sítě a celkový zdánlivý výkon připojených zátěží. Pro tuto simulaci je nutné vypočítat zdánlivý zkratový výkon, tím se rozumí maximální výkon, který bude do sítě dodáván zdrojem v případě zkratu. Celou situaci zjednodušíme faktem, kdy uvažujeme pouze jednu napěťovou hladinu a ideální zdroj bez vnitřní impedance. Smyčka, kterou prochází zkratový proud je tvořena transformátorem (v našem případě ideální zdroj, který nebudeme nahrazovat impedancí), impedancí fázových vodičů *ZL1,2,3*, popřípadě impedancí středního vodiče *ZPEN*. Pro výpočet jsou použity tyto vstupní parametry:

Hodnota sdruženého napětí zdroje:

*Us=400V* 

Z toho vypočtená hodnota fázového napětí:

$$
U_f = \frac{U_S}{\sqrt{3}} = \frac{400}{\sqrt{3}} = 230,94V
$$

Impedance fázového vodiče mezi zdrojem a odběrem:

 $Z_F = (0,24 + i0,15)\Omega$ 

Impedance středního vodiče mezi zdrojem a odběrem:

$$
Z_{PEN}=(0.16+j0.1)\Omega
$$

#### **10.5.4.1 Jednofázový zkratový výkon**

Celková impedance sítě při jednofázovém zkratu:

$$
Z_{Sk1} = Z_F + Z_{PEN} = (0.24 + j0.15) + (0.16 + j0.1) = (0.4 + j0.25) \Omega
$$

Maximální možný proud protékající při jednofázovém zkratu:

$$
l_{k f 1} = \frac{U_f}{Z_{S k 1}} = \frac{230,94}{(0,4 + j0,25)} = (415,173 - j259,483)A = 489,592 = -32^{\circ} A
$$

Z toho vypočítaný zkratový výkon při jednofázovém zkratu:

$$
S_{k1} = |U_f|
$$
.  $|I_k| = 230,94.489,592 = 113,066kVA$ 

#### **10.5.4.2 Dvoufázový zkratový výkon**

Celková impedance sítě při dvoufázovém zkratu:

$$
Z_{\rm Sk2} = 2.Z_{\rm F} = 2.(0.24 + j0.15) = (0.48 + j0.3) \Omega
$$

Maximální možný proud protékající při dvoufázovém zkratu:

$$
I_{\text{kf2}} = \frac{U_{\text{s}}}{Z_{\text{Sk2}}} = \frac{400}{(0.48 + j0.3)} = (599.25 - j374.53) \text{A} = 706.67 \angle -32^{\circ} \text{A}
$$

Z toho vypočítaný zkratový výkon při dvoufázovém zkratu:

$$
S_{k2} = |U_s| \cdot |I_{kf2}| = 400.706,67 = 282,67kVA
$$

#### **10.5.4.3 Třífázový zkratový výkon**

Maximální výkon sítě se projeví při třífázovém zkratu. Pro zjednodušení lze uvažovat, že třífázový zkrat pro naši síť je ideální spojení fázových vodičů na konci vedení. Impedance vedení budou tedy zapojeny do hvězdy a na každé impedanci fázového vedení se vytvoří fázové napětí *U∆ZF=230,9V*, jestliže uvažujeme ideální zdroj, jehož svorkové napětí společně se zatížením nepoklesne.

Proud fázovým vodičem vedení bude tedy:

$$
I_{\text{kf3}} = \frac{\Delta U_{\text{Zf}}}{Z_{\text{F}}} = \frac{230,9}{(0,24 + j0,15)} = (691,84 - j432,4)A = 815,85 \geq -32^{\circ}A
$$

Z toho vypočítaný maximální zkratový výkon sítě:

$$
S_{k3} = 3. U_f
$$
,  $|I_{kfs}| = 3.230,9.815,85 = 565,139kVA$ 

Pozn: Vypočítané hodnoty výkonů byly potvrzeny i simulací v programu MATLAB, kdy u odběru byl spojen fázový vodič s vodičem středním (výkon jednofázového zkratu), dále byly spojeny dvě fáze (dvoufázový zkrat) a nakonec všechny tři fáze na konci vedení (třífázový zkrat). Při těchto spojeních byla měřena absolutní hodnota proudu obvodem a napětí na zdroji. Vzhledem k tomu že byl volen ideální zdroj, napájecí napětí při tomto stavu nepokleslo.

#### **10.5.5 Nastavení simulace**

Budou provedeny tři simulace pro výchozí proudovou nesymetrii  $\rho_I = 20$ , 50 *a* 80%. Pro zadání požadované nesymetrie byly pokusně nalezeny poměry výkonů *S1*, *S<sup>2</sup>* a *S3*, tak jak je uvedeno v *Tab. 10-11*. Pro výpočet daných výkonů pak byly zadány ty impedance, kterými pravděpodobně budou proudy jednotlivých výkonů protékat. Například pro proudovou nesymetrii 20% byly výkony *Sz1* a *Sz3* stejné a výkon *Sz2* oproti těmto výkonům poloviční. Pro výpočet výkonů *Sz1* a *Sz3* byla zadána impedance rovna Zsk2 a pro výkon *Sz2* impedance rovna *Zsk1*. V každém kroku byl zvýšen výkon *Sz1* o *1000VA* a zbylé výkony dopočítány dle poměrů. Pro regulaci výkonů v modelu byla měněna hodnota činných odporů *Rz1,2,3* připojených k fázovým vodičům na konci vedení. Hodnoty těchto odporů byly dopočítávány na základě uvažované impedance smyčky a požadovaného odporu smyčky pro dosažení výkonu dle vztahu *(10-4)*.

$$
R_{po\check{\mathbf{z}}} = \frac{U_f^2}{S_{z\mathbf{x}}} \tag{10-3}
$$

#### **10.5.6 Vyjádření změny zatížení**

V průběhu této simulace je postupně zvyšován výkon jednotlivých fází snižováním činných omezovacích odporů vřazených mezi fázový a střední vodič, důsledkem čehož je zvyšován výkon dodávaný zdrojem do sítě. Jestliže celkový výkon dodávaný do sítě dosáhne zkratového výkonu sítě, bude hodnota poměru 1. Výpočet je prováděn dle rovnice *(10-4)*.

$$
M_{Sk} = \frac{S_{zc}}{S_k} \tag{10-4}
$$

kde:

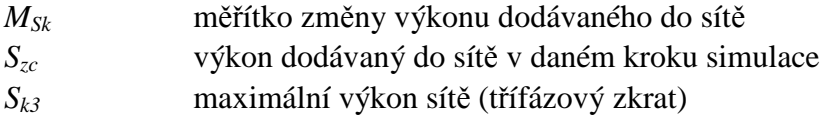

# **10.5.7 Simulace č.1, výchozí proudová nesymetrie 20%**

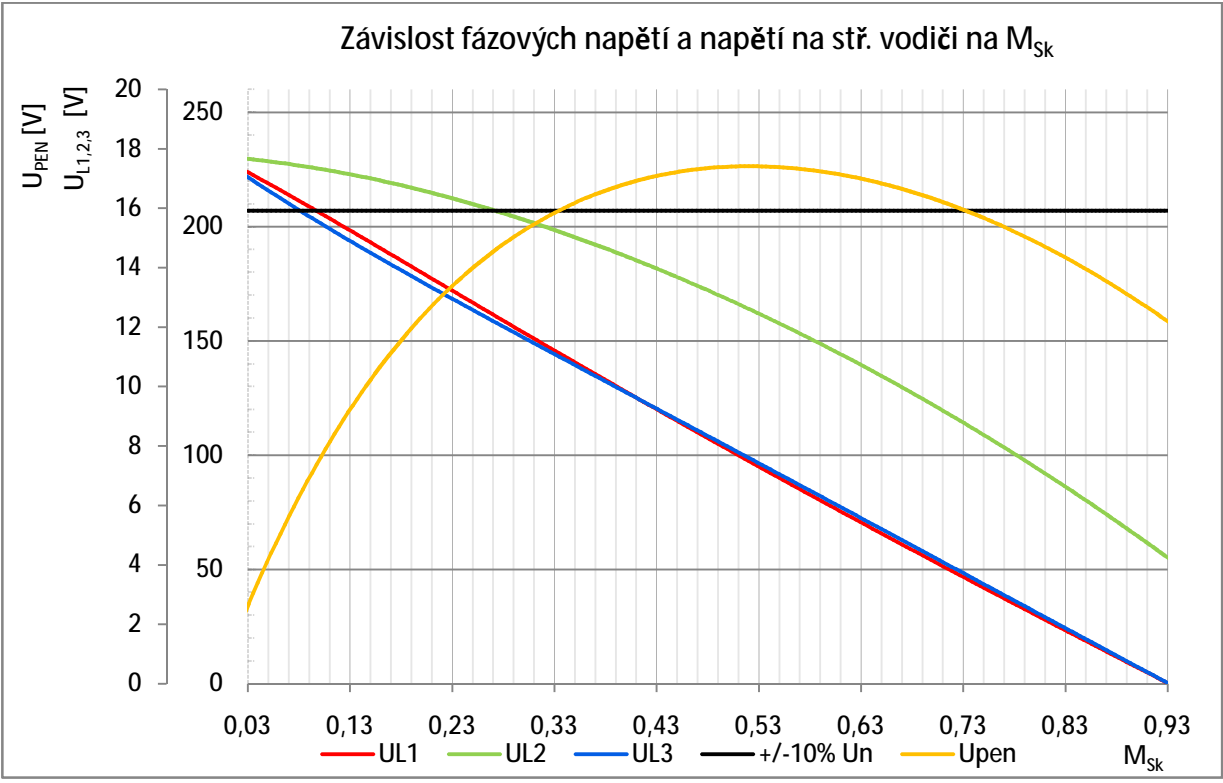

**10.5.7.1 Grafy pro tuto simulaci** 

*Graf: 10-25 Závislost fázových napětí a napětí na středním vodiči na Msk pro ρI=20%* 

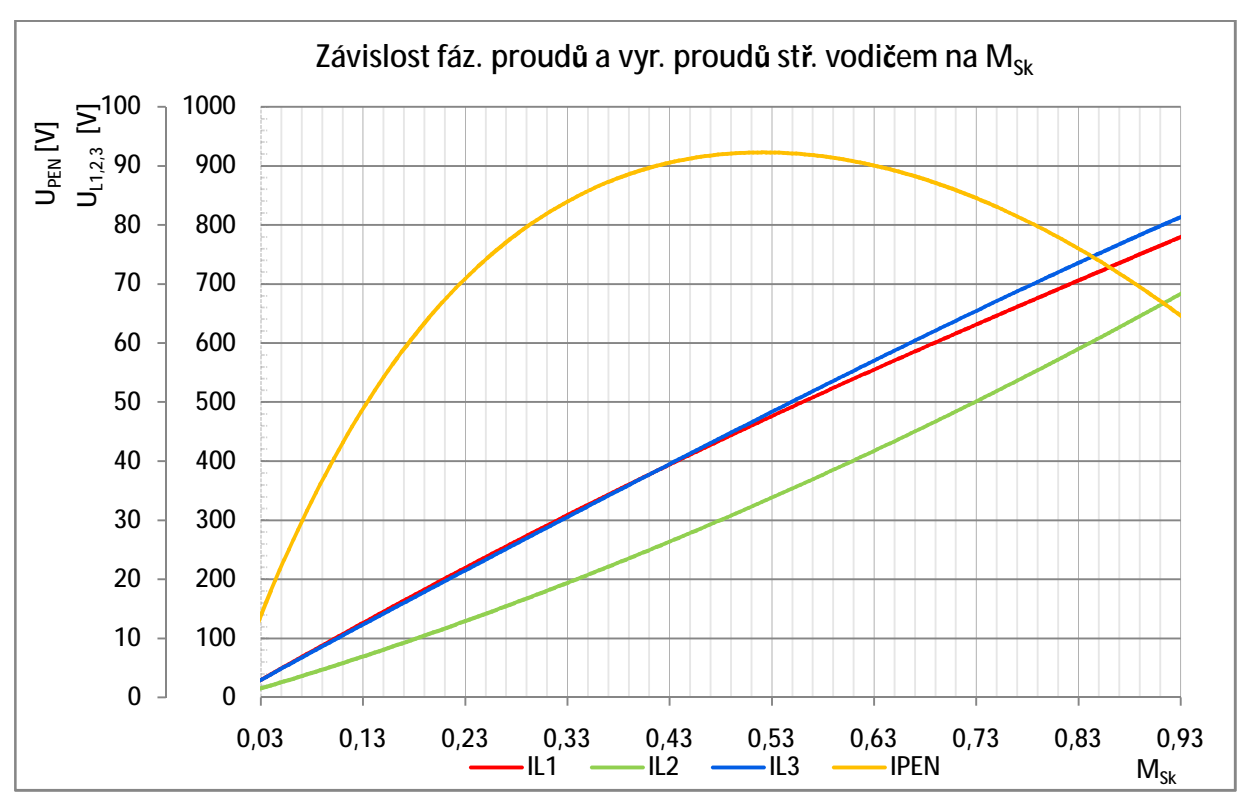

*Graf: 10-26 Závislost proudů fázemi a středním vodičem na Msk pro ρI=20%* 

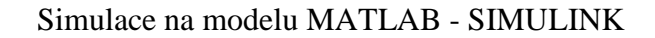

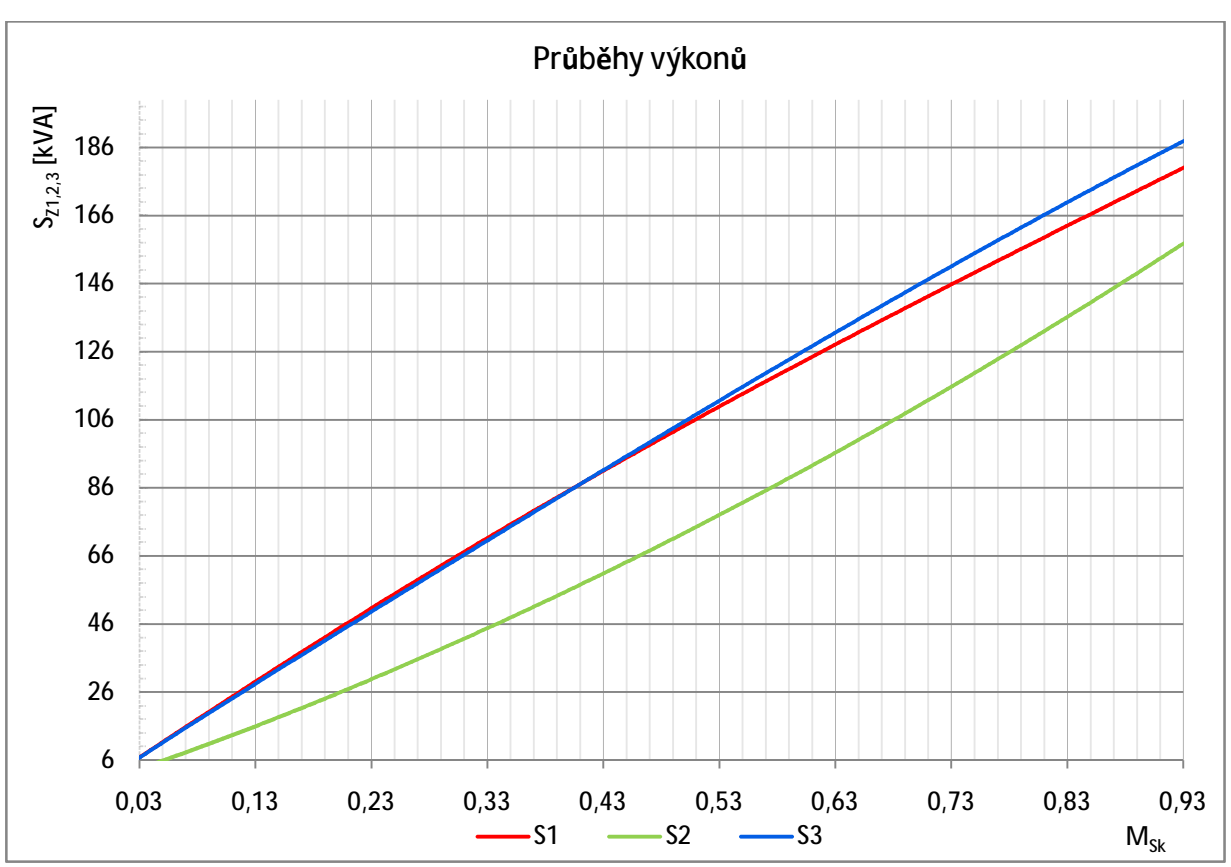

*Graf: 10-27 Závislost výkonů na Msk pro ρI=20%* 

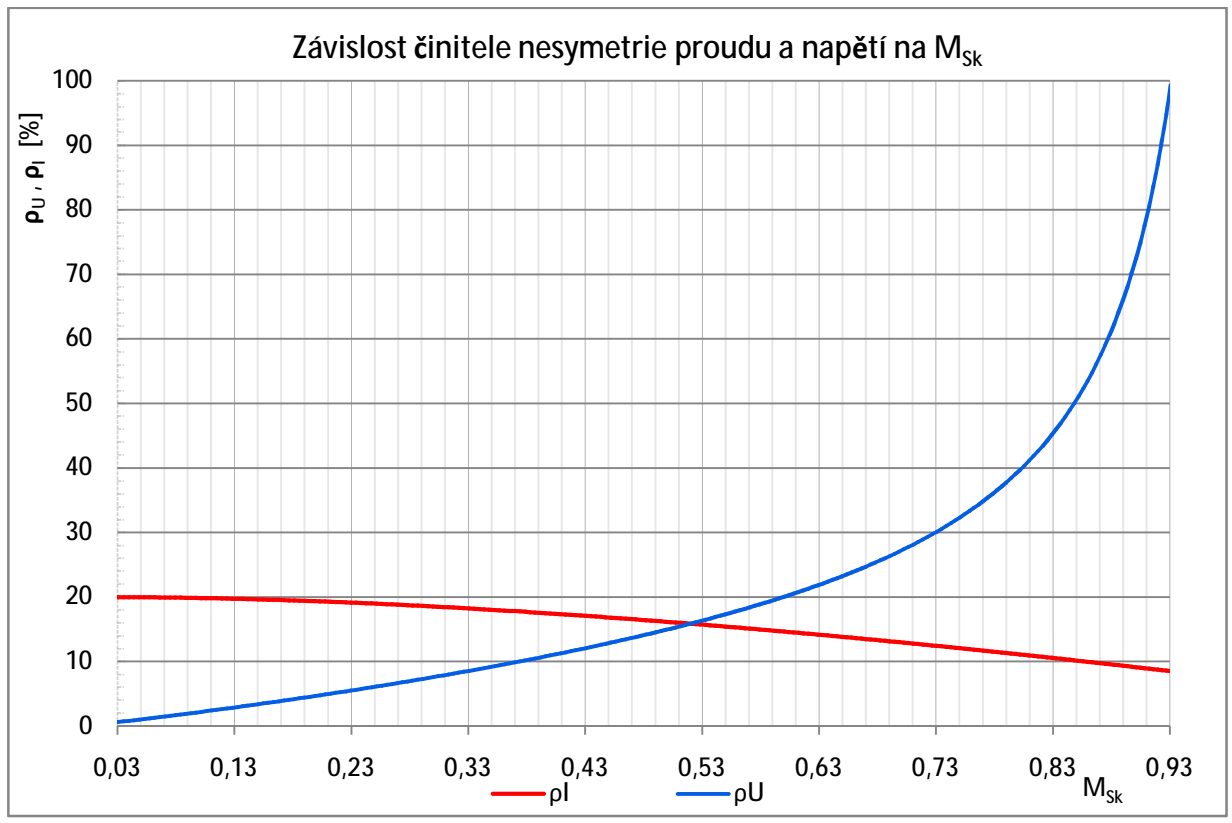

*Graf: 10-28 Závislost činitelů nesymetrie a napětí na Msk pro ρI=20%* 

# **10.5.8 Simulace č.2, výchozí proudová nesymetrie 50%**

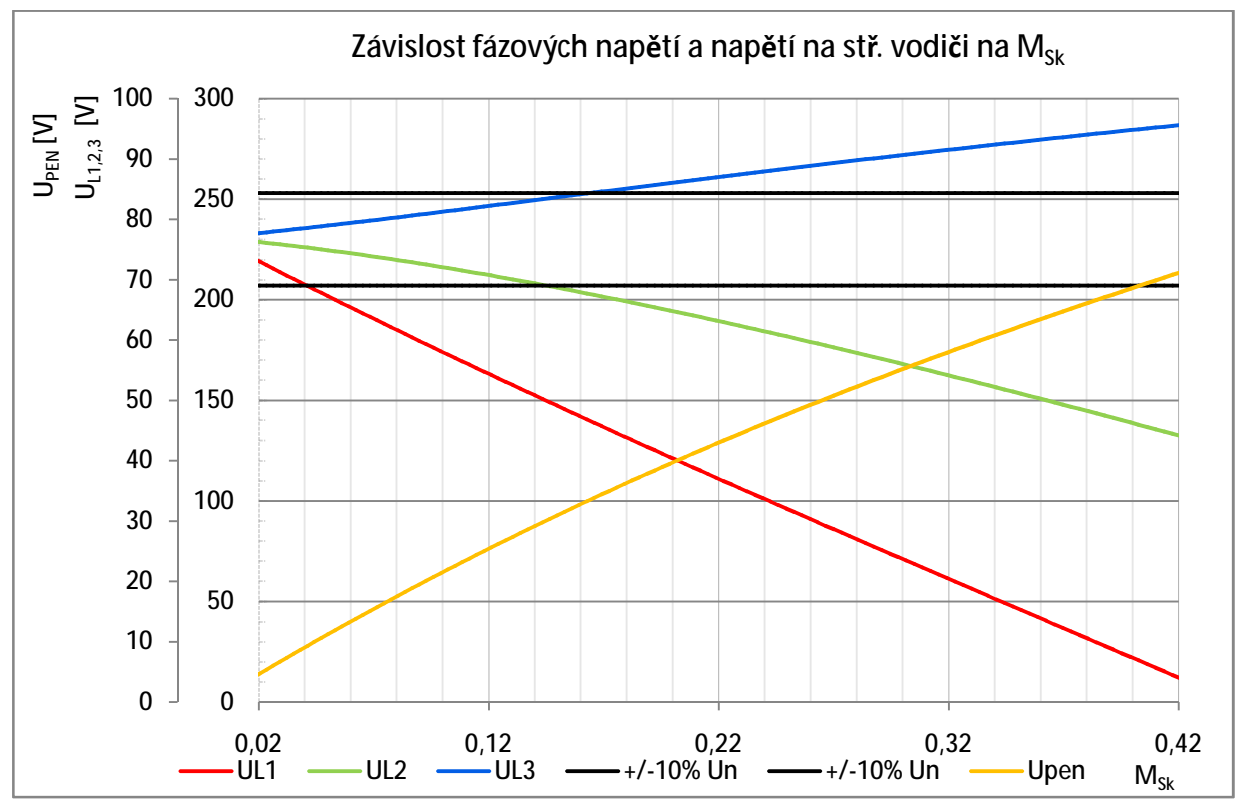

**10.5.8.1 Grafy pro tuto simulaci** 

*Graf: 10-29 Závislost fázových napětí a napětí na středním vodiči na Msk pro ρI=50%* 

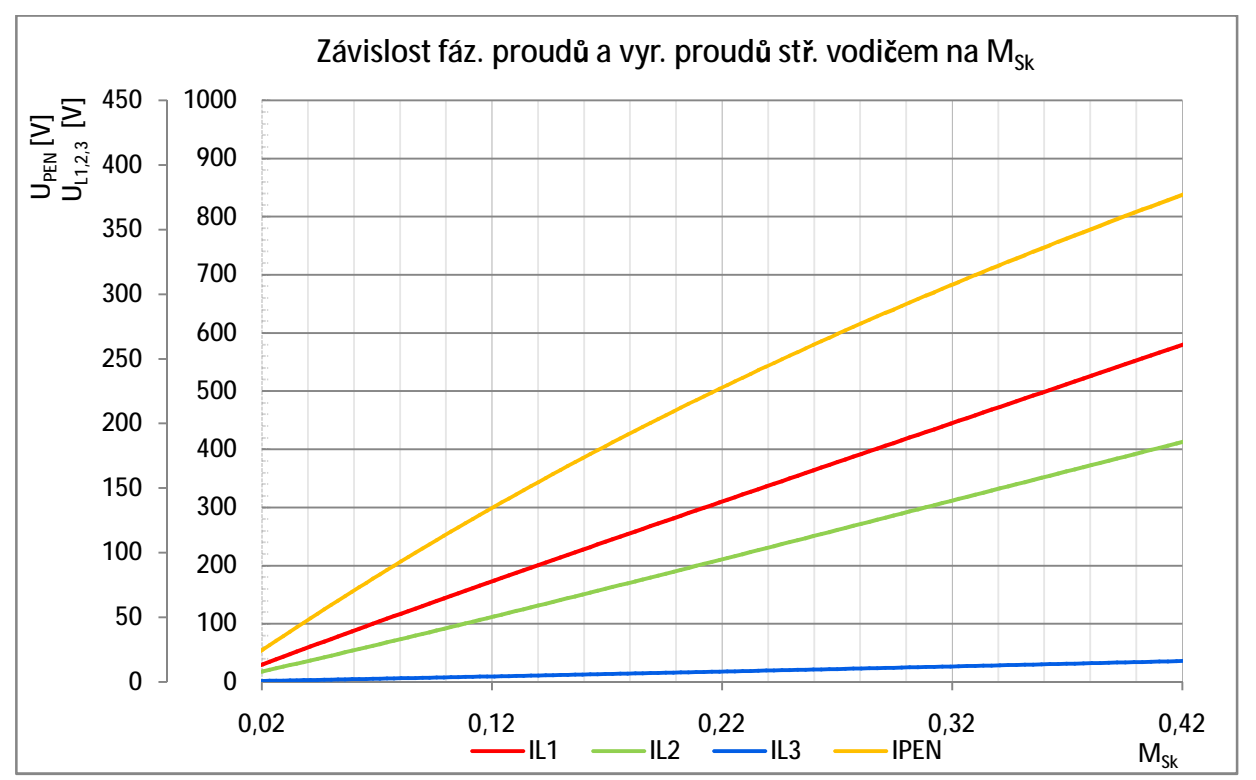

*Graf: 10-30 Závislost proudů fázemi a středním vodičem na Msk pro ρI=50%* 

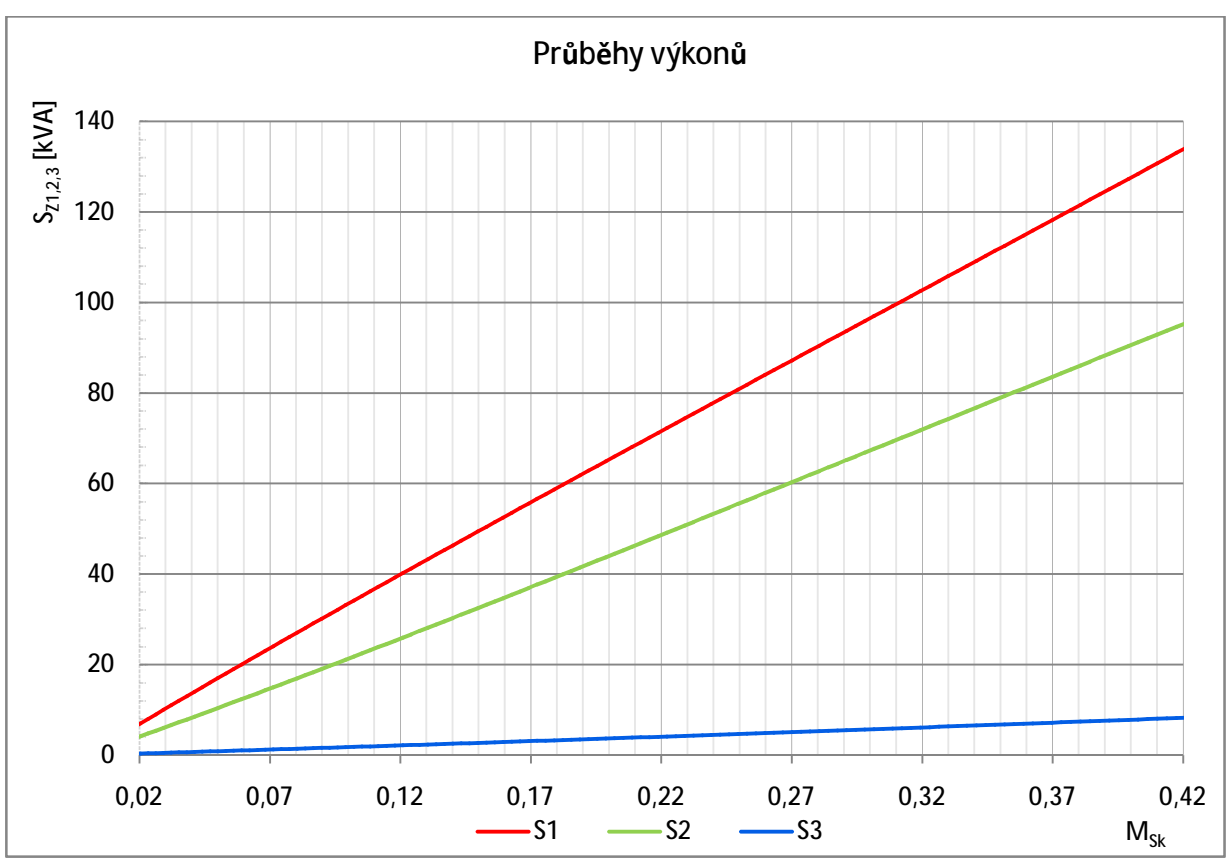

*Graf: 10-31 Závislost výkonů na Msk pro ρI=50%* 

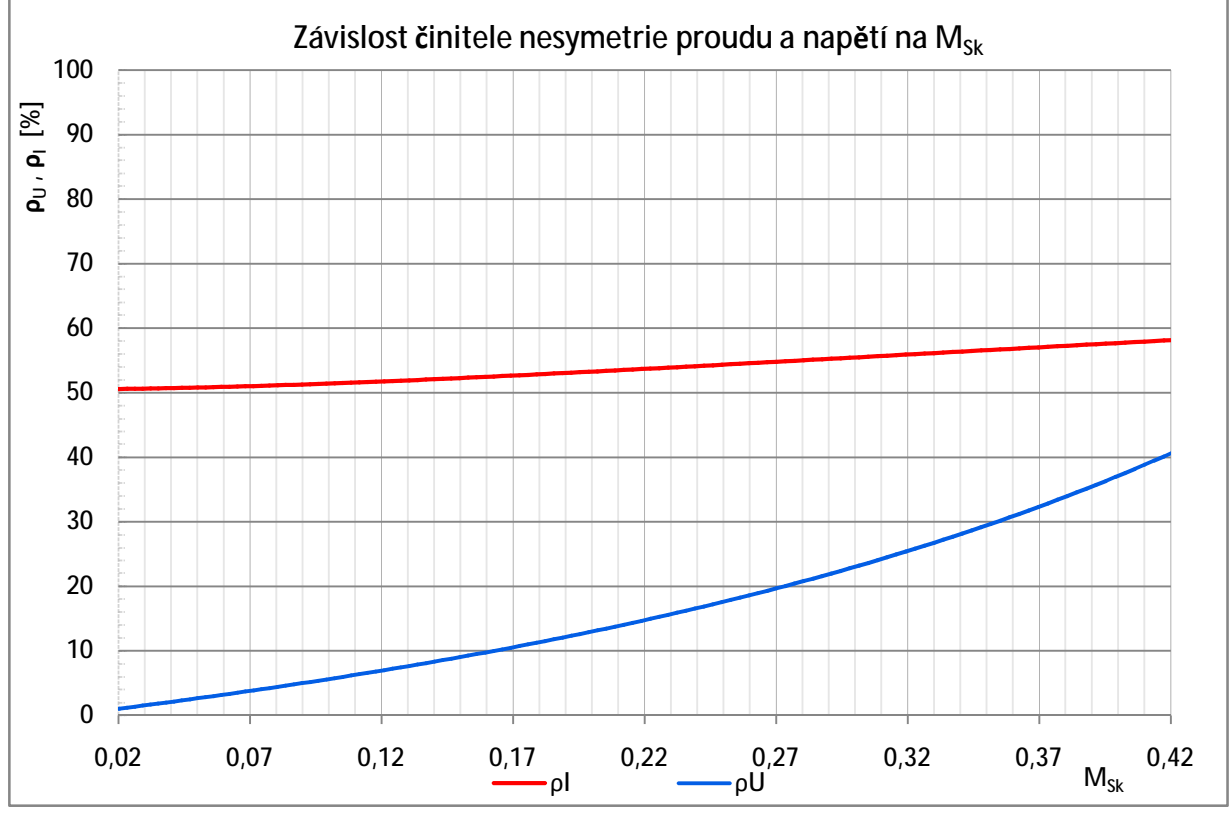

*Graf: 10-32 Závislost činitelů nesymetrie a napětí na Msk pro ρI=50%* 

# **10.5.9 Simulace č.3, výchozí proudová nesymetrie 80%**

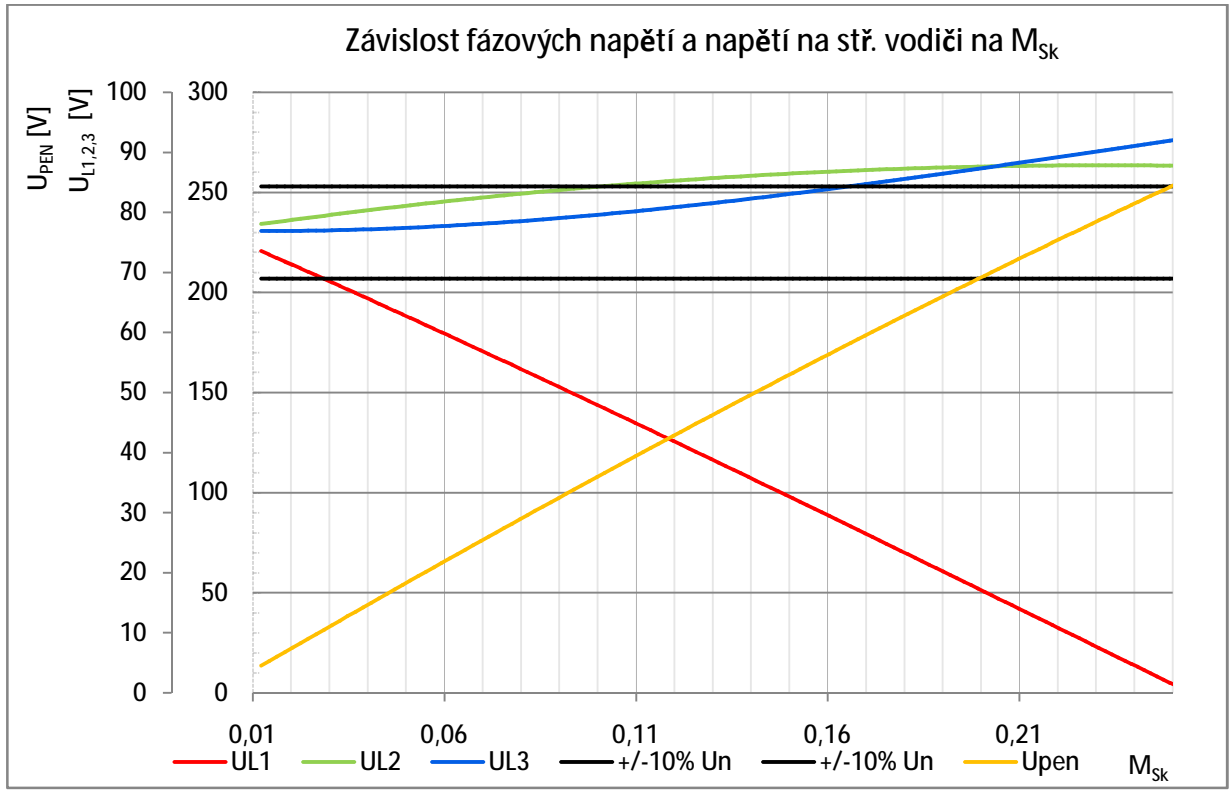

**10.5.9.1 Grafy pro tuto simulaci** 

*Graf: 10-33 Závislost fázových napětí a napětí na středním vodiči na Msk pro ρI=80%* 

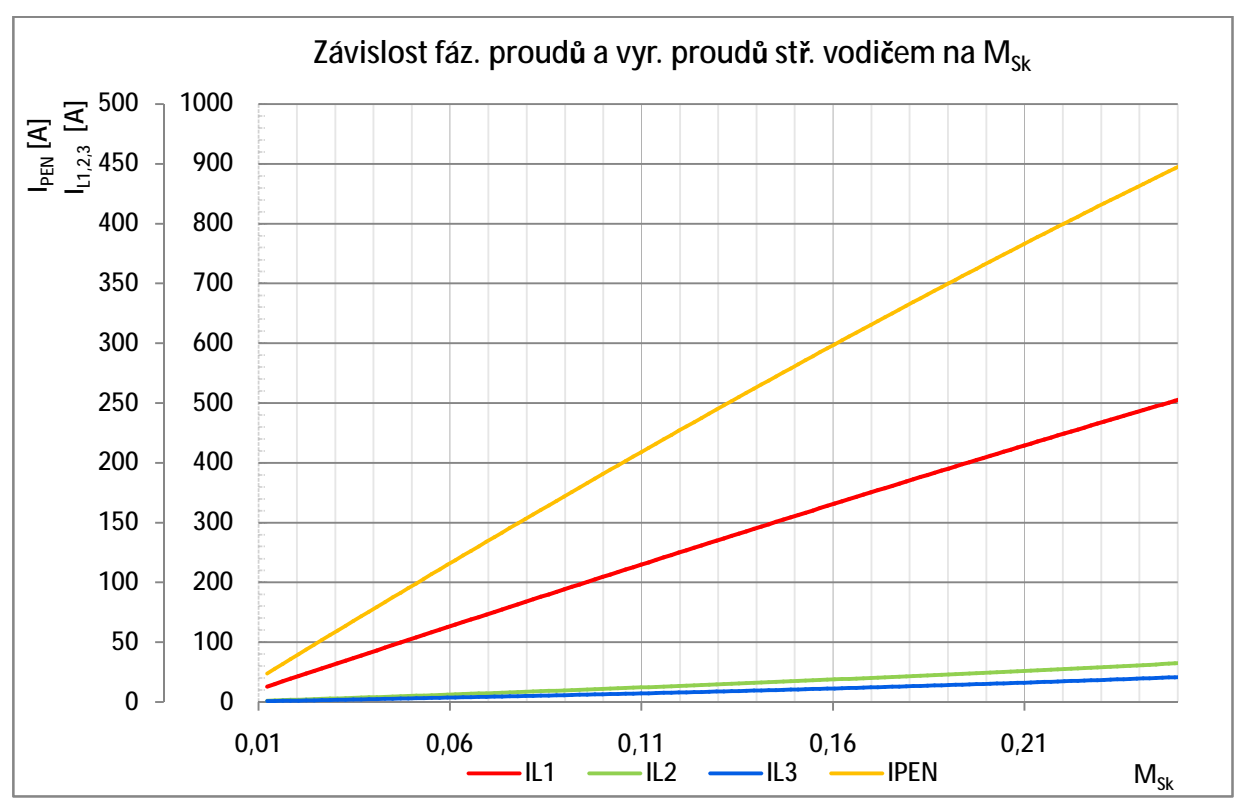

*Graf: 10-34 Závislost proudů fázemi a středním vodičem na Msk pro ρI=80%* 

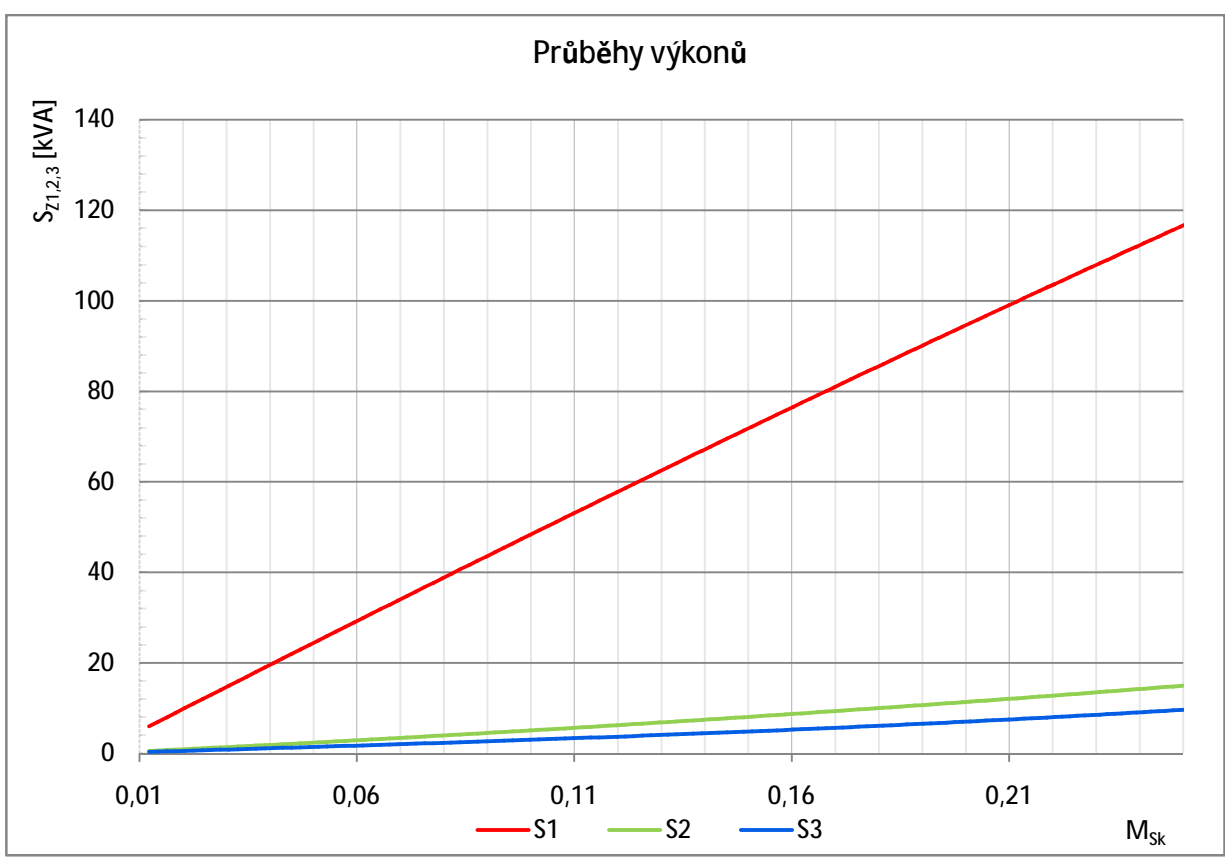

*Graf: 10-35 Závislost výkonů na Msk pro ρI=80%* 

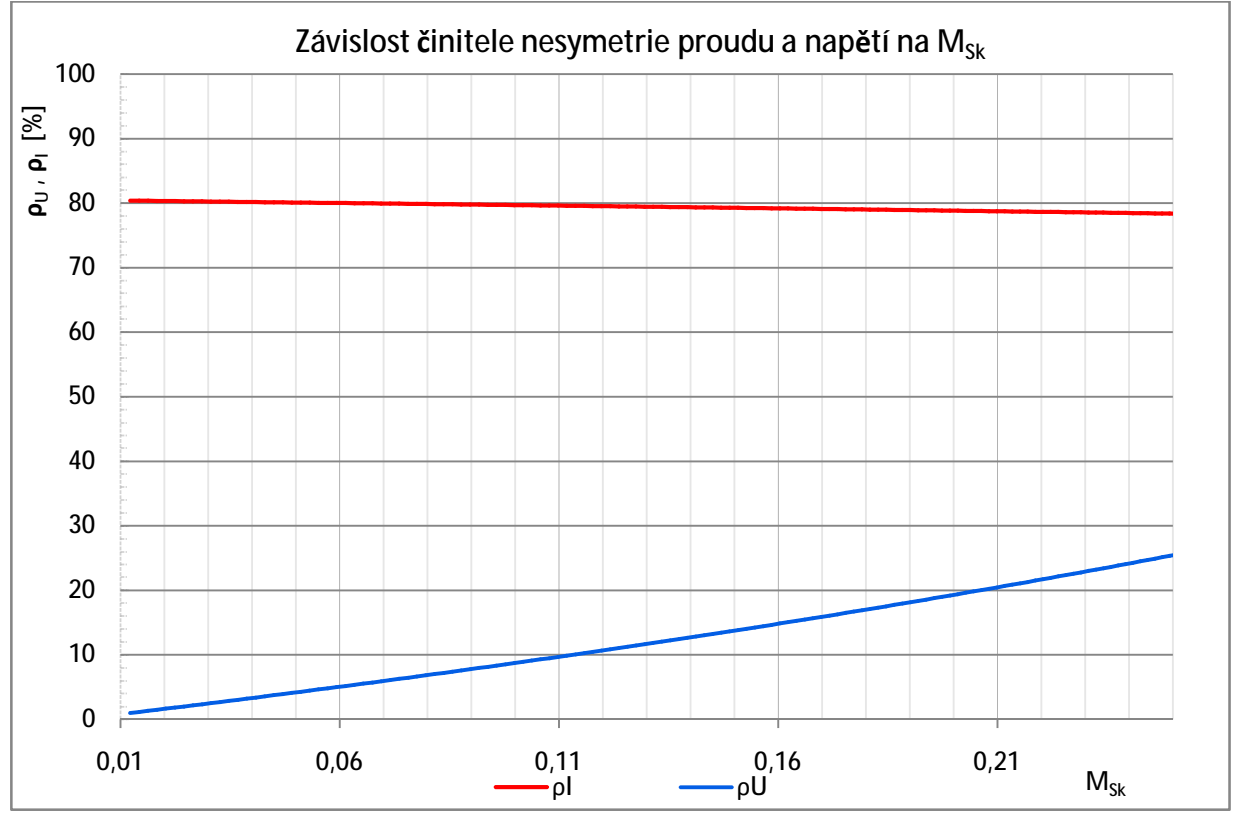

*Graf: 10-36 Závislost činitelů nesymetrie a napětí na Msk pro ρI=80%* 

# **10.5.10 Popis chování sítě**

Simulace byly provedeny pro výchozí proudové nesymetrie 20, 50 a 80%. První z hlavních faktů je patrný z grafů *Graf: 10-25*, *Graf: 10-29*, *Graf: 10-33*, na kterých jsou zobrazeny závislosti velikostí napájecích napětí v místě odběru (na konci vedení) na *MSk*. Porovnáním těchto grafů zjistíme, že čím větší bude proudová nesymetrie vlivem nerovnoměrného rozložení zátěží, tím menší výkon můžeme na síti provozovat, aby velikost napájecího napětí nevybočila z povolených mezí ±10%. Podobné je to pro napětí na středním vodiči PEN, čím větší bude nesymetrie, tím menším výkonem můžeme zatížit síť, aby napětí na středním vodiči nestouplo nad hranici dovoleného dotykového napětí 50V. Mezní hodnoty, při kterých došlo ke zhoršení daných parametrů napájecího napětí pod nebo nad dovolenou mez, jsou vypsány v tabulkách *Tab.: 10-12*, *Tab.: 10-13* a *Tab.: 10-14*.

**Vyjádření meze: Popis:**  $M_{Sk}$  **M**<sub>Sk</sub> **S**<sub>C</sub> **Fáze: Ozn.: Výkon: - - [-] [kVA] [-] [kVA]**   $U_n < 207V$  Podpětí mimo dovolenou mez  $0.0841$  47,5 L<sub>3</sub> 18,548  $U_n > 253V$  Přepětí mimo dovolenou mez  $\vert$  -  $\vert$  -  $\vert$  -  $\vert$  - > 50 Vysoké dotykové napětí - - - -  $\rho_{II} > 2\%$  Napěťová nesym. mimo dov. mez  $\begin{array}{|c|c|c|c|c|c|c|c|} \hline 0.09289 & 52,48 & - & - \ \hline \end{array}$ 

*Tab.: 10-12 Shrnutí získaných údajů pro část 10.5.7 (výchozí proudová nesymetrie 20%)* 

| ад 10-15 энгний дізканусн шади рго сазі 10.5.8 (уусноді ргошаоуа незутенте 5070) |                               |                |         |                   |              |  |  |
|----------------------------------------------------------------------------------|-------------------------------|----------------|---------|-------------------|--------------|--|--|
| Vyjádření meze:                                                                  | Popis:                        | $M_{Sk}$       |         |                   | <b>Fáze:</b> |  |  |
|                                                                                  |                               |                | $S_{C}$ | $Ozn.$ :          | Výkon:       |  |  |
| ٠                                                                                | ۰                             | $\blacksquare$ | [KVA]   | $\lceil - \rceil$ | [KVA]        |  |  |
| $U_n < 207V$                                                                     | Podpětí mimo dovolenou mez    | 0,0412         | 23,252  | $L_1$             | 14           |  |  |
| $U_n > 253V$                                                                     | Přepětí mimo dovolenou mez    | 0,1659         | 93.76   | $L_3$             | 3,2          |  |  |
| $U_{dot} > 50V$                                                                  | Vysoké dotykové napětí        | 0.267          | 150,67  |                   |              |  |  |
| $\rho_{U} > 2\%$                                                                 | Napěťová nesym. mimo dov. mez | 0,0382         | 21.57   |                   |              |  |  |

*Tab.: 10-13 Shrnutí získaných údajů pro část 10.5.8 (výchozí proudová nesymetrie 50%)* 

*Tab.: 10-14 Shrnutí získaných údajů pro část 10.5.9 (výchozí proudová nesymetrie 80%)* 

| Vyjádření meze:                           | Popis:                        | $M_{Sk}$ |         | <b>Fáze:</b>     |        |
|-------------------------------------------|-------------------------------|----------|---------|------------------|--------|
|                                           |                               |          | $S_{C}$ | $Ozn.$ :         | Výkon: |
| $\overline{\phantom{a}}$                  |                               |          | [KVA]   | $[\cdot]$        | [kVA]  |
| $U_n < 207V$                              | Podpětí mimo dovolenou mez    | 0,0286   | 16,17   | $L_1$            | 14     |
| $U_n > 253V$                              | Přepětí mimo dovolenou mez    |          | 57,55   | $\mathbf{L}_{2}$ | 5,2    |
| Vysoké dotykové napětí<br>$U_{dot} > 50V$ |                               | 0,1412   | 79,82   |                  |        |
| $\rho_U > 2\%$                            | Napěťová nesym. mimo dov. mez |          | 13,85   |                  |        |

Z hodnot uvedených v tabulkách je patrné, že čím vyšší bude proudová nesymetrie v důsledku nerovnoměrného rozložení zátěží na síti, tím menší bude možný celkový výkon, kterým lze síť zatížit, aniž by došlo ke zhoršení některého z parametrů, které klasifikují napájecí napětí z hlediska kvality el. energie. Zatímco v případě 20% proudové nesymetrie lze konkrétní síť zatížit až do celkového výkonu 47,5kVA (při tomto výkonu dochází na zátěži fáze  $L_3$  k podpětí), při 50% proudové nesymetrii lze síť zatížit na necelou půlku, tedy na 21,57kVA.
## **11 ZÁVĚR**

Simulacemi, které byly provedeny v rámci této práce, byly zjištěny souvislosti mezi účiníkem, velikostí zátěží, impedancí středního vodiče, poměrem zatížení sítě vzhledem k maximálnímu (zkratovému) výkonu sítě a kvalitou napájecího napětí v místě napájení.

### **11.1 Porovnání okolností vzniku mezních stavů**

Elektrická energie je výrobek jako každý jiný, ten by měl být dodáván v patřičné kvalitě. Tato kvalita je klasifikována ukazateli a mezními hodnotami těchto ukazatelů, ve kterých by se měli pohybovat. Rozumí se především velikost fázových napájecích napětí a činitel napěťové nesymetrie. Z hlediska bezpečnosti je pak nutné dále sledovat velikosti dotykových napětí. Ze simulací, provedených na matematických modelech vyplývá, že na zhoršení kvality napájecího napětí má největší vliv proudová nesymetrie, způsobená nerovnoměrným zatížením sítě. Čím větší bude tato nesymetrie, tím více bude využíván střední vodič, na kterém současně vznikají větší úbytky napětí a následné ztráty. Tepelné účinky těchto ztrát pak mohou znamenat zhoršování parametrů středního vodiče, což má na kvalitu elektrické energie v místě odběru též velký vliv. Ze simulací provedených pro změnu impedance středního vodiče *MZ-PEN* a pro změnu zatěžujícího výkonu *MSk* pro různé proudové nesymetrie byla sestavena následující tabulka závislostí mezních stavů napájecího napětí na těchto poměrových ukazatelích.

| Vyjádření<br>meze: | Popis:                     |             | $\rho_I = 20\%$ | $\rho_I = 50\%$   | $\rho_I = 80\%$ |
|--------------------|----------------------------|-------------|-----------------|-------------------|-----------------|
|                    |                            |             | $\mathsf{F}$    | $\lceil - \rceil$ | $[\cdot]$       |
| $U_n < 207V$       | Podpětí mimo dovolenou mez | $M_{Z-PEN}$ | 0,015498        | 0,093693          | 0,183           |
|                    |                            | $M_{Sk}$    | 0,0841          | 0,0412            | 0,0286          |
| $U_n > 253V$       | Přepětí mimo dovolenou mez | $M_{Z-PEN}$ | 0,032731        | 0,113146          | 0,0998          |
|                    |                            | $M_{Sk}$    |                 | 0,1659            | 0,1018          |
| $U_{dot} > 50V$    | Vysoké dotykové napětí     | $M_{Z-PEN}$ |                 | 0,037439          | 0,0522          |
|                    |                            | $M_{Sk}$    |                 | 0,267             | 0,1412          |
| $\rho_U > 2\%$     | Napěťová nesymetrie mimo   | $M_{Z-PEN}$ |                 |                   |                 |
|                    | dovolenou mez              | $M_{Sk}$    | 0,09289         | 0,0382            | 0,0245          |

*Tab.: 11-1 Poměrové ukazatele v závislosti na zhoršení sledovaných parametrů mimo mez* 

#### **11.2 Efektivní hodnota fázových napětí**

Dle provedených simulaci ovlivňuje velikost napájecího napětí v nejvyšší možné míře právě nárůst impedance středního vodiče, resp. činné složky této impedance vlivem poruch. Uzel zátěží již se zhoršujícími se parametry středního vodiče není na potenciálu země a uzlu vinutí zdroje, ale stává se z něj plovoucí bod, jehož poloha, v závislosti na rozložení zátěží na síti, vůči středu vinutí zdroje mění svou polohu. Tento fakt má za následek změnu proudových poměrů v síti ve smyslu vyrovnání rozdílu proudů jednotlivými fázemi, aby jejich velikosti byly co nejvíce rovnocenné. Tato snaha sítě přináší vzrůst napětí na zátěži s nejnižším výkonem a zároveň pokles napětí na zátěži s nejvyšším výkonem. Je mnoho způsobů, jak může ke zhoršení impedance středního vodiče dojít, ať už to je nedostatečná údržba sítí a rozvodů, nevhodně dimenzované vedení nebo přetěžování středních vodičů nevhodně rozloženou zátěží mezi fázemi. Jestliže dojde ke značnějšímu nárůstu impedance středního vodiče, může již poměrně běžná nesymetrie zatížení sítě způsobit na fázích, na kterých je připojen nejnižší výkon, nežádoucí stavy v podobě přepětí a podpětí. Dle výsledků shrnutých v části *10.2.10* vznikne přepětí na fázi, na které je připojena nejmenší zátěž, jestliže se odpor středního vodiče zvýší zhruba na 30-ti násobek původní činné složky středního vodiče při proudové nesymetrii 20%. Jestliže však proudová nesymetrie zatížení vzroste na 50%, postačí ke vzniku obdobné situace již pouhý 8-mi násobek.

### **11.3 Činitel nesymetrie napájecího napětí**

Jak je patrné z části *10.5*, aby vznikla napěťová nesymetrie je nutné, aby byla síť zatížena dostatečně vysokým výkonem, díky čemuž bude impedancemi vedení procházet dostatečně vysoký proud. Tento proud bude způsobovat na vedení úbytek napětí, který se od napětí na začátku vedení odečítá. Čím větší bude tento úbytek, tím víc (velikostí a fázovým posunem) bude napětí na konci vedení ovlivněno tímto úbytkem. Činitel nesymetrie napětí tedy vyjadřuje míru odchýlení úhlu mezi fázory napětí od úhlu 120°. Ze simulace v části 10.5 této práce vyplývá, že čím vyšší bude proudová nesymetrie, tím menší odebíraný výkon postačí právě ke vzniku napěťové nesymetrie.

### **11.4 Úbytek napětí na středním vodiči**

Střední vodič je propojení mezi uzlem zdroje a jednofázových zátěží připojených do třífázové sítě. Dle ČSN 33 2000-4-41 jsou dovolené meze dotykových napětí pro prostředí normální a nebezpečné krátkodobě 50V a trvale 25V. Ze simulací vychází skutečnost, že ke zvýšení dotykového napětí nad povolenou mez by za normálních podmínek (u středního vodiče nejsou zhoršeny parametry) nedocházelo, avšak z měření v části *10.2* je patrné, že jakékoliv zhoršení parametrů středního vodiče může vést k nepříznivým situacím. Závažnost následků, plynoucích ze zvýšení impedance středního vodiče závisí především na nesymetričnosti zatížení sítě. Při simulaci sítě zatěžované zkratovými výkony byly pro tuto síť určeny mezní hodnoty vyrovnávacího proudu středním vodičem, pro maximální dotykové napětí 50V vyrovnávací proud středním vodičem nesmí přesáhnout 262A.

#### **11.5 Přínos této práce**

Předmětem této práce bylo nasimulovat různé provozní stavy třífázové sítě, která je nesymetricky zatížená, nebo se u ní zhoršují parametry středního vodiče. Celý model je sestaven na základě využití ideálního zdroje, který vzhledem ke svému stálému svorkovému napětí přinesl do výpočtů mnoho zjednodušení. Není uvažována přítomnost dalšího propojení středu vinutí transformátoru a zátěží prostřednictvím země (uzemnění uzlů v místech zdroje a odběru) Práce především poukazuje na souvislosti mezi různými faktory, které ovlivňují provozní stav sítě, na základě výstupů z matematického modelu demonstruje možná nebezpečí vyplývající z nevhodně provedených návrhů sítí, nebo nerozvážného připojování velkých zátěží nerovnoměrně na síť. Svými závěry ukazuje na možný vznik nebezpečí při provozování sítě.

# **12 POUŽITÁ LITERATURA**

- [1] DRÁPELA, Jiří. *Zpětné rušivé vlivy osvětlovacích soustav na napájecí síť*. Brno, 2001. 232 s. Dizertační práce. Vysoké učení technické v Brně.
- [2] DRIESEN, Johan, CRAENENBROECK, Thierry. *Rušení napětí, úvod do nesymetrie.* Kvalita elektrické energie, dostupné z WWW: [http://www.medportal.cz/files/file/lpq\\_cz/5\\_1\\_3.pdf>](http://www.medportal.cz/files/file/lpq_cz/5_1_3.pdf).
- [3] BLAŽEK, Vladimír. *Distribuce elektrické energie*, VUT Brno, skripta
- [4] TOMAN, Petr. *Teorie souměrných složek*, VUT Brno, prezentace
- [5] ČSN 33 2000-4-41 ed.2. *Elektrické instalace nízkého napětí, část 4-41: Ochranná opatření pro zajištění bezpečnosti* . [s.l.] : Český normalizační institut, 2007. 48 s.
- [6] ČSN EN 61 000-3-3. *Elektromagnetická kompatibilita (EMC) Část 3: Meze oddíl 3: Omezování kolísání napětí a blikání v rozvodných sítích nízkého napětí pro zařízení se jmenovitým proudem ≤ 16A*. [s.l.] : Český normalizační institut, 1997. 19 s.
- [7] ČSN EN 50 160 ed.2. *Charakteristiky napětí elektrické energie dodávané z veřejné distribuční sítě.* [s.l.] : Český normalizační institut, 2008. 16 s.